esanesharif ac ir

 $\overline{a}$ 

### **فصل ششم**

### **«گرافهاي شبكه، روشهاي تجزيه و تحليل مدار و مدار دوگان»**

**شماره شاخه مثال**:**<sup>1</sup> ماتريس تلاقي مختصرشده براي گراف جهتدار يك مدار به صورت زير است:**

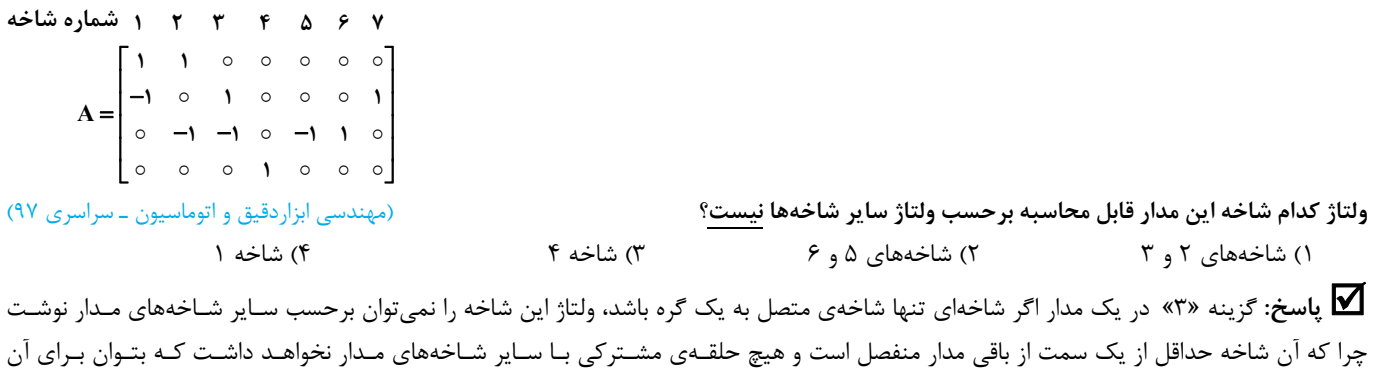

قانون KVL را نوشت. با دقت در ماتريس تلاقي خلاصه شده گراف ميبينيم كه شاخه چهارم، تنها شاخهي متصل به گره 4 است و لذا ولتـاژ ايـن شـاخه را نميتوان برحسب ولتاژ ساير شاخههاي مدار نوشت. شكل ترسيم شده گراف مدار نيز مؤيد اين مطلب است.

**4**

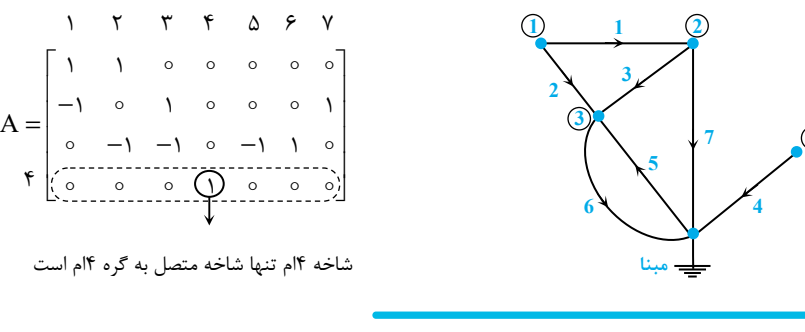

که مثال ۲: ماتریس امپدانس مش برای یک مدار پسیو RLC (بدون منابع وابسته) به صورت زیر داده شده است. کدامیک از پاسخهای زیر قابل قبول است؟<br>(مهندسی ابزاردقیق و اتوماسیون ـ سراسری ۹۱)

**2 6**

**2**  $\rightarrow$  3<sup>2</sup>  $\rightarrow$  3<sup>3</sup>  $\rightarrow$  3<sup>3</sup>  $\rightarrow$  3<sup>3</sup>

 $1\frac{3}{5}$  **1** 

**4**

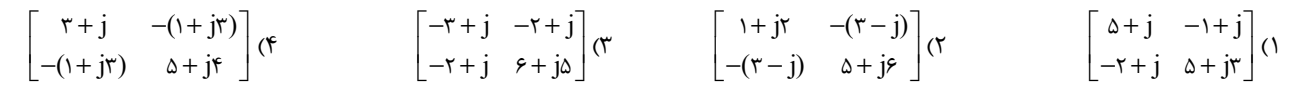

 **پاسخ:** گزينه «4» در درجه اول با توجه به اين كه مدار فاقد منبع وابسته ميباشد بايد عناصر قطر فرعي ماتريس امپدانس برابر باشند، زيـرا هـر دو در برگيرنده منهاي امپدانس مشترك دو حلقه مدار هستند. با توجه به اين نكته گزينه (1) غلط است. از طرفـي بـا توجـه بـه پسـيو بـودن مـدار، مقـدار تمـام مقاومتها مثبت ميباشد و اين دو نتيجه مهم را دربر دارد: 1ـ قسمت حقيقي عناصر قطر اصلي ماتريس امپدانس بايد مثبت باشد. پس گزينه (3) غلط است.

2ـ قسمت حقيقي عناصر قطر اصلي بايد بزرگتر از قدرمطلق قسمت حقيقي عناصر قطر فرعي ماتريس امپدانس باشد. پس گزينه (2) نيز غلط است. با توضيحات ارائه شده پاسخ تست گزينه (4) ميباشد.

گیر مثال ۳: در گراف نشان داده شده در شکل مقابل، چند درخت می توان انتخاب کرد که ولتاژ شاخه درختها همانند ولتاژ گرهها نسبت به مبنا باشد؟<br>مهندسی ابزار دقیق و اتوماسیون ـ سراسری ۸۸)  **7**

**پاسخ:** گزينه «4» در گراف مذكور درختهاي موجود به قرار زير است:

 $\mathcal{L}(\Lambda)$  $f(x)$  $\Delta$  (  $69$ 

 $(Y, Y, 1), (Y, Y, \mathfrak{f}), (1, \Delta, \mathfrak{f}), (1, \mathfrak{r}, \mathfrak{f})$  $(1, 7, 5)$ ,  $(7, 5, 6)$ ,  $(7, 5, 6)$ ,  $(7, 5, 0)$ ,  $(7, 5, 7)$ ,  $(0, 5, 7)$ ,  $(1, 7, 5)$ ,  $(1, 5, 6)$ ,  $(1, 5, 6)$ ,  $(1, 7, 7)$ ,  $(1, 7, 6)$ ,  $\dots$ 

Ĩ

در صورتي كه گره (1) به عنوان مبنا انتخاب شود، ولتاژ شاخههاي درخت 271 (, ,) را ميتوان همانند ولتاژ گرهها نسبت به گره مبنا نوشت. اگر گـره (2) بـه عنوان مبنا انتخاب شود، ولتاژ شاخههاي درختهاي (٢,٤,٣) و (٢,٤,٥) را ميتوان همانند ولتاژ گرهها نسبت به گره مبنا نوشت. حال اگر گره (٣) به عنوان گره مبنا انتخاب شود، ولتاژ شاخههاي درخت 674 (,,) را ميتوان همانند ولتاژ گرهها نسبت به گره مبنا نوشت. در انتهـا اگـر گـره (4) بـه عنـوان گـره مبنـا انتخاب شود، ولتاژ شاخههاي درختهاي (۱٫۳٫۴) و (۱٫۵٫۴) را ميتوان همانند ولتاژ گرهها نسبت به گره مبنا نوشت. بنـابراين ۶ درخـت وجـود دارد كـه ولتـاژ شاخههايشان همانند ولتاژ گرهها نسبت به مبنا است.

l

#### **فصل هفتم**

#### **«معادلات حالت»**

**مثال:4 در مدار زير، معادلات حالت را ميتوان به صورت <sup>L</sup> C**  $\frac{dX}{dt} = AX, X = \begin{bmatrix} i_L \\ v_C \end{bmatrix}$ نوشت، ماتريس A برابر كدام است؟

(مهندسي ابزاردقيق و اتوماسيون ـ سراسري 96)

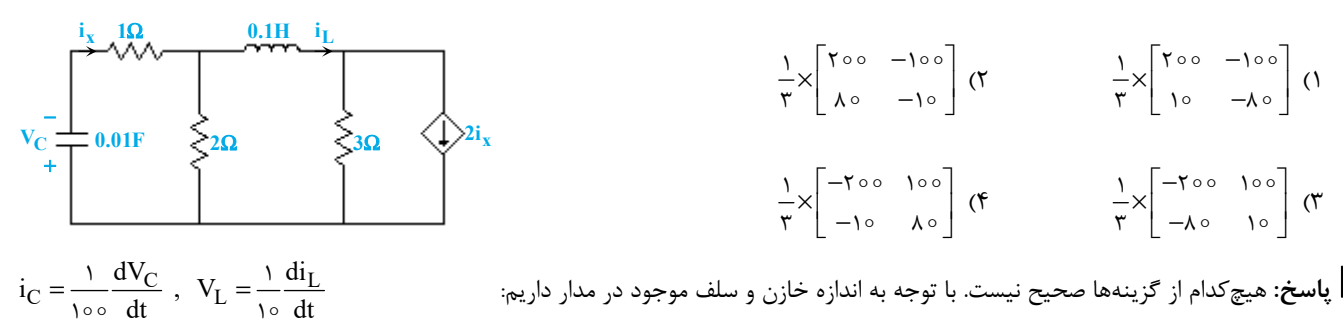

**پاسخ:** هيچكدام از گزينهها صحيح نيست. با توجه به اندازه خازن <sup>و</sup> سلف موجود در مدار داريم: diL dVC حال مدار را به شكل زير در نظر بگيريد ك

$$
i_{X} = i_{C}
$$
\n
$$
i_{X} = i_{C}
$$
\n
$$
v_{C} \underbrace{\downarrow 0.01F}_{+} \underbrace{\uparrow 0.01F}_{+} \underbrace{\uparrow 0.01F}_{+} \underbrace{\downarrow 0.2\Omega}_{-} \underbrace{\uparrow 0.01F}_{+} \underbrace{\downarrow 0.2\Omega}_{-} \underbrace{\downarrow 3\Omega}_{+} \underbrace{\downarrow 2i_{X} = 2i_{C}}_{+}
$$

$$
KVL(\iota): V_C + i_C + r i_C - r i_L = \circ \implies V_C + \frac{r}{\iota \circ \circ} \frac{dV_C}{dt} - r i_L = \circ \implies \frac{dV_C}{dt} = \frac{r \circ \circ}{r} i_L - \frac{r \circ \circ}{r} V_C \tag{1}
$$

$$
KVL(\textbf{t}): V_L + \textbf{t}_{L} - \textbf{s}_{C} - \textbf{t}_{C} + \textbf{t}_{L} = \circ \implies V_L - \textbf{t}_{C} + \textbf{s}_{L} = \circ
$$

$$
\Rightarrow \frac{1}{10} \frac{di_L}{dt} - \frac{\lambda}{100} \frac{dV_C}{dt} + \Delta i_L = 0 \frac{(1)}{\lambda_0} \frac{1}{dt} - \frac{19}{\gamma} i_L + \frac{\lambda}{\gamma} V_C + \Delta i_L = 0 \Rightarrow \frac{di_L}{dt} = \frac{10}{\gamma} i_L - \frac{\lambda}{\gamma} V_C
$$
(7)  

$$
(7), (1) \Rightarrow \begin{bmatrix} \frac{di_L}{dt} \\ \frac{dV_C}{dt} \end{bmatrix} = \begin{bmatrix} \frac{10}{\gamma} & -\frac{\lambda}{\gamma} \\ \frac{10}{\gamma} & -\frac{\lambda}{\gamma} \end{bmatrix} \begin{bmatrix} i_L \\ V_C \end{bmatrix} = \frac{1}{\gamma} \times \begin{bmatrix} 10 & -\lambda_0 \\ 10 & -100 \end{bmatrix} \begin{bmatrix} i_L \\ V_C \end{bmatrix} \Rightarrow A = \frac{1}{\gamma} \times \begin{bmatrix} 10 & -\lambda_0 \\ 100 & -100 \end{bmatrix}
$$

اشتباه محاسباتي باعث شده كه طراح گزينه (1) را صحيح اعلام كند كه نادرست است.

کیا مثال ۱۰۵ اگر متغیرهای حالت را در مدار شکل مقابل به صورت ( $\rm I_{L_{\gamma}}\cdot\rm I_{L_{\gamma}}\cdot\rm I_{L_{\gamma}}$  و  $\rm V_{C}$ ) انتخاب کنیم، ولتاژ خروجی  $\rm V_{0}$  ، برحسب متغیرهای حالــت و منبــع **جريان مستقل به كدام صورت بيان ميشود؟** (مهندسي ابزاردقيق و اتوماسيون ـ سراسري 88)

$$
V_o = \frac{\tau}{\tau} I_{L_1} + I_{L_\tau} - \frac{\tau}{\tau} I_S(t) \quad (1)
$$
\n
$$
V_o = -\frac{\tau}{\tau} I_{L_1} + I_{L_\tau} + \frac{\tau}{\tau} I_S(t) \quad (1)
$$
\n
$$
V_o = \frac{\tau}{\tau} I_{L_1} + I_{L_\tau} - \tau V_C - \frac{\tau}{\tau} I_S(t) \quad (2)
$$
\n
$$
V_o = -\frac{\tau}{\tau} I_{L_1} + I_{L_\tau} + \tau V_C - \frac{\tau}{\tau} I_S \quad (3)
$$

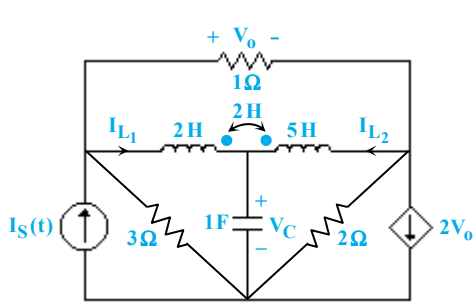

#### www.modaresanesharif.ac.ir

**تحليل مدارهاي الكتريكي مدرسان شريف رتبه يككارشناسي ارشد**

 $\overline{a}$ 

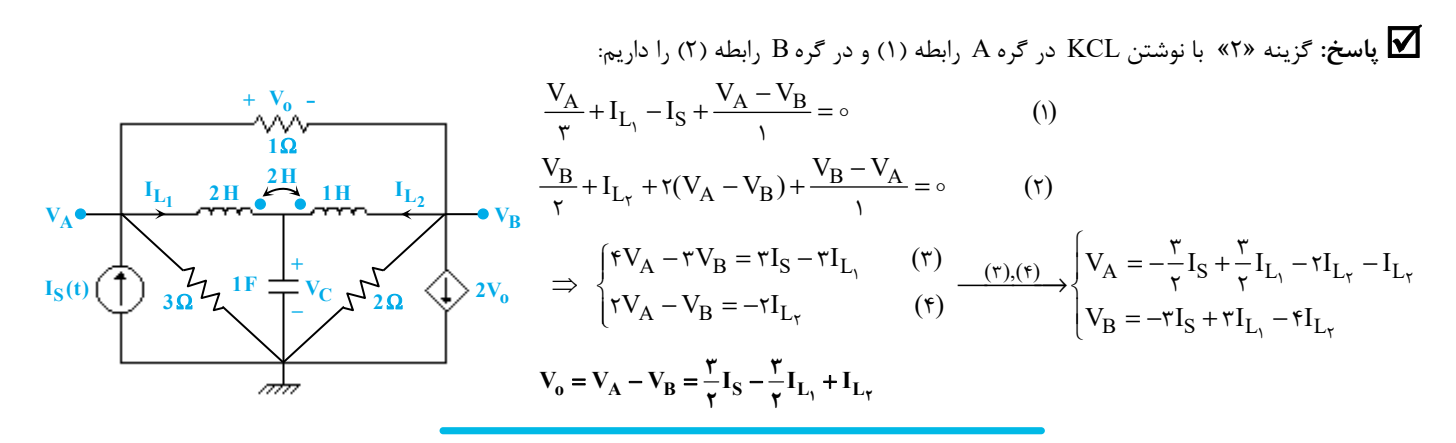

کیر مثال ۶: **در مدار زیر، V<sub>C</sub>(0) چند ولت و (V<sub>C</sub>(t) چند آمپر باشد تا پاسخ پله (V<sub>C</sub>(t) حالت گذرا <mark>نداشته باشد</mark>؟<br>(مهندسی ابزار دقیق و اتوماسیون ــ سراسری ۹۴)** 

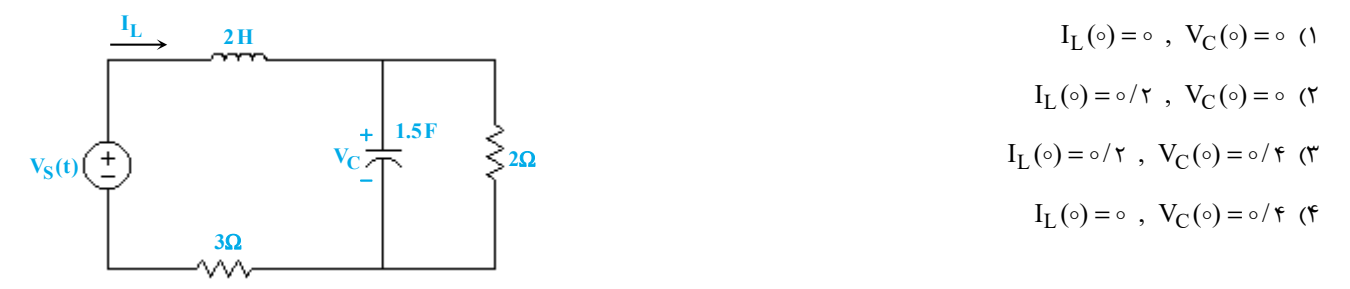

**پاسخ:**گزينه «3» **راهحلاول:** براي حل اين تست ابتدا معادلات حالت مدار را محاسبه ميكنيم. با يك KCL ساده در گره بالا <sup>و</sup> سمت راست مدار، داريم:

$$
I_C = I_L - \frac{V_C}{\tau} \Rightarrow 1/\Delta \dot{V}_C = I_L - \frac{V_C}{\tau} \Rightarrow \dot{V}_C = \frac{\tau}{\tau} I_L - \frac{1}{\tau} V_C
$$
  
\n
$$
V_L + V_C + rI_L - V_S(t) = 0 \Rightarrow rI_L + V_C + rI_L - u(t) = 0 \Rightarrow I_L = -\frac{1}{\tau} V_C - \frac{\tau}{\tau} I_L + \frac{1}{\tau} u(t)
$$
  
\n
$$
\begin{cases}\n\dot{V}_C = -\frac{1}{\tau} V_C + \frac{\tau}{\tau} I_L \\
I_L = -\frac{1}{\tau} V_C - \frac{\tau}{\tau} I_L + \frac{1}{\tau} u(t)\n\end{cases}
$$
\n
$$
\begin{cases}\n\dot{V}_C = -\frac{1}{\tau} V_C - \frac{\tau}{\tau} I_L + \frac{1}{\tau} u(t) \\
I_L = -\frac{1}{\tau} V_C - \frac{\tau}{\tau} I_L + \frac{1}{\tau} u(t)\n\end{cases}
$$

$$
\dot{V}_{C}(t) = \circ \implies -\frac{1}{\tau} V_{C}(t) + \frac{\tau}{\tau} I_{L}(t) = \circ \implies V_{C}(t) = \tau I_{L}(t) \tag{1}
$$

با مشتقگيري از رابطه بدست آمده داريم:

(1) 
$$
\frac{\frac{d}{dt}}{\sqrt{t}} \to \dot{V}_C(t) = r \dot{I}_L(t) \Longrightarrow \dot{I}_L(t) = \delta \Longrightarrow -\frac{1}{r} V_C(t) - \frac{r}{r} I_L(t) + \frac{1}{r} u(t) = \delta
$$
  

$$
\frac{v(t)}{\sqrt{t}} \to -\frac{1}{r} V_C(t) - \frac{r}{r} V_C(t) + \frac{1}{r} = \delta \Longrightarrow V_C(t) = \delta / r, \quad I_L(t) = \frac{1}{r} V_C(t) = \delta / r
$$

بنابراین نتیجه میگیریم که اگر ۲۷ $\circ\circ$  ( $\sim$  e /۲A و  $I_{\rm L}$  ( $\circ\circ\circ$  =  $I_{\rm L}$  باشد، با صفر شدن مقادیر  $\rm V_{\rm C}$  و  $\rm I_{\rm L}$   $\rm V_{\rm C}$  باشد، با صفر شدن مقادیر  $\rm V_{\rm C}$  و  $\rm V_{\rm C}$  همواره در مقادیر اولیه خود باقي خواهند ماند و در اين حالت هيچ پاسخ گذرايي نه براي  $\rm V_C$  و نه براي  $\rm I_L$  وجود نخواهد داشت. **راهحل دوم:** براي آنكه مدار مرتبه دوم حالت گذرا نداشته باشد، لزوماً بايد شرايط اوليه و ماندگار مدار يكـي باشد. (دقت كنيد كه عكس اين گزاره درست نيست.) حال مدار را در ∞ = t تحليل ميكنيم:  $i_L(\infty) = \frac{1}{\tau + \tau} = o/\tau A$ ,  $V_C(\infty) = \tau i_L = o/\tau V$   $\Rightarrow \begin{cases} i_L(\circ) = o/\tau A \\ V_C(\circ) = o/\tau V \end{cases}$ +  $Y_C(0) = Y_C(0)$  $i_L(\infty) = \frac{1}{\tau + \tau} = o/\tau A$ ,  $V_C(\infty) = \tau i_L = o/\tau V \Rightarrow \begin{cases} i_L(\infty) = o/\tau A \\ V_C(\infty) = o/\tau \end{cases}$ **1V** •<del>\* •</del> • •  $\mathbf{i}_{\mathbf{L}}$ + −  $\frac{1}{\leq 2Ω}$ **3**Ω

l

**<sup>A</sup>** <sup>=</sup> − **مثال:7 معادلات حالت مداري به فرم** + = **BU AX X است. اگر ماتريس <sup>A</sup> به صـورت** − − **3 3 باشـد، پاسـخ ضـربه مـداربـه چـه صـورتي 5 1**

**ميتواند باشد؟** (مهندسي ابزار دقيق و اتوماسيون ـ سراسري 97)

Ĩ

- $Ae^{-\beta t} + tBe^{-\gamma t}$  ( $\gamma$  and  $Ae^{-\beta t} + Be^{-\gamma t}$  ()  $e^{-\frac{t}{\sqrt{t}}}$ (Acos  $\sqrt{t}$  + Bsin  $\sqrt{t}$ ) (f  $e^{-\sqrt{t}}$ (Acos t + Bsin t) (r
- 

 **پاسخ:** گزينه «4» ميدانيم كه در پاسخ ضربهي هر مدار، فركانسهاي طبيعي مدار ظاهر ميشوند كه همان مقادير ويژهي مـاتريس حالـت سيسـتم هستند؛ براي ماتريس حالت داده شده، مقادير ويژه به شكل زير محاسبه ميشوند:

$$
\det[SI-A] = \begin{vmatrix} S+\tau & -\tau \\ \gamma & S+\Delta \end{vmatrix} = (S+\tau)(S+\Delta) - \frac{1}{\lambda}(-\tau) = S^{\tau} + \lambda S + \frac{1}{\lambda} = 0 \implies S_{1,\tau} = -\tau \pm j\sqrt{\tau}
$$

 $h(t) = e^{-\mathfrak{f}t}(A\cos\sqrt{\mathfrak{r}}t + B\sin\sqrt{\mathfrak{r}}t)$ لذا پاسخ ضربه مدار به شكل مقابل ميباشد:

#### **فصل هشتم**

**«تبديل لاپلاس و تابع شبكه»** 

که مثال۸: در مدار شکل زیر کلید S برای مدت طولانی باز بوده و در ○ = t بسته میشود. ولتاژ خروجی (V<sub>o</sub>(t ، برای ○ < t کدام است؟<br>(مهندسی ابزاردقیق و اتوماسیون ـ سراسری ۸۸)

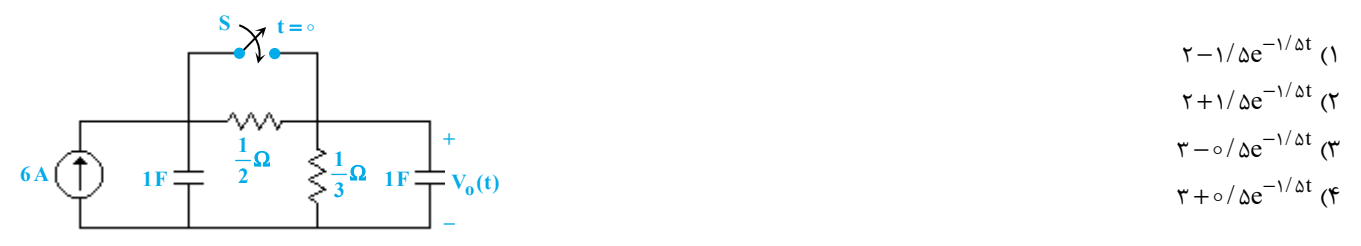

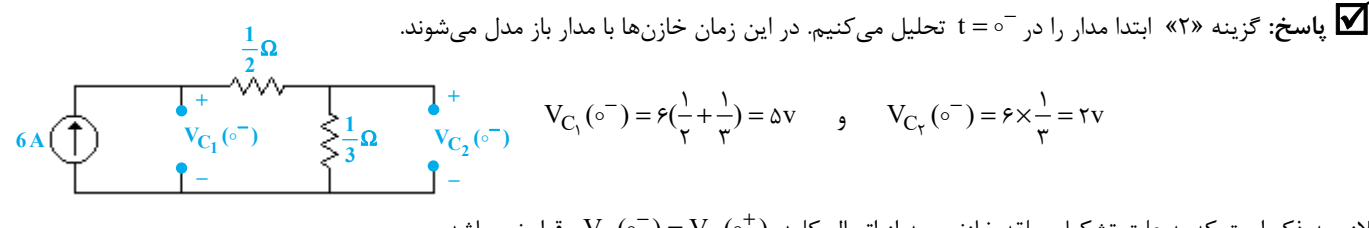

لازم به ذكر است كه به علت تشكيل حلقه خازني بعد از اتصال كليد،  $\mathrm{V_{C}(\circ^{-})}$  برقرار نميباشد.  $\mathrm{V_{C}(\circ^{-})}$ با توجه به ولتاژهاي اوليه خازنها، مدار را در حوزه فركانس ترسيم ميكنيم و در گره بالاي مدار KCL ميزنيم.

$$
\frac{6}{s} \underbrace{\left(\overbrace{\phantom{0}}\right)}_{\text{S}} \underbrace{\frac{1}{s-1}}_{\text{S}} \underbrace{\phantom{0}}_{\text{S}} \underbrace{\frac{1}{s-1}}_{\text{S}} \underbrace{\phantom{0}}_{\text{S}} \underbrace{\frac{1}{s}}_{\text{S}} \underbrace{\frac{1}{s}}_{\text{S}} \underbrace{\frac{1}{s}}_{\text{S}} \underbrace{\frac{1}{s}}_{\text{S}} \underbrace{\frac{1}{s}}_{\text{S}} \underbrace{\frac{1}{s}}_{\text{S}} + \underbrace{V_o(S) - \frac{1}{s}}_{\text{S}} \underbrace{\frac{1}{s}}_{\text{S}} + \underbrace{V_o(S) - \frac{1}{s}}_{\text{S}} \underbrace{\frac{1}{s}}_{\text{S}} \underbrace{\frac{1}{s}}_{\text{S}} \underbrace{\frac{1}{s}}_{\text{S}} \underbrace{\frac{1}{s}}_{\text{S}} \underbrace{\frac{1}{s}}_{\text{S}} \underbrace{\frac{1}{s}}_{\text{S}} \underbrace{\frac{1}{s}}_{\text{S}} + \underbrace{V_o(S) - \frac{1}{s}}_{\text{S}} \underbrace{\frac{1}{s}}_{\text{S}} \underbrace{\frac{1}{s}}_{\text{S}} \underbrace
$$

$$
\Rightarrow V_o(S) = \frac{\frac{6}{5} + v}{r + rS} = \frac{6}{5(rS + r)} + \frac{v}{rS + r} \Rightarrow V_o(S) = \frac{7}{5} + \frac{-5}{rS + r} + \frac{v}{rS + r} = \frac{7}{5} + \frac{v}{rS + r}
$$

$$
\Rightarrow V_o(S) = \frac{r}{S} + \frac{r}{r(S + \frac{r}{r})} \Rightarrow V_o(t) = (r + 1/\Delta e^{-1/\Delta t})u(t)
$$

 $V_0(S)$ 

گیر مثال9: در مدار شکل زیر (S ، V کدام است؟ کلید S در c = t بسته میشود. مستفید از از مهندسی ابزار دقیق و اتوماسیون ـ سراسری ۹۳)

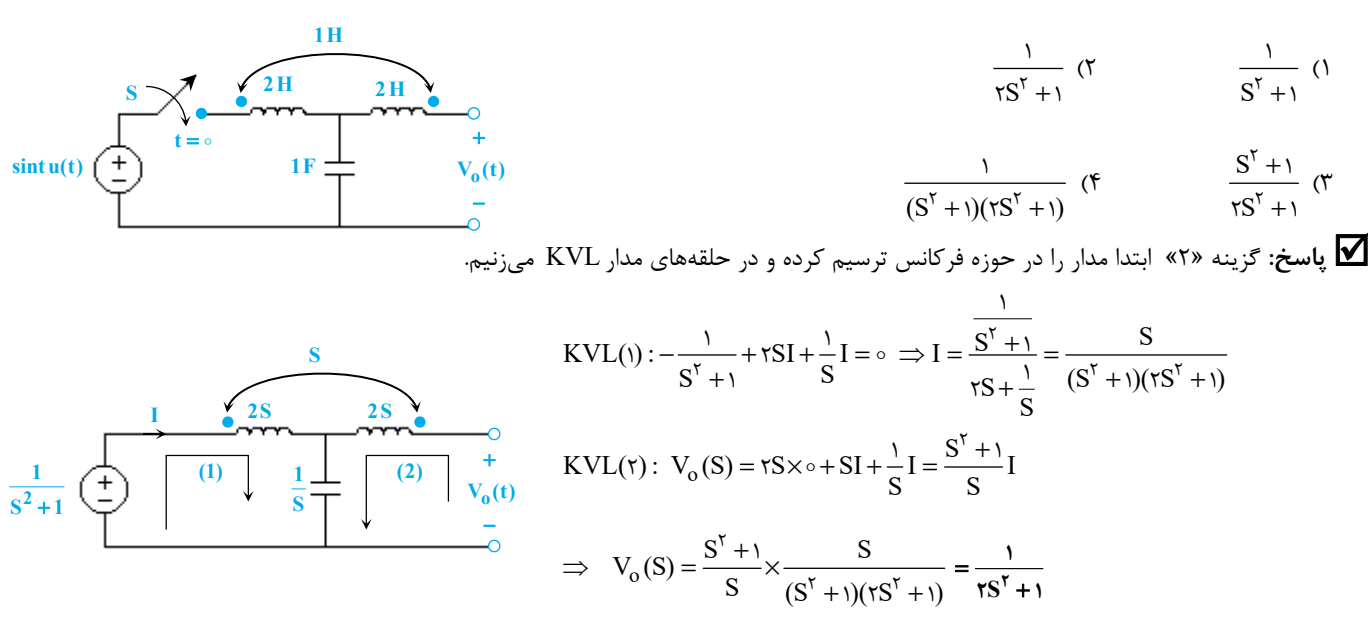

گیر مثال ۱۰: در مدار زیر (Vs(t)= Vm cos(۱0 t + 0) است. برای اینکه جریان iL هیچگونه پاسخ گذرایی نداشته باشد، باید وا چند درجه باشد؟  $V_{\rm m}\cos$ (۱۰ t + 0) کیل دا: در مدار زیر (Vs(۱۰ t + 0) است. برای اینکه جریان i

(مهندسي ابزاردقيق و اتوماسيون ـ سراسري 97)

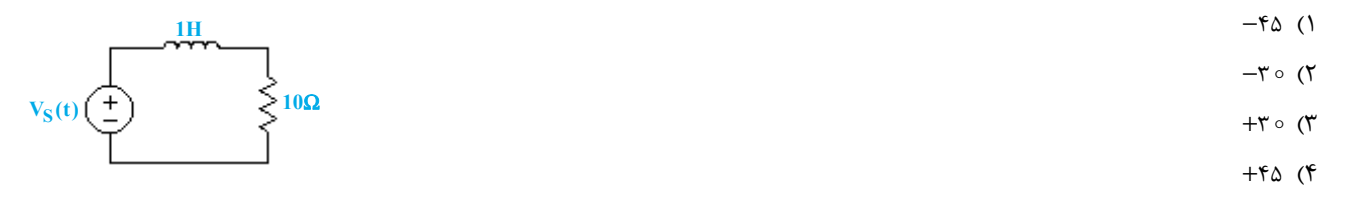

**پاسخ:** گزينه «1» ابتدا S) t (V را به شكل زير بازنويسي ميكنيم:

 $V_S(t) = V_m \cos(\theta \cdot t + \theta) = V_m \cos \theta \cos(\theta \cdot t) - V_m \sin \theta \sin(\theta \cdot t)$ حال با تحلیل مدار در حوزهی S، جریان  $\rm i_{L}$  را محاسبه میکنیم. جزء گذرای جریان  $\rm i_{L}$  به شکل نمایی بوده و در حوزهی S، به شکل کسری  $\rm S+B$  ظاهر  $\frac{\text{CS+D}}{\text{S}^{\text{Y}}+\text{100}}$  کسری The and to be and it be it in the it it in the indup it it it angling the it and the sequand  $\text{S}^{\text{Y}}+\text{100}$ ظاهر  $\frac{CS+D}{S^{\tau} + 100}$ خواهد شد. اكنون ميتوان نوشت:

$$
V_S(S) = L\{V_m \cos\theta \cos(\theta \circ t) - V_m \sin\theta \sin(\theta \circ t)\} = \frac{V_m \cos\theta S - \theta \circ V_m \sin\theta}{S^{\tau} + \theta \circ S}
$$
  
\n
$$
i_L(S) = \frac{1}{S + \theta} \times V_S(S) = \frac{1}{S + \theta} \times \frac{V_m \cos\theta S - \theta \circ V_m \sin\theta}{S^{\tau} + \theta \circ S}
$$

، مقدار گذراي جريان  $i_{\rm L}$  در فضاي S بهراحتي از تجزيهي كسري رابطهي فوق بهدست ميآيد:

$$
i_{L}(1) \circ \mathcal{F}) = \frac{1}{S + 10} \times \frac{V_{m} \cos \theta \times (-10) - 10 V_{m} \sin \theta}{(-10)^{Y} + 100} = -\frac{V_{m}}{Y_{0}} \frac{(\cos \theta + \sin \theta)}{S + 10}
$$

حال براي آنكه iL پاسخ گذرا نداشته باشد، بايد داشته باشيم:

 $V_m \sim \frac{\cos \theta + \sin \theta}{\cos \theta + \sin \theta}$ S  $-\frac{V_m}{r \circ} \times \frac{\cos \theta + \sin \theta}{S + \theta} = \circ \implies \theta = -\theta \circ$ 

**sin(t)u(t)** ولت

**مدرسان شريف رتبه يككارشناسي ارشد تحليل مدارهاي الكتريكي**

Ĩ

ه از ۱۱: در مدار زیر، با فرض صفر بودن جریان اولیه هر دو سلف، مقدار ولتاژ اولیه خازن  $\rm V_C^{(o)}$  برحسب ولت را به نحوی بیابید که جریان مقاومـت  $\sim$ برای <sup>1 ≥ o</sup> برابر صفر باشد. در این حالت مقدار سلف L برحسب هانری کدام است؟ مسلم مسلم از از دقیق و اتوماسیون ـ سراسری ۹۴)

l

$$
L = \frac{1}{C}, \quad V_C(\circ) = \circ \quad (1)
$$
\n
$$
L = \frac{1}{C}, \quad V_C(\circ) = -\frac{1}{C} \quad (1)
$$
\n
$$
L = \frac{1}{C}, \quad V_C(\circ) = -\frac{1}{C} \quad (1)
$$
\n
$$
L = \frac{1}{C}, \quad V_C(\circ) = \frac{1}{C} \quad (1)
$$

 **پاسخ:** گزينه «1» صفر بودن جريان مقاومت در شـاخه وسـط بـه معنـاي صـفر بودن ولتاژ دو سر اين شاخه در زمان ≥ t است. اين حالت زماني رخ ميدهد كه ولتاژ مدار LC سري در سمت راست برابر صفر و البته جريانش برابـر (t(u) t(sin باشـد تـا جرياني به شاخه وسط مدار تزريق نشود. حال با نوشتن روابط مربـوط بـه شـاخه LC سمت راست در حوزه S، ولتاژ اوليه خازن و مقدار سلف را پيدا ميكنيم:

$$
I(S) = \frac{1}{S^{Y} + 1} \quad , \quad V(S) = (LS + \frac{1}{CS}) \times I(S) + \frac{V_{C}(\circ)}{S} = \circ
$$

$$
\frac{1}{s^{2}+1}
$$
\n
$$
\begin{array}{c}\n\searrow_{1\Omega} & v_{C}^{+}\to C \\
\hline\n\searrow_{1}(s) & & \\
\hline\n\searrow_{1}(s) & & \\
\searrow_{2}^{2} & & \\
\searrow_{1}(s) & & \\
\searrow_{1}(s) & & \\
\searrow_{1}(s) & & \\
\searrow_{1}(s) & & \\
\searrow_{1}(s) & & \\
\searrow_{1}(s) & & \\
\searrow_{1}(s) & & \\
\searrow_{1}(s) & & \\
\searrow_{1}(s) & & \\
\searrow_{1}(s) & & \\
\searrow_{1}(s) & & \\
\searrow_{1}(s) & & \\
\searrow_{1}(s) & & \\
\searrow_{1}(s) & & \\
\searrow_{1}(s) & & \\
\searrow_{1}(s) & & \\
\searrow_{1}(s) & & \\
\searrow_{1}(s) & & \\
\searrow_{1}(s) & & \\
\searrow_{1}(s) & & \\
\searrow_{1}(s) & & \\
\searrow_{1}(s) & & \\
\searrow_{1}(s) & & \\
\searrow_{1}(s) & & \\
\searrow_{1}(s) & & \\
\searrow_{1}(s) & & \\
\searrow_{1}(s) & & \\
\searrow_{1}(s) & & \\
\searrow_{1}(s) & & \\
\searrow_{1}(s) & & \\
\searrow_{1}(s) & & \\
\searrow_{1}(s) & & \\
\searrow_{1}(s) & & \\
\searrow_{1}(s) & & \\
\searrow_{1}(s) & & \\
\searrow_{1}(s) & & \\
\searrow_{1}(s) & & \\
\searrow_{1}(s) & & \\
\searrow_{1}(s) & & \\
\searrow_{1}(s) & & \\
\searrow_{1}(s) & & \\
\searrow_{1}(s) & & \\
\searrow_{1}(s) & & \\
\searrow_{1}(s) & & \\
\searrow_{1}(s) & & \\
\searrow_{1}(s) & & \\
\searrow_{1}(s) & & \\
\searrow_{1}(s) & & \\
\searrow_{1}(s) & & \\
\searrow_{1}(s) & & \\
\searrow_{1}(s) & & \\
\searrow_{1}(s) & & \\
\searrow_{1}(s) & & \\
\searrow_{1}(s) & & \\
\searrow_{1}(s) & & \\
\searrow_{1}(s) & & \\
\searrow_{1}(s) & & \\
\searrow_{1}(s) & & \\
\searrow_{1}(s) & & \\
\searrow_{1}(s) & & \\
\searrow_{1}(s) & & \\
$$

**2L**

$$
\Rightarrow (LS + \frac{1}{CS}) \times \frac{1}{S^{\tau} + 1} + \frac{V_C(\circ)}{S} = \frac{LCS^{\tau} + 1 + CV_C(\circ)(S^{\tau} + 1)}{CS(S^{\tau} + 1)} = \frac{[LC + CV_C(\circ)]S^{\tau} + CV_C(\circ) + 1}{CS(S^{\tau} + 1)} = \circ
$$
  

$$
\Rightarrow \begin{cases} V_C(\circ) = -\frac{1}{C} \\ LC = -CV_C(\circ) = 1 \Rightarrow L = \frac{1}{C} \end{cases}
$$

**L**

**مثال:12 در شكل زير، پاسخ پله واحد C) t (I ، چگونه است؟** (مهندسي ابزار دقيق <sup>و</sup> اتوماسيون <sup>ـ</sup> سراسري 92)

**1** Ω

**2**

 $\mathbf{I}_{\mathbf{S}} (\mathbf{t}) = \mathbf{u}(\mathbf{t})$ 

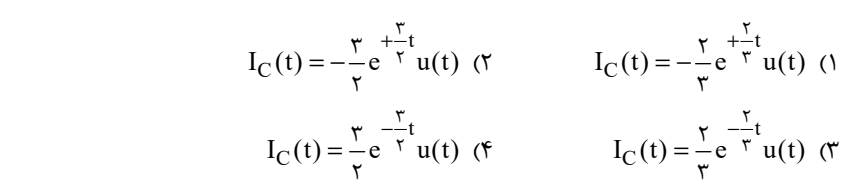

 $\left\langle \frac{2I_C(t)}{2I} \right\rangle$  $I_C(t)$  $1F \rightleftharpoons V_C(t)$ + −

**2**Ω

 **پاسخ:** گزينه «1» براي محاسبه پاسخ پله، ابتدا مدار را در حوزه فركانس ترسيم ميكنيم <sup>و</sup> به جاي منبع S) t (V لاپلاس تـابع (t(u را در مـدار قـرار ميدهيم. حال با نوشتن KVL در حلقه مدار داريم: **1**

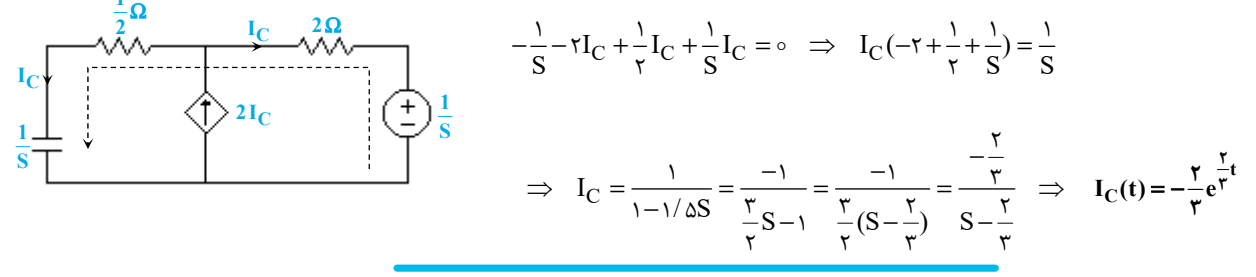

گیر مثال ۱۳: در شکل زیر، (۲) کدام است؟ (تمامی مقادیر اولیه (ولتاژ خازن ها و جریان سلف)، صفر میباشند.) (مهندسی ابزار دقیق و اتوماسیون ـ سراسری ۹۲)

**2 H 5F 5F**  $2Ω$  $\mathbf{I}_\mathbf{S}$  2 $\mathbf{\Omega} \geq \mathbf{V}_\mathbf{0}$ + − **3F**  $u(t)$  (1) tu $(t)$  (  $\frac{1}{\tau}$ u(t) ( $\tau$  $\frac{1}{\tau}$ tu(t) (f

**تحليل مدارهاي الكتريكي مدرسان شريف رتبه يككارشناسي ارشد**

 **پاسخ:** گزينه «1» با توجه به سري بودن خازن <sup>3</sup> فاراد <sup>و</sup> مقاومت <sup>2</sup> اهمي در سمت راست مدار، جاي اين دو المان را عوض مـيكنيم. حـال مـدار بـه صورت زير خواهد بود. دقت كنيد در اين حالت به علت تقارن مدار ولتاژ نقاط A وB برابر است و از سلف 2 هانري در بالاي مـدار جريـان عبـور نميكنـد. بنابراين سلف ٢ هانري را حذف مي كنيم و مدار را ساده مي كنيم. در مدار ساده شده منبع جريان I<sub>S</sub> دو مسـير مشـابه را پـيش روي خـود دارد و بـه علـت

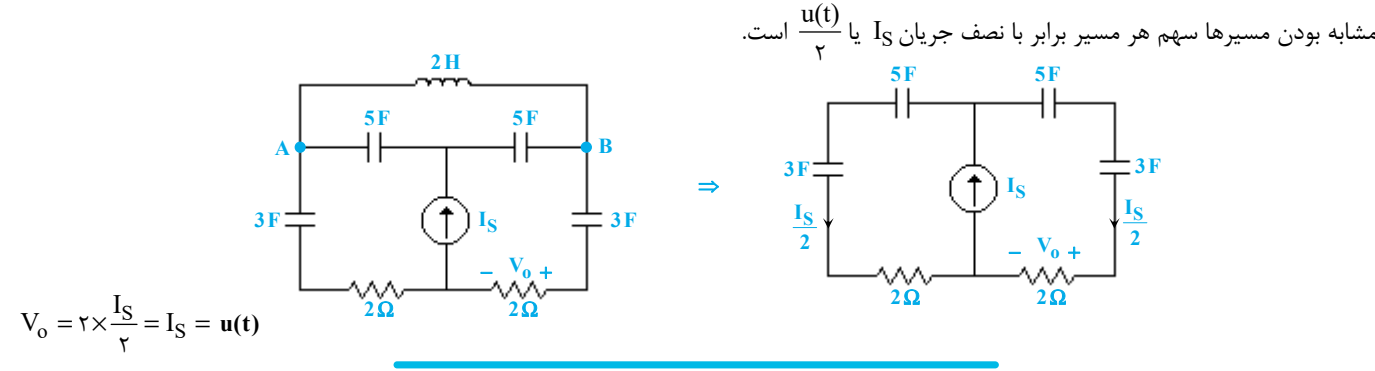

گه مثال ۱۴: **در مدار روبهرو، پاسخ ضربه ولتاژ دو سر خازن V** $_{\rm C}(t)$  **برابر کدام است؟ هشت به این ایزاردقیق و اتوماسیون ـ سراسری ۹۵)<br>۱) (۵۲۵/۴–**  $-\circ/\Delta u(t)$  (7  $-\circ/\Delta u(t) - \circ/\Delta t \delta(t)$  (  $-\circ/\Delta t$ u(t) (۴ **پاسخ:** گزينه «2» براي حل اين تست مدار را در فضاي <sup>S</sup> مدل كرده <sup>و</sup> VC را بهدست ميآوريم:

$$
KCL(A): i_C = \tau i - i - \frac{V_C}{\tau} \xrightarrow{i = \frac{V_C - 1}{\tau}, i_C = SV_C}
$$

$$
SV_C = \frac{V_C - 1}{\tau} - \frac{V_C}{\tau} \Rightarrow V_C = -\frac{1}{\tau S} \Rightarrow V_S(t) = -\frac{u(t)}{\tau}
$$

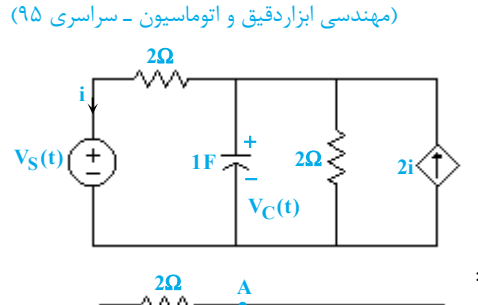

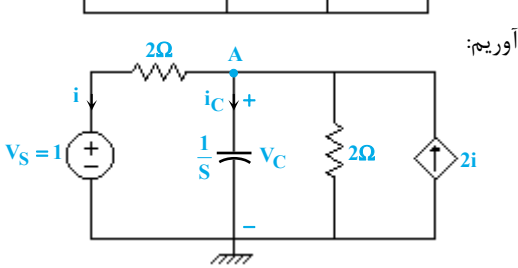

**I(S) 9**Ω

**1A 2S**

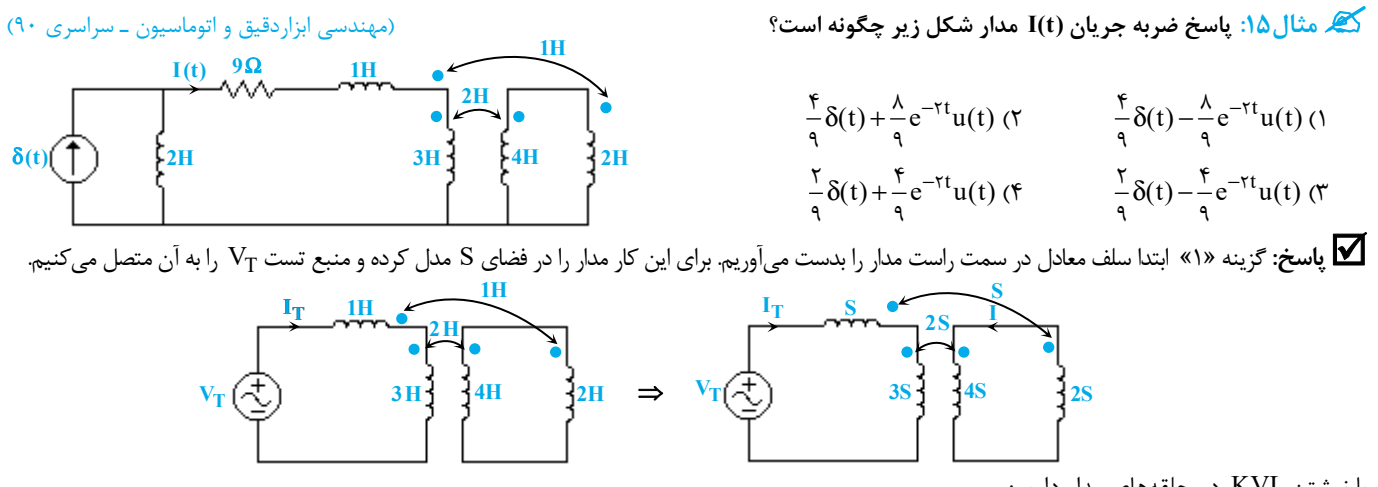

با نوشتن KVL در حلقههاي مدار داريم:

با جايگذاري  $\mathrm{L_{eq}}$  در مدار داريم:

 $V_T = S I_T + r S I_T + r S I + S I$  (1)  $\longrightarrow (0, (r))$   $V_T = r/\Delta I_T S$   $\Rightarrow \frac{V_T}{I_T} = r/\Delta S$   $\Rightarrow L_{eq} = r/\Delta H$ <br>  $V_T = r/\Delta I_T + r S I_T + r S I_T$  $\begin{aligned} \begin{cases} V_T = S I_T + r S I_T + r S I + S I \end{cases} \end{aligned} \quad \begin{aligned} (1) \quad & \xrightarrow{(1)} (r) \end{aligned} \quad \begin{aligned} V_T = r / \Delta I_T S \Rightarrow \frac{V_T}{I} = r / \Delta S \Rightarrow \end{aligned}$  $\begin{cases} 1 & 1 \text{ and } 1 \leq \sqrt{(\frac{1}{2})^2 + 1} \leq \sqrt{(\frac{1}{2})^2 + 1} \leq \sqrt{(\frac{1}{2})^2 + 1} \leq \sqrt{(\frac{1}{2})^2 + 1} \leq \sqrt{(\frac{1}{2})^2 + 1} \leq \sqrt{(\frac{1}{2})^2 + 1} \leq \sqrt{(\frac{1}{2})^2 + 1} \leq \sqrt{(\frac{1}{2})^2 + 1} \leq \sqrt{(\frac{1}{2})^2 + 1} \leq \sqrt{(\frac{1}{2})^2 + 1} \leq \sqrt{(\frac{1}{2})$ 

$$
I(S) = 1 \times \frac{TS}{TS + 9 + Y/\Delta S} \Rightarrow I(S) = \frac{TS}{\frac{\gamma}{S} / \Delta S + 9} \Rightarrow I(S) = \frac{\frac{\gamma}{S} / \Delta S}{\frac{\gamma}{S} / \Delta S + 9} \times \frac{1}{\frac{\gamma}{S} / \Delta S}
$$

$$
\frac{1}{\sqrt{2.5}} = I(S) = \frac{1}{\sqrt{7\Delta}} \left[ 1 - \frac{1}{\sqrt{7\Delta}} \right] \implies I(S) = \frac{1}{\sqrt{7\Delta}} \left[ 1 - \frac{1}{S + \gamma} \right]
$$

$$
I(t) = \frac{1}{\sqrt{7\Delta}} \left[ \delta(t) - \gamma e^{-\gamma t} u(t) \right] \implies I(t) = \frac{1}{\sqrt{7\Delta}} \delta(t) - \frac{1}{\sqrt{7\Delta}} e^{-\gamma t} u(t)
$$

l  $\mathbf{x(t)\!=\!\begin{cases} \sin{t} & \circ{\leq}\,t<\tau\pi\ \quad\text{o}\ \leq\,t<\tau\pi \end{cases}$  کیر مثال ۱۶: پاسخ این مدار بسه ورودی سلسله در است. پاسخ این مدار بسه ورودی سلسلیر مقادیر  $\frac{1}{\rho}$  **2** oÄjI£¶ oÄIw **در ، فاصله t** π <<**2 2 كدام است؟** (مهندسي ابزاردقيق و اتوماسيون ـ سراسري 97)  $\frac{1}{5}$ cos(t) (1  $\frac{1}{\gamma}$ (1-cos(t)) ( $\gamma$  $\frac{1}{\gamma}(\cos(t-\tau) - \cos(t))$  (f  $\frac{1}{\gamma}(\cos(t-\tau) - 1)$  (۳ **پاسخ:** گزينه «4»از آنجايي كه مدارLTI بوده <sup>و</sup> با توجه به شكل پاسخ ضربه، علّي نيز ميباشد، پاسخ آن در فاصـلهي زمـاني <sup>t</sup> <sup>π</sup> < <2 2 بـه ورودي  $x(t) = \begin{cases} \sin(t) & \text{if } t > t \\ 0 & \text{if } t > t \end{cases}$  $=\begin{cases} \sin(t) & \circ \leq t < \tau \pi \\ 0 & t > \tau \pi \end{cases}$  $\int_0^\infty t > \tau \pi$ 2 دقيقاً مشابه پاسخ مدار به ورودي = ˆ sint) t(x ميباشد، چرا كه در بازهي زماني مذكور، دو ورودي يكسان هستند. لذا براي حل 2 اين تست، به جاي (t(x داده شده، ورودي را بهصورت t sin در نظر ميگيريم تا روند حل آن سادهتر گردد. با محاسبهي تبديل لاپلاس ورودي و پاسخ ضربه داريم:  $h(t) = \frac{u(t) - u(t-\tau)}{\tau} \Rightarrow H(S) = \frac{1}{\tau S} (1 - e^{-\tau S})$  $\hat{x}(t) = \sin t \implies \hat{X}(S) = \frac{1}{S^{\dagger} + \cdots}$ 1 1  $Y(S) = \hat{X}(S) \cdot H(S) = \frac{1}{s} X \cdot \frac{1}{s} (1 - e^{-sS}) = \frac{1 - e^{-sS}}{s} \left[ \frac{-S}{s} + \frac{1}{s} \right] = \frac{1}{s} \left[ \frac{1}{s} - \frac{S}{s} \right] - \frac{1}{s} e^{-sS} \left[ \frac{1}{s} - \frac{S}{s} \right]$  $S^{T}$  +  $S$   $S^{T}$  +  $S^{T}$  +  $S^{T}$  +  $S^{T}$  +  $S^{T}$  +  $S^{T}$  +  $S^{T}$  +  $S^{T}$  +  $S^{T}$  +  $S^{T}$  +  $S^{T}$  $=\hat{X}(S) \cdot H(S) = \frac{1}{s} \times \frac{1}{s} (1 - e^{-sS}) = \frac{1 - e^{-sS}}{s} \left[ \frac{-S}{s} + \frac{1}{s} \right] = \frac{1}{s} \left[ \frac{1}{s} - \frac{S}{s} \right] - \frac{1}{s} e^{-sS} \left[ \frac{1}{s} - \frac{1}{s} \right]$  $+1$  FS  $+1$   $-5$   $-1$   $-5$   $-1$   $-5$   $-5$   $-1$   $-5$   $-5$   $-5$  $\sigma(s) = \frac{1-e^{-sS}}{s} = \frac{S}{s} + \frac{1}{s} = \frac{1}{s} = \frac{S}{s} = \frac{1}{2}e^{-s}$  $7 + 175$   $7 - 27 = 12$   $8 - 125 = 12$   $125 = 12$   $125 = 12$   $125 = 12$   $125 = 12$   $125 = 12$   $125 = 12$  $Y(S) = \hat{X}(S) \cdot H(S) = \frac{1}{S^{\tau} + 1} \times \frac{1}{rS} (1 - e^{-rS}) = \frac{1 - e^{-rS}}{r} \left[ \frac{-S}{S^{\tau} + 1} + \frac{1}{S} \right] = \frac{1}{r} \left[ \frac{1}{S} - \frac{S}{S^{\tau} + 1} \right] - \frac{1}{r} e^{-rS} \left[ \frac{1}{S} - \frac{S}{S^{\tau} + 1} \right]$  $\Rightarrow$  y(t) =  $\frac{1}{\gamma}$ [ $-\cos(t)$ ]u(t)  $-\frac{1}{\gamma}$ [ $-\cos(t-\tau)$ ]u(t- $\tau$ ),  $\circ$  < t ≤  $\tau \pi$ در فاصله زماني t<t<۲π ، توابع  $u(t)$  و  $u(t-\tau)$  برابر يک ميباشند؛ لذا داريم:  $y(t) = \frac{1}{\gamma} - \frac{1}{\gamma} \cos(t) - \frac{1}{\gamma} + \frac{1}{\gamma} \cos(t - \gamma) = \frac{1}{\gamma} [\cos(t - \gamma) - \cos(t)]$ ,  $\gamma < t \leq \gamma \pi$ 

گیر مثال ۱۷: در مدار زیر در چه فرکانس ۵ (برحسب رادیان بر ثانیه)، زاویه امیدانس (Z<sub>ab</sub>(j0 برابر ۴۵ درجه میشود؟

Ĩ

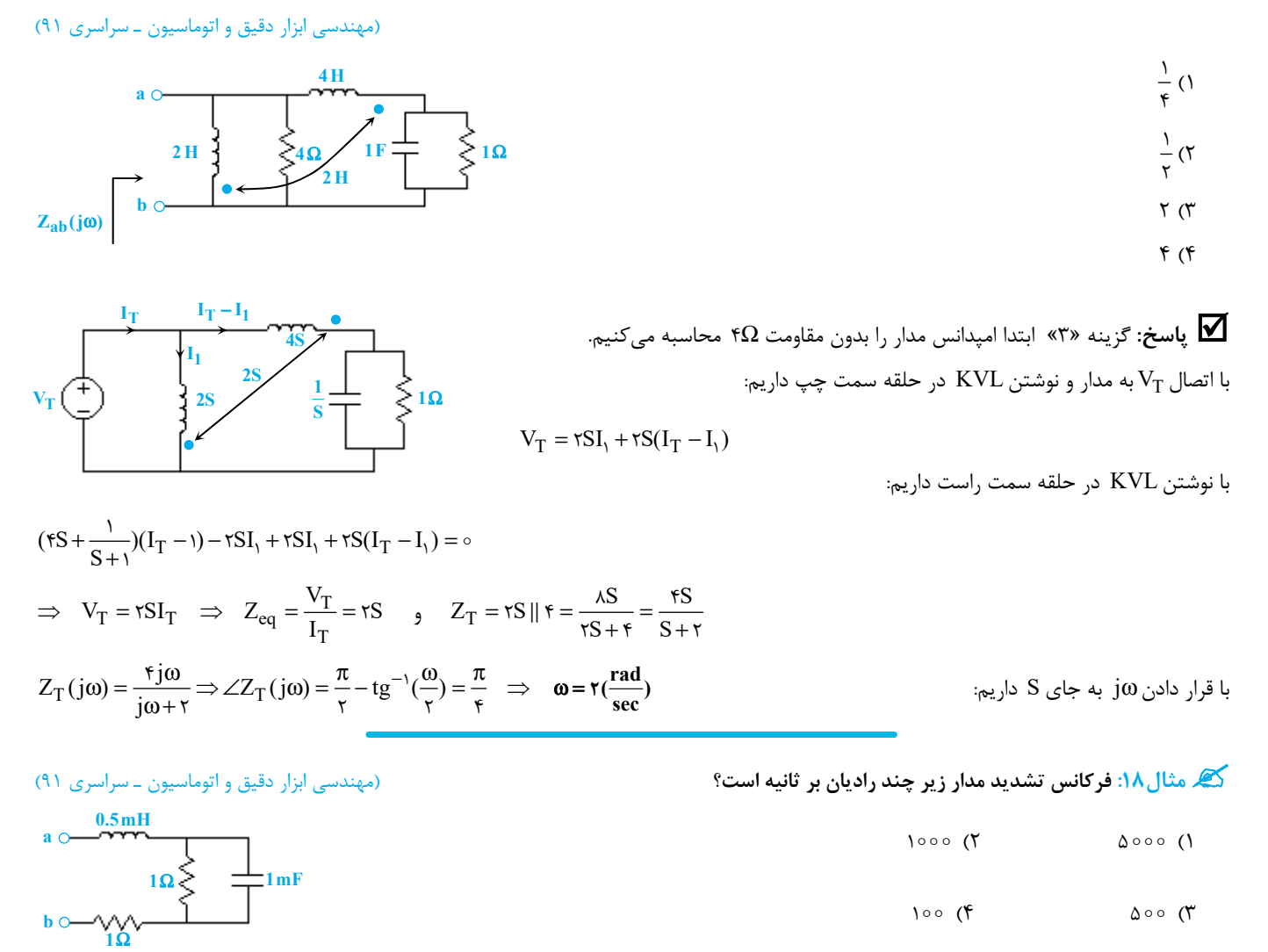

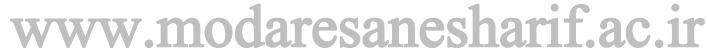

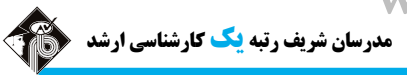

**B**

 $\overline{a}$ **تحليل مدارهاي الكتريكي مدرسان شريف رتبه يككارشناسي ارشد**

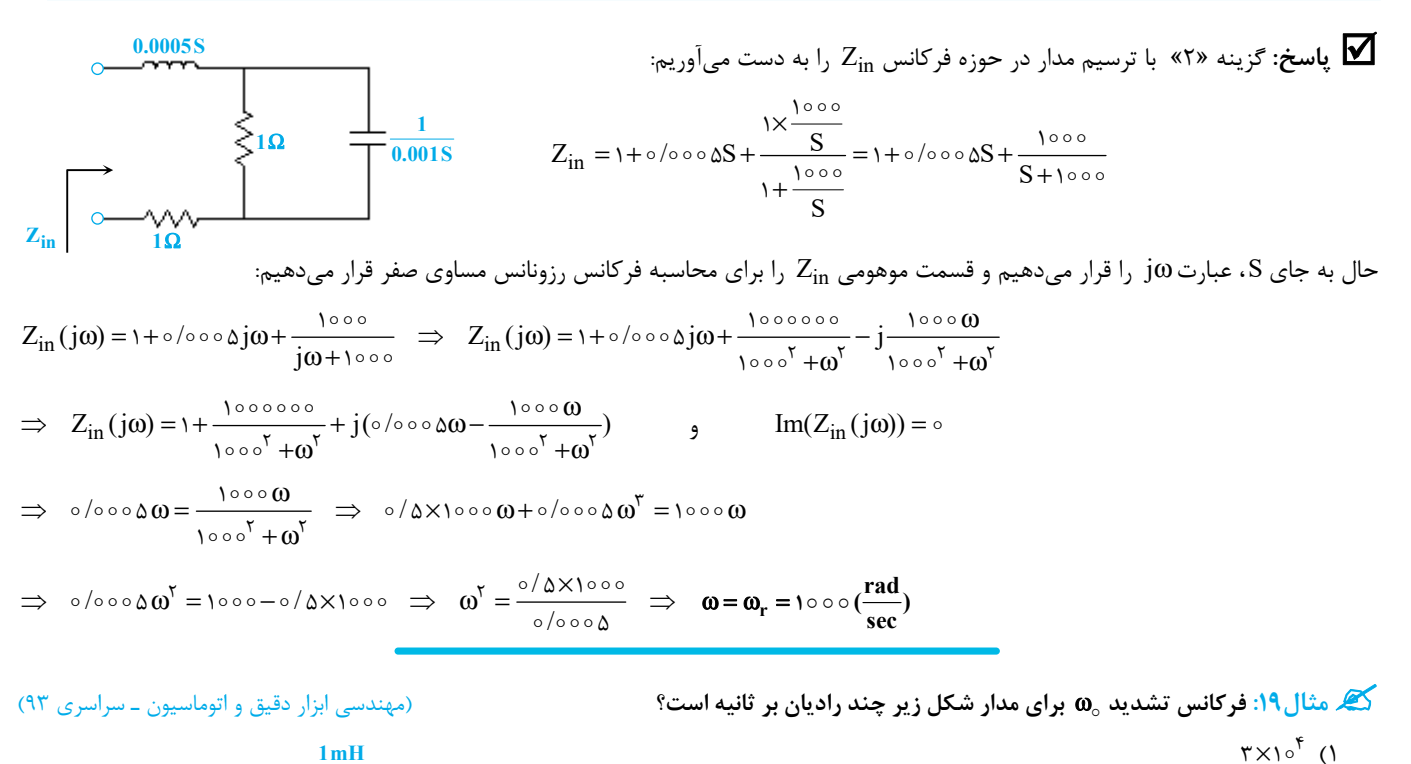

- $rx10^0$  (  $\sqrt{110} \times 10^{5}$  (  $10^4$  I<sub>1</sub> **1k**Ω  $\mathbf{I}_1$  $\frac{1}{2}$ <sub>1μF</sub> **A**
	- $\sqrt{110} \times 10^{0}$  (f

**پاسخ:** گزينه «3» براي محاسبه فركانس رزونانس، مدار را در حوزه فركانس ترسيم ميكنيم <sup>و</sup> Yin را بدست ميآوريم:

$$
V_{T} \left( \frac{1}{T} \right) \longrightarrow \frac{1}{T} \underbrace{\frac{1}{T} \underbrace{\frac{1}{T} \underbrace
$$

برای محاسبه فركانس رزونانس، به جای S، عبارت $i\omega$  قرار داده و $\text{Im}(Y_\text{in}) = \text{Im}(Y_\text{in})$  قرار میدهیم:

$$
Y(j\omega) = \frac{j\omega}{1-\gamma} + \frac{1}{1-\gamma} + \frac{11}{1-\gamma\omega} \Rightarrow \text{Im } Y(j\omega) = \omega \Rightarrow j[\frac{\omega}{1-\gamma} - \frac{11}{1-\gamma\omega}] = \omega \Rightarrow \frac{\omega^r}{1-\gamma} - \frac{11}{1-\gamma\omega} = \omega \Rightarrow \omega^r = \omega^r \times 11000 \Rightarrow \omega = 1-\gamma\sqrt{11000} \Rightarrow \omega = 1-\gamma\sqrt{11000} \Rightarrow \omega = 1-\gamma\sqrt{11000
$$

## **فصل نهم**

l

**«فركانسهاي طبيعي»** 

**مثال:20 در مدار زير، فركانسهاي طبيعي ولتاژ(t(V كدام است؟** (مهندسي ابزار دقيق <sup>و</sup> اتوماسيون <sup>ـ</sup> سراسري 96)

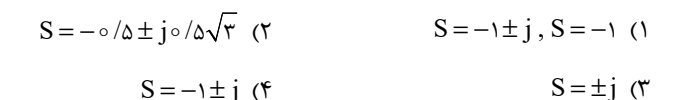

**پاسخ:** هيچكدام از گزينهها صحيح نيست. با مدلسازي مدار در حوزه فركانس و نوشتن رابطـه KCL در گـره A مطابق شكل داريم:

Ĩ

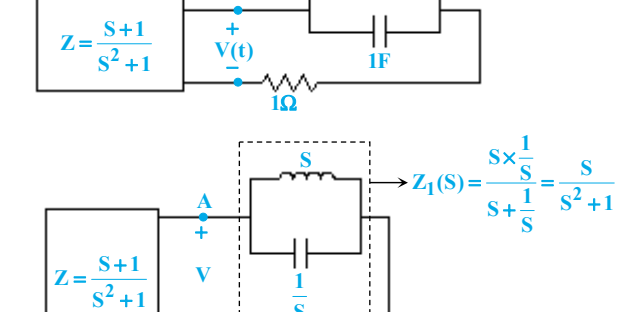

**S**

−

•

**1H**

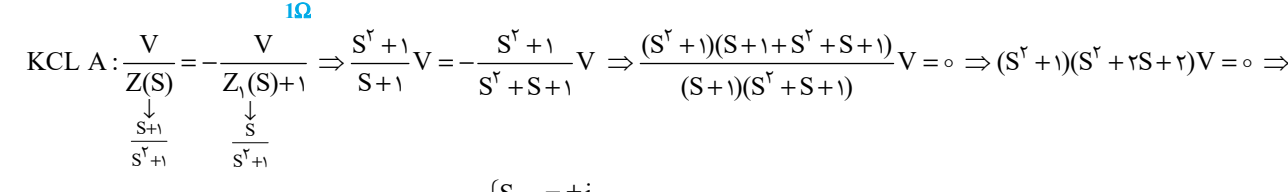

$$
(S^{\tau} + I)(S^{\tau} + \tau S + \tau) = 0: V \text{ and } \Rightarrow S_{\tau, \tau} = \frac{S_{1, \tau} = \pm j}{S_{\tau, \tau}} = \frac{-\tau \pm \sqrt{\tau - \tau \times \tau}}{\tau} = -1 \pm j
$$

در نتيجه فركانسهاي طبيعي V مجموعه  $\rm{j_{y,1}}$   $\rm{+}$   $\rm{+}$  ميباشد و لذا هيچ يک از گزينهها صحيح نيست. دقت كنيد كه پس از نوشتن معادله  $\rm KCL$  مجاز به حذف عامل  $\rm S^{(S'+)}$  از دو طرف معادله نيستيم. در ايـن صـورت فركانسهـاي طبيعـي متغيـر V بـه شكل  $\rm S = \{−1\pm j\}$  به دست خواهد آمد كه همان پاسخ اعلام شده توسط سازمان سنجش (گزينه (۴)) است اما صحيح نميباشد. بـراي اطمينــان بيشــتر از اين مسئله ميتوان يك منبع ولتاژ تست را بهصورت سري با خازن يا سلف مدار قرار داد و تابع انتقال مدار از ورودي منبع به خروجي V را محاسـبه نمـود. در اين حالت خواهيم ديد كه فركانسهاي موهومي  $\pm$  نيز در مخرج تابع انتقال پديدار ميشود.

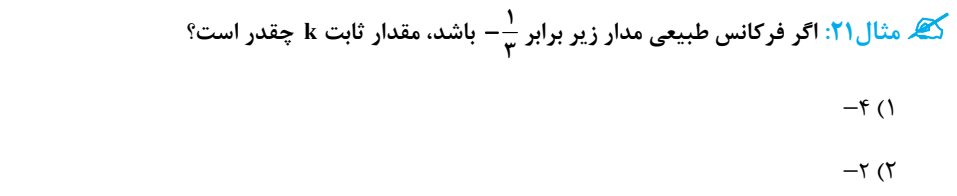

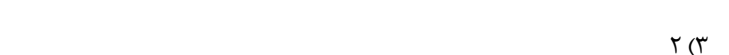

 $f(f)$ 

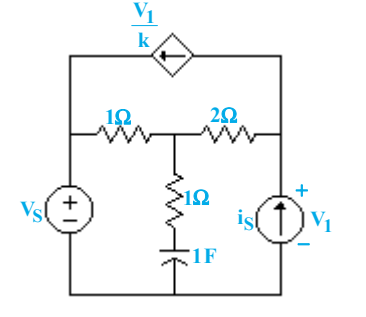

− **باشد، مقدار ثابت k چقدر است؟** (مهندسي ابزار دقيق و اتوماسيون ـ سراسري 95)

یاسخ: گزينه «۱» ابتدا با غيرفعال كردن منابع ورودي مستقل، فركانس طبيعي مدار را محاسبه نموده و سپس آن را برابر <sup>1</sup><br>استخدا

توجه به شكل زير داريم:

$$
V_1 = -\frac{V_1}{k} \times \underbrace{(r+1|| (1+\frac{1}{S}))}_{\frac{\Delta S + r}{rS + 1}} \Rightarrow V_1(1+\frac{\Delta S + r}{(rS + 1)k}) = \circ \Rightarrow [ (rk + \Delta)S + k + r]V_1 = \circ
$$

بنابراين معادله مشخصه سيستم به شكل= ++ + 3 25 k S )k ( بوده و فركانس طبيعي آن برابر است با:  $S = -\frac{k+\tau}{\tau k + \Delta} = -\frac{1}{\tau} \Rightarrow k = -\tau$ 

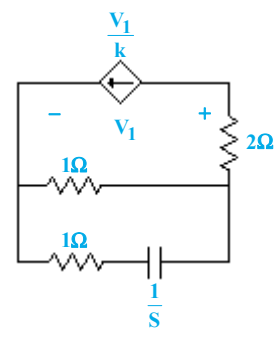

#### aresanesharif.ac.ir www.mod

## $\overline{a}$

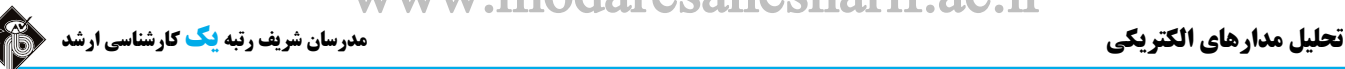

**1F**

 $\frac{1}{2}$ **F 2**

 $V_S(t)$ 

**حلقه خازني**

**1**Ω

 $\frac{1}{2}$ **F 2**

**مثال:22 در مدار زير تعداد فركانسهاي طبيعي غيرصفر كدام است؟** (مهندسي ابزاردقيق <sup>و</sup> اتوماسيون <sup>ـ</sup> سراسري 96)

- $\Upsilon$  (1)
- $\mathsf{r}$  ( $\mathsf{r}$
- $f(x)$
- $\Delta$  (۴

 **پاسخ:** گزينه «2» با شـمارش تعـداد خازنهـا <sup>و</sup> سـلفهاي مـدار مشخص ميشود كه مدار 5 عنصر ذخيرهكننـده انـرژي دارد. بـه دليـل وجود يك حلقـه خـازني، تعـداد فركانسهـاي و مـدار برابـر = − 514 خواهد بود و به دليل وجود يـك كاتسـت خـازني، مـدار يـك فركـانس طبيعـي صـفر دارد؛ لـذا تعـداد فركانسهـاي طبيعـي غيرصـفر مـدار برابر = − 3 41 ميباشد.

**مثال:23 معادلهي مفسر مدار روبرو، چگونه است؟** (مهندسي ابزار دقيق <sup>و</sup> اتوماسيون <sup>ـ</sup> سراسري 92)

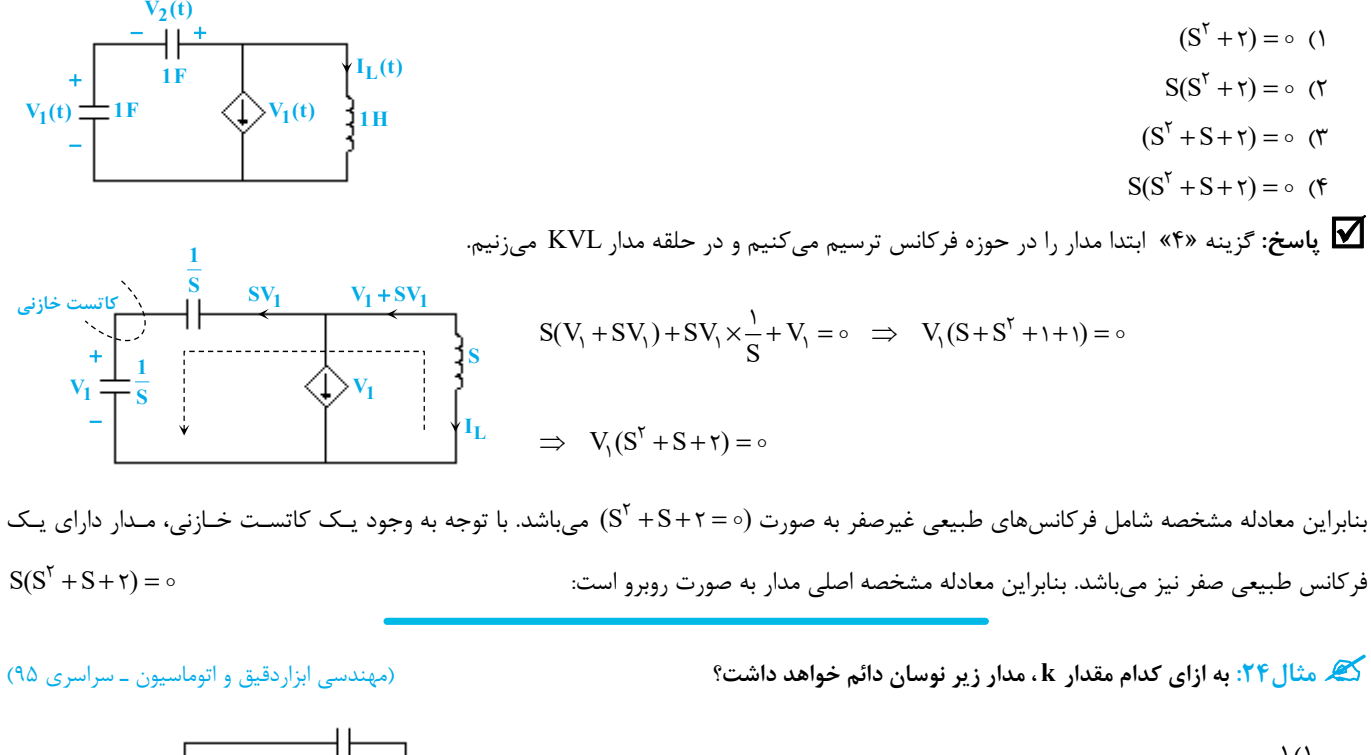

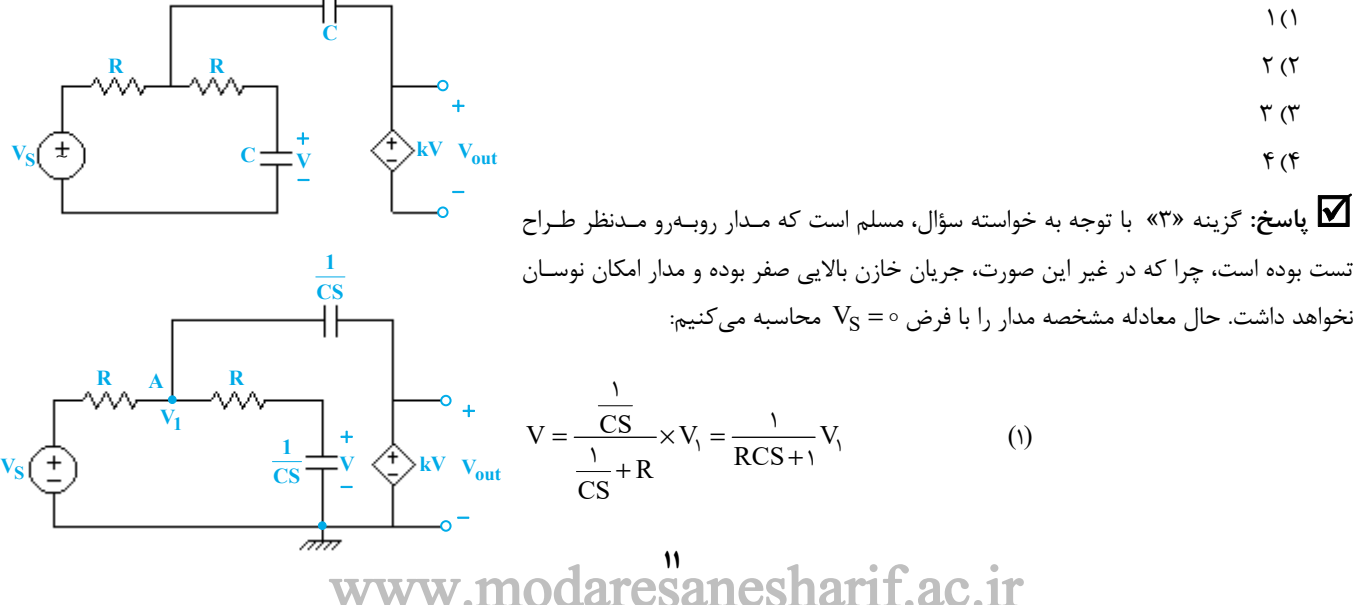

**1F**

**1**Ω

 $V_{\rm S}(\pm)$   $\left| \begin{array}{ccc} \frac{1}{\sqrt{2}}r & \frac{1}{\sqrt{2}}r \end{array} \right|$ 

2F  $\equiv$  1F

**1H**

**كاتست خازني**

**1H**

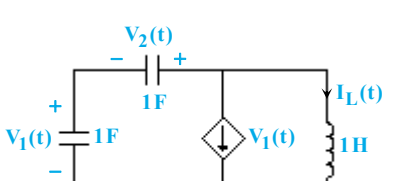

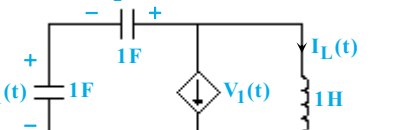

l

$$
KCL(A): \frac{V_1}{R} + \frac{V_1}{R + \frac{1}{CS}} + \frac{V_1 - kV}{\frac{1}{CS}} = \circ \frac{(1)}{\circ} \rightarrow V_1(\frac{1}{R} + \frac{CS}{RCS + 1} + CS - \frac{KCS}{RCS + 1}) = \circ \frac{\times R(RCS + 1)}{\times} \rightarrow V_1(\frac{1}{R} + \frac{CS}{RCS + 1})
$$

$$
\Rightarrow V_1(RCS + 1 + RCS + R^{\dagger}C^{\dagger}S^{\dagger} + RCS - kRCS) = \circ
$$

$$
\Rightarrow V_1(R^{\tau}C^{\tau}S^{\tau} + (\tau - k)RCS + 1) = 0 \Rightarrow S^{\tau} + \frac{\tau - k}{RC}S + \frac{1}{R^{\tau}C^{\tau}} = 0
$$

مشخص است كه به ازاي 3 = k ، ضريب S در معادله مشخصه صفر شده و ريشههاي آن موهومي محض خواهند شد. در اين حالت مدار نوسان دائم خواهد داشت.

گیگر مثال ۲۵: مدار شکل مقابل به ازای چه مقداری از k نوسان میکند؟ فرکانس این نوسان چند رادیان بر ثانیه است؟

(مهندسي ابزار دقيق و اتوماسيون ـ سراسري 93)

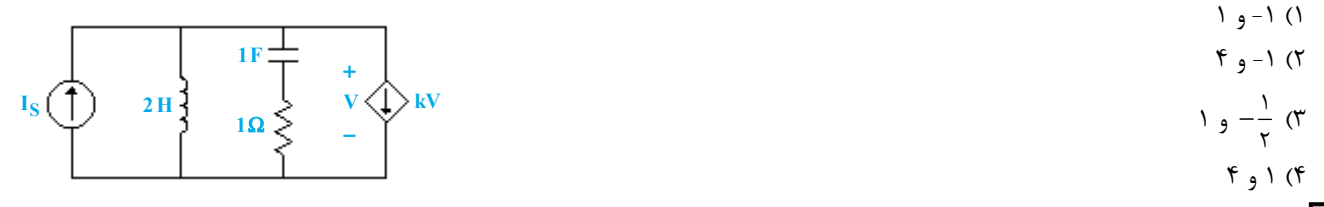

**پاسخ:** گزينه «3» ابتدا مدار را در حوزه فركانس ترسيم كرده <sup>و</sup> معادله مشخصه مدار را بدست ميآوريم. در اين حالت منبع IS را صفر فرض ميكنيم.

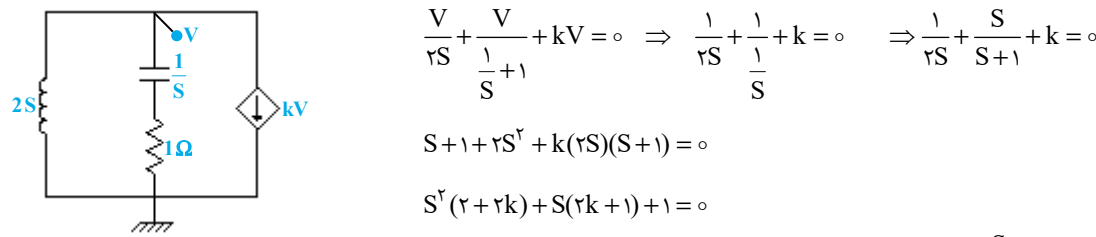

حال براي حالت نوساني، بايد ضريب S صفر شود.  $r k + 1 = 0 \Rightarrow k = -\frac{1}{r} \Rightarrow S^{r}(r + r \times (-\frac{1}{r})) + 1 = 0 \Rightarrow S^{r} + 1 = 0 \Rightarrow (j\omega)^{r} + 1 = 0 \Rightarrow -\omega^{r} + 1 = 0 \Rightarrow \omega = 1 \frac{\text{rad}}{\text{sec}}$ 

**مثال:26 قطبها <sup>و</sup> صفرهاي امپدانس ورودي مدار شكل زير در كجا هستند؟** (مهندسي ابزاردقيق <sup>و</sup> اتوماسيون <sup>ـ</sup> سراسري 90)

1) قطب مکرر در 
$$
\frac{\Lambda}{\tau} - e
$$
 صفر مکرر در بینهایت  
7) قطب مکرر در  $\frac{\tau}{\Lambda} - e$  صفر مکرر در بینهایت و یک صفر در ہ = S  
۴) قطب مکرر در  $\frac{\Lambda}{\Lambda} - e$  یک صفر در بینهایت و یک صفر در ہ = S  
۴) قطب مکرر در  $\frac{\Lambda}{\tau} - e$  یک صفر در بینهایت و یک صفر در ہ = S

Ĩ

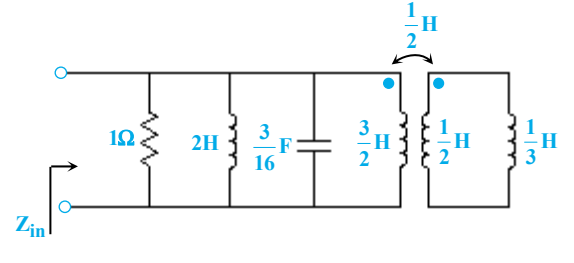

**پاسخ:** گزينه «4» تابع امپدانس مدار، يك صفر در فركانس بينهايت به علت وجود خازن <sup>و</sup> يك صفر در فركانس صفر به علت وجود سلف <sup>H</sup><sup>2</sup> دارد:

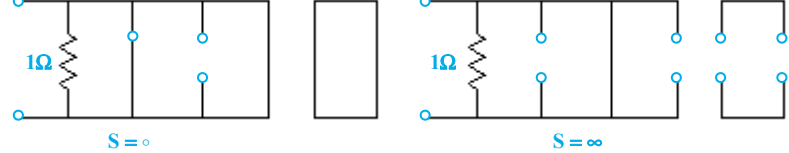

از طرفي براي محاسبهي قطبهاي آن ميتوان با معادلسازي سلفهاي مدار، آن را به شكل يك مدار RLC موازي درآورده و از روابط آماده قطبها را محاسبه كرد. براي اين كار سلفهاي تزويجشده را با مدل T آنها جايگزين ميكنيم. قطبهاي آن با محاسبه معادله مشخصه مدار به دست ميآيد:

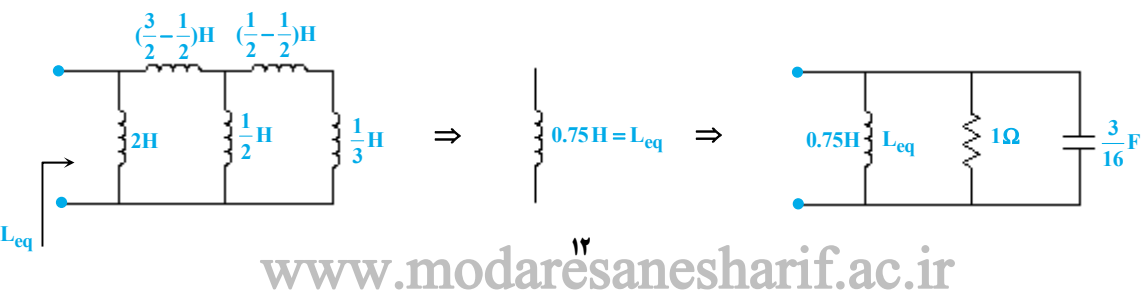

### esanesharif ac ir

**تحليل مدارهاي الكتريكي مدرسان شريف رتبه يككارشناسي ارشد**

 $H(S) = \frac{V_0(S)}{V_1(S)} = \frac{S^{\dagger} + aS^{\dagger} + \Delta S^{\dagger} + bS + c}{\tau S^{\dagger} + \Delta S^{\dagger} + \tau S^{\dagger} + \tau S + c}$ 

**R Vo** + −

**1H**

**1F**

**R Vo** <sup>+</sup> <sup>−</sup>

 $H(S) = \frac{V_0(S)}{V_1(S)} = \frac{S' + aS' + aS' + bS + c}{TS' + aS' + aS' + aS' + aS + bS + c}$ 

 $^{4} + 18^{7} + 198^{7}$ 

 $\frac{1}{2}$ **F 2**

**L**

**39 3 3 3 صفرها)** ∞= = = **S , S ) <sup>و</sup>** 

=− − **(,) 8 8 قطبها 3 3**

**1**Ω

**Vi**

**1**Ω

 $\overline{a}$ 

$$
S^{T} + \frac{1}{RC}S + \frac{1}{L_{eq}C} = \circ \Rightarrow S^{T} + \frac{19}{T}S + \frac{99}{T} = \circ \Rightarrow (S + \frac{19}{T})^{T} = \circ \Rightarrow S_{1} = -\frac{1}{T}, S_{T} = -\frac{1}{T}
$$

**مثال:27 براي مدار زير تابع شبكهي روبهرو، داده شده است. <sup>o</sup>**

**مقادير مجهول a ، b و c كدام است؟** (مهندسي ابزاردقيق و اتوماسيون ـ سراسري 95)

$$
(a, b, c) = (1, 1, r) \quad (1)
$$
\n
$$
(a, b, c) = (\circ, \circ, r) \quad (r
$$
\n
$$
(a, b, c) = (1, 1, r) \quad (r
$$
\n
$$
(a, b, c) = (\circ, 1, r) \quad (r
$$

 **پاسخ:** گزينه «2» با توجه به شكل مدار مشخص است كـه تـابع انتقـال (S(H ، تحت تأثير مدارهاي LC موازي و سري موجود، بايد 4 صفر داشته باشد. حـال مقـدار اين صفرها را محاسبه ميكنيم. براي اين كار معادله مشخصههاي اين دو مـدار LC را محاسبه و ضرب ميكنيم:

$$
LC(\textbf{1}) \hspace{0.2cm} \rule{0.7cm}{0.8cm} \rightarrow S^{\Upsilon} + \textbf{1} = \circ \quad , \hspace{0.2cm} LC(\Upsilon) \hspace{0.2cm} \rule{0.7cm}{0.8cm} \rightarrow S^{\Upsilon} + \frac{\Upsilon}{L} = \circ
$$

بنابراين صورت تابع انتقال (S(H كه دربرگيرنده صفرهاي (S(H نيز ميباشد، برابر خواهد بود با:

 $(S^{\dagger} + I)(S^{\dagger} + \frac{\dagger}{L}) = S^{\dagger} + (\frac{\dagger}{L} + I)S^{\dagger} + \frac{\dagger}{L}$  $S^{\dagger} + aS^{\dagger} + bS^{\dagger} + bS + c = S^{\dagger} + (\frac{\dagger}{L} + i)S^{\dagger} + \frac{\dagger}{L}$  $a = \circ$  $\Rightarrow b = 0$  $\left( \begin{array}{c} \tau \\ L \end{array} + 1 = \omega \Rightarrow L = \frac{1}{\gamma}H \Rightarrow c = \frac{\gamma}{L} = \gamma$  $\left| \right|$  $\left| \right|$ **1H**  $\frac{1}{2}$ **F 2 L LC(1) LC(2)**  $V_1(\pm)$   $\pm 1$ **F** 

حال داريم:

**(s(V)** <sup>=</sup> **s(H تعداد قطبهاي شبكه برابر كدام است؟** (مهندسي ابزاردقيق <sup>و</sup> اتوماسيون <sup>ـ</sup> سراسري 97) **مثال:28 در تابع شبكه (s(I** 1) سه قطب كه هيچكدام در فركانس صفر نميباشد. 2) سه قطب كه حداقل يكي در فركانس صفر است. 3) چهار قطب كه هيچكدام در فركانس صفر نميباشد. 4) چهار قطب كه حداقل يكي در فركانس صفر است. **پاسخ:** گزينه «1» در مدار مورد سؤال سه خـازن <sup>و</sup> يـك سـلف وجـود دارد <sup>و</sup> ايـن

يعني مدار = + 314 فركانس طبيعي دارد. از اين چهار فركانس طبيعـي يكـي بـه علـت وجود يك كاتست خازني برابر صفر است: ميدانيم كه هر تابع انتقال يك مدار يا شبكه، حداكثر به تعـداد فركانسهـاي طبيعـي آن مدار يا شبكه داراي قطب اسـت كـه ايـن قطبهـا همـان فركانسهـاي طبيعـي مـدار يـا زيرمجموعهاي از مجموعه فركانسهاي طبيعي مدار هستند. از طرفـي دقـت كنيـد كـه در فركانس  $= S$ ، با توجه به شكل مقابل مقدار I برابر صفر است:

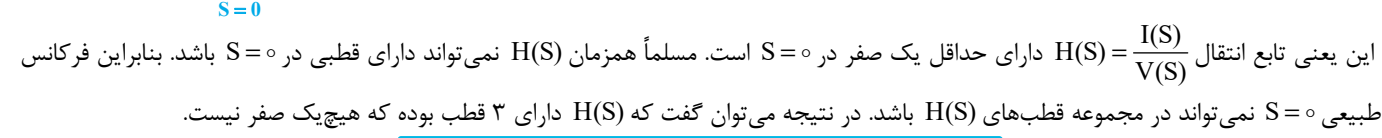

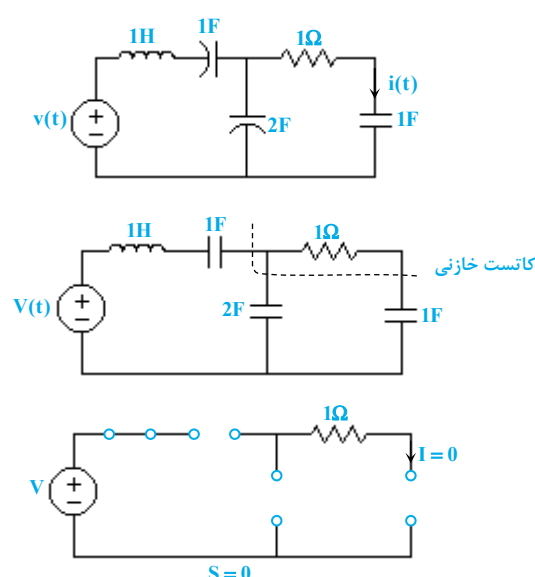

l

Ĩ

گه مثال ۲۹: منحنی اندازه از پاسخ فرکانسی یک مدار به صورت زیر داده شده است. کدام آرایش صفر و قطب می تواند برای این مدار صحیح باشد؟<br>(مهندسی ابزاردقیق و اتوماسیون ـ سراسری ۹۵)

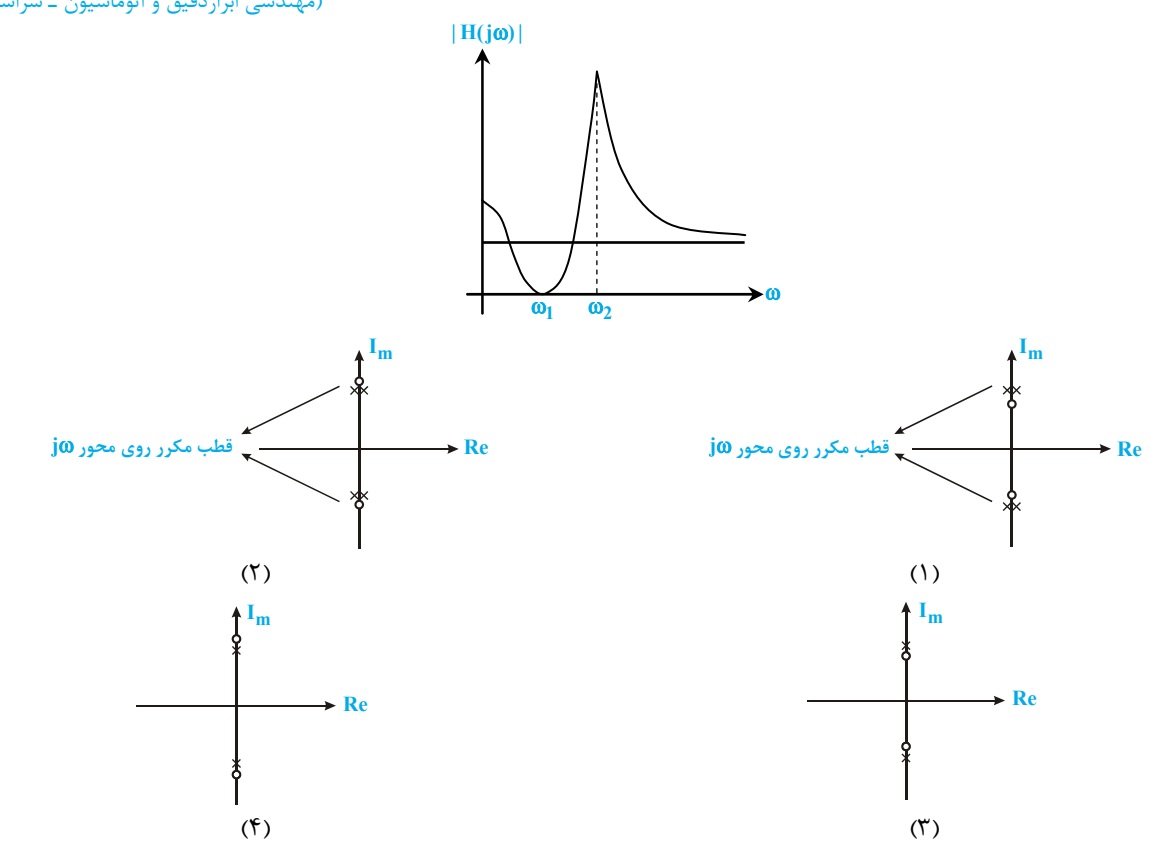

 **پاسخ:** گزينه «3» با توجه به اينكه اندازه <sup>ω</sup> ) j(H در ∞=ω محدود <sup>و</sup> مخالف صفر است، تعداد قطبها <sup>و</sup> صـفرهاي <sup>H</sup> يكسـان ميباشـد؛ بنـابراين  $\alpha=0$ ينههاي (١) و (٢) پاسخ تست نخواهند بود. از طرفي با توجه به منحني  $\rm{H(j\omega)}$  | مشخص است كه  $\rm{H(j\omega)}$  در ω $=$ ω يك صـفر و در ω $\rm{m}$  يك قطب دارد. با توجه به اين كه φ، از ω بزرگتر است، قطبهاي H بايد نسبت به صفرها فاصلهي بيشتري از مبدأ صفحه مخـتلط داشـته باشـند؛ لـذا پاسـخ تست گزينه (3) خواهد بود.

**کیلگی مثال ۳۰: منحنی اندازه تابع یک شبکه به شکل زیر است. دیاگرام صفر و قطب مربوط به این تابع، کدام می تواند باشد؟** 

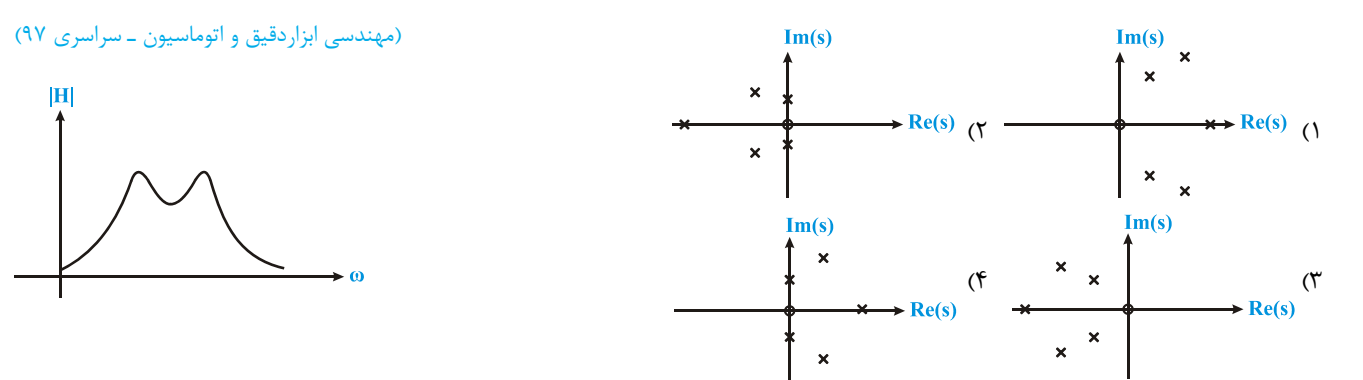

**پاسخ:** گزينه «1 <sup>و</sup> 3» با توجه به مشخصات منحني اندازه تابع شبكه ميتوان موقعيت <sup>و</sup> تعداد صفرها <sup>و</sup> قطبهاي (S(H را به شكل زير تشريح كرد: 1ـ ω ) | j(H | در فركانسهاي كوچك به صفر ميل ميكند. لذا (S(H صفري در = S دارد.

2ـ ω ) | j(H | در بينهايت به سمت صفر ميل ميكند؛ لذا تعداد قطبهاي (S(H بيشتر از تعداد صفرهاي آن است.

3ـ ω ) | j(H | داراي دو ماكزيمم نسبي محدود است، لذا (S(H ميتواند داراي 2 جفت قطب مختلط مزدوج باشد. دقت كنيد كه هيچيك از ايـن دو جفـت قطب نمي توانند روي محور موهومي باشند چرا كه چنين قطبهايي ماكزيممهاي بي كران ايجاد مي كنند، در حالي كه ماكزيممهاي | H(jω) | كراندار هستند.

مطابق با توضيحات فوق گزينههاي (2) و (4) رد ميشوند زيرا داراي قطبهاي موهومي هستند. دو گزينه ديگر، يعنـي گزينـههاي (1) و (3)، تمـام شـروط فوق را ارضا كرده و هر دو ميتوانند دياگرام قطب و صفر(S(H باشند، هر چند يكي پايدار و ديگري ناپايدار است. قابل ذكر است كـه قرينهسـازي قطـب و صفرهاي يک تابع انتقال نسبت به محور موهومي در فضاي مختلط، تغييـري در منحنـي |H(jω | بـهوجود نمـيآورد و تنهـا منحنـي (H(jω را تغييـر ميدهد. از اين رو عموماً منحني ω ) | j(H | به تنهايي اطلاعاتي در مورد پايداري (S(H دربرندارد.

#### aresanesharif.ac.ir www.mc

**تحليل مدارهاي الكتريكي مدرسان شريف رتبه يككارشناسي ارشد**

که مثال ۳۱: نمودار صفر و قطب شکل مقابل به تابع شبکه H(S) مربوط است. اگر ۳ = (H(۳ باشد، مقدار H(۰) H و (۳ به ترتیب چقدر است؟<br>(مهندسی ابزار دقیق و اتوماسیون ـ سراسری ۹۳)

$$
\begin{array}{ccc}\n\ast & \ast & \ast & \ast & \ast \\
\downarrow & & \downarrow & & \circ & \ast \\
\downarrow & & & \circ & \ast & \ast \\
\downarrow & & & \circ & \ast & \ast \\
\downarrow & & & \circ & \ast & \ast \\
\downarrow & & & \circ & \ast & \ast \\
\downarrow & & & \circ & \ast & \ast \\
\downarrow & & & \circ & \ast & \ast \\
\downarrow & & & \circ & \ast & \ast \\
\downarrow & & & \circ & \ast & \ast \\
\downarrow & & & \circ & \ast & \ast \\
\downarrow & & & \circ & \ast & \ast \\
\downarrow & & & \circ & \ast & \ast \\
\downarrow & & & \circ & \ast & \ast \\
\downarrow & & & \circ & \ast & \ast \\
\downarrow & & & \circ & \ast & \ast & \ast \\
\downarrow & & & \circ & \ast & \ast & \ast \\
\downarrow & & & & \circ & \ast & \ast & \ast \\
\downarrow & & & & \circ & \ast & \ast & \ast \\
\downarrow & & & & \circ & \ast & \ast & \ast \\
\downarrow & & & & \circ & \ast & \ast & \ast & \ast \\
\downarrow & & & & \circ & \ast & \ast & \ast & \ast \\
\downarrow & & & & \circ & \ast & \ast & \ast & \ast \\
\downarrow & & & & \circ & \ast & \ast & \ast & \ast & \ast \\
\downarrow & & & & \circ & \ast & \ast & \ast & \ast & \ast \\
\downarrow & & & & \circ & \ast & \ast & \ast & \ast & \ast & \ast \\
\downarrow & & & & \circ & \ast & \ast & \ast & \ast & \ast & \ast \\
\downarrow & & & & \circ & \ast & \ast & \ast & \ast & \ast & \ast & \ast \\
\downarrow & & & & \circ & \ast & \ast & \ast & \ast & \ast & \ast & \ast \\
\downarrow & & & & \circ & \ast & \ast & \ast & \ast & \ast & \ast & \ast & \ast \\
\downarrow & & & & \circ & \ast & \ast & \ast & \ast & \ast & \ast & \ast & \ast \\
\downarrow & & & & \circ & \ast & \ast & \ast & \ast & \ast & \ast & \ast & \ast \\
\downarrow & & & & \circ & \ast & \ast & \ast & \ast & \ast & \ast & \ast & \ast \\
\downarrow & & & & \circ & \ast & \ast & \ast & \ast & \ast & \ast & \ast & \ast \\
\downarrow & & & & \circ & \ast & \ast & \ast & \ast & \ast & \ast & \
$$

$$
H(S)=\frac{k(S+\tau)(S+\tau)(S-\tau)}{(S-(-\tau-j\tau))(S-(-\tau+j\tau))}\ \ \Rightarrow\ \ H(S)=\frac{k(S+\tau)(S+\tau)(S-\tau)}{S^{\tau}+sS+\tau\tau}\qquad \qquad \ \ \, \text{where}\ \ s\text{ is the same as}\ \ s\text{ is the same as}\ \ s\text{ is the same
$$

$$
H(\tau) = \tau \implies \frac{k(\tau + \tau)(\tau + \tau)(\tau - \tau)}{\tau^{\tau} + \tau \times \tau + \tau} = \tau \implies \frac{k \times \tau \circ}{\tau \circ} = \tau \implies k = \tau \implies H(S) = \frac{\tau(S + \tau)(S + \tau)(S - \tau)}{S^{\tau} + \tau \times \tau + \tau}
$$

$$
H(\circ) = \frac{\tau \times (\circ + \tau)(\circ + \tau)(\circ - \tau)}{\circ^{\tau} + \tau \times \circ + \tau} = \frac{\tau \times \tau \times \tau \times (-\tau)}{\tau \tau} = \frac{-\tau \wedge}{\tau \tau} \qquad H(\infty) = \lim_{S \to \infty} H(S) = \infty
$$

کی مثال ۳۲: در مدار زیر برای اینکه در پاسخ ورودی صفر (۷<sub>C</sub>(t ، تنها یک فرکانس طبیعی ظاهر شود، (۰) چنــد آمپــر باشــد؟ (۰) ، ۱۰ ولـت<br>است.

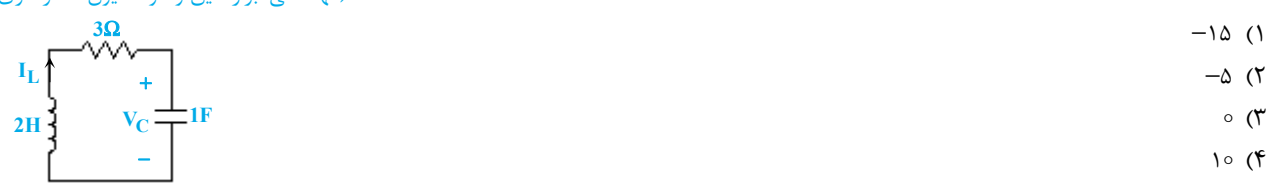

 **پاسخ:** گزينه «2» اين تست را ميتوان با استفاده از معادلات حالت <sup>و</sup> يا مستقيماً با استفاده از تبديل لاپلاس حل كرد. ما از روش اول استفاده مي كنيم. مطابق شكل داريم: **3**Ω

$$
I_{C} = I_{L} = 1 \times \frac{dV_{C}}{dt} \Rightarrow \frac{dV_{C}}{dt} = I_{L}
$$
\n
$$
I_{C} = I_{L} = 1 \times \frac{dV_{C}}{dt} \Rightarrow \frac{dV_{C}}{dt} = I_{L}
$$
\n
$$
KVL(1): V_{L} + rI_{L} + V_{C} = 0 \Rightarrow V_{L} = -rI_{L} - V_{C} = \frac{r dI_{L}}{dt} \Rightarrow \frac{dI_{L}}{dt} = -\frac{1}{r}V_{C} - \frac{r}{r}I_{L}
$$
\n
$$
\begin{bmatrix} \dot{V}_{C} \\ \dot{I}_{L} \end{bmatrix} = \begin{bmatrix} 0 & 1 \\ -\frac{1}{r} & -\frac{r}{r} \end{bmatrix} \begin{bmatrix} V_{C} \\ I_{L} \end{bmatrix}
$$
\n
$$
= \begin{bmatrix} 0 & 1 \\ 1 \end{bmatrix} \begin{bmatrix} V_{C} \\ I_{L} \end{bmatrix}
$$
\n
$$
= \begin{bmatrix} 0 & 0 \\ 0 & -\frac{1}{r} \end{bmatrix} \begin{bmatrix} V_{C} \\ I_{L} \end{bmatrix}
$$
\n
$$
= \begin{bmatrix} 0 & 0 \\ 0 & -\frac{1}{r} \end{bmatrix} \begin{bmatrix} V_{C} \\ I_{L} \end{bmatrix}
$$
\n
$$
= \begin{bmatrix} 0 & 0 \\ 0 & -\frac{1}{r} \end{bmatrix} \begin{bmatrix} V_{C} \\ I_{L} \end{bmatrix}
$$
\n
$$
= \begin{bmatrix} 0 & 0 \\ 0 & -\frac{1}{r} \end{bmatrix} \begin{bmatrix} V_{C} \\ I_{L} \end{bmatrix}
$$
\n
$$
= \begin{bmatrix} 0 & 0 \\ 0 & -\frac{1}{r} \end{bmatrix} \begin{bmatrix} V_{C} \\ I_{L} \end{bmatrix}
$$
\n
$$
= \begin{bmatrix} 0 & 0 \\ 0 & -\frac{1}{r} \end{bmatrix} \begin{bmatrix} V_{C} \\ I_{L} \end{bmatrix}
$$
\n
$$
= \begin{bmatrix} 0 & 0 \\ 0 & -\frac{1}{r} \end{bmatrix} \begin{bmatrix} V_{C} \\ I_{L} \end{bmatrix}
$$

$$
\begin{bmatrix} V_C(S) \\ I_L(S) \end{bmatrix} = (SI - A)^{-1} \begin{bmatrix} V_C(\circ) \\ I_L(\circ) \end{bmatrix} = \begin{bmatrix} S & -1 \\ \frac{1}{\gamma} & S + \frac{\gamma}{\gamma} \end{bmatrix}^{-1} \begin{bmatrix} 1 \circ \\ I_L(\circ) \end{bmatrix} = \frac{1}{S(S + \frac{\gamma}{\gamma}) + \frac{1}{\gamma}} \begin{bmatrix} S + \frac{\gamma}{\gamma} & 1 \\ -\frac{1}{\gamma} & S \end{bmatrix} \begin{bmatrix} 1 \circ \\ I_L(\circ) \end{bmatrix}
$$

$$
\Rightarrow V_C(S) = \frac{1 \circ (S + \frac{\tau}{\gamma}) + I_L(\circ)}{S^{\tau} + \frac{\tau}{\gamma} S + \frac{1}{\gamma}} = \frac{1 \circ (S + \frac{\tau}{\gamma} + \frac{I_L(\circ)}{I_{\circ}})}{(S + I)(S + \frac{1}{\gamma})}
$$

مطابق رابطهی فوق برای آنکه تنها یک فرکانس طبیعی در پاسخ  $\rm V_{C}$  ظاهر شود، باید صورت کسر بهدست آمده دارای ریشهی ۱− یا $\frac{1}{\sf Y}$  باشد:  $\int_{\tau}^{\tau} + \frac{I_L(\circ)}{I(\circ)} = 1 \implies I_L(\circ) = -\Delta A$  $\frac{\Gamma}{\Gamma} + \frac{I_{\Gamma}(\circ)}{I_{\Gamma}} = \frac{1}{\nu} \Rightarrow I_{\Gamma}(\circ) = -1 \circ A$  $\left(\frac{\tau}{\tau} + \frac{I_L(\circ)}{I(\circ)}\right) = \frac{1}{\tau} \implies I_L(\circ) = -1$ مقادير بهدست آمده براي  $\rm I_{L}( \circ )$  هر دو قابل قبول هستند، اما تنها مقدار اول يعني ۵− آمپر در گزينهها آمده و همان گزينه پاسخ تست ميباشد.

**( S(S)** <sup>=</sup> **S(Z ميتواند امپدانس ورودي يك مدار شامل فقط مقاومت <sup>و</sup> سلف <sup>و</sup> خازن مثبت S a** + **مثال:33 به ازاي چه مقاديري از پارامتر حقيقي <sup>a</sup> ، عبارت 1** + **باشد؟** (مهندسي ابزار دقيق و اتوماسيون ـ سراسري 94)

l

 $-\frac{1}{x} \le a \le 1$  (1  $\circ \le a \le 7$  (1)  $a \leq 1$  (f  $a > 0$  ("  $-\frac{1}{1}$ 

#### **پاسخ:** هيچكدام از گزينهها صحيح نيست.

**روش اول:** با توجه به اين كه تابع (S(Z داراي 2 قطب و 1 صفر است، مدار RLC از مرتبه 2 بوده و داراي2 عنصـر ذخيرهكننـده انـرژي اسـت. از طـرف ديگر امپدانس معادل مدار در فركانس صفر برابر بينهايت و در فركانس بينهايت برابر صفر است. با توجه به اين نكته، مدار RLC به طـور قطـع شـامل دو خازن و يك مقاومت است كه در يكي از دو ساختار زير به هم متصل شدهاند:

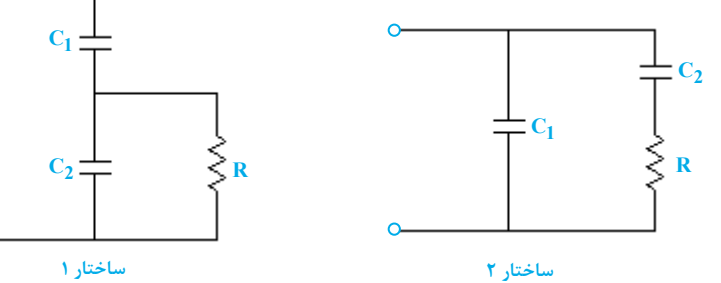

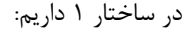

Ĩ

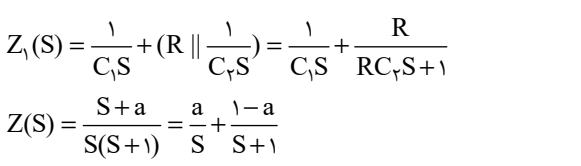

اگر اين ساختار همان ساختار مورد نظر باشد، با توجه به مقدار  $Z(S)$  بايد داشته باشيم:

$$
Z_1(S) = Z(S) \Rightarrow \frac{1}{C_1S} + \frac{R}{RC_1S + 1} = \frac{a}{S} + \frac{1-a}{S + 1} \Rightarrow \begin{cases} R = 1-a \\ C_1 = \frac{1}{a} \end{cases}, \quad R, C_1, C_1 > 0 \Rightarrow 0 < a < 1
$$

$$
C_1 = \frac{1}{1-a}
$$

و حال براي ساختار 2 داريم:

$$
Z_{\tau}(S) = \frac{1}{C_{\tau}S} || (R + \frac{1}{C_{\tau}S}) = \frac{1}{C_{\tau}S} || \frac{RC_{\tau}S + 1}{C_{\tau}S} = \frac{\frac{1}{C_{\tau}S} \times \frac{RC_{\tau}S + 1}{C_{\tau}S}}{\frac{1}{C_{\tau}S} + \frac{RC_{\tau}S + 1}{C_{\tau}S}} = \frac{RC_{\tau}S + 1}{RC_{\tau}C_{\tau}S^{T} + (C_{\tau} + C_{\tau})S} = \frac{\frac{1}{C_{\tau}}S + \frac{1}{RC_{\tau}C_{\tau}}}{S(S + \frac{C_{\tau} + C_{\tau}}{RC_{\tau}C_{\tau}})}
$$

اگر ساختار 2 همان ساختار مورد نظر باشد، بايد داشته باشيم:

$$
Z_{\tau}(S) = Z(S) \Rightarrow \frac{\frac{1}{C_1}S + \frac{1}{RC_1C_{\tau}}}{S(S + \frac{C_1 + C_{\tau}}{RC_1C_{\tau}})} = \frac{S + a}{S(S + 1)} \Rightarrow \begin{cases} R = \frac{1}{1 - a} \\ C_1 = 1 \\ C_{\tau} = \frac{1 - a}{a} \end{cases}, \quad R, C_1, C_{\tau} > 0 \Rightarrow 0 < a < 1
$$

بنابراين a بايد حتماً در بازه [1 ,[باشد.

**روش دوم:** با توجه به اين كه عناصر مدار RLC مورد نظر مثبت هستند، لذا مدار RLC پايـدار و پسـيو اسـت. مـيدانيم صـفرهاي (S(Z فركانسهـاي طبيعي مدار هستند زماني كه ورودي مدار اتصال كوتاه شود؛ بنابراين با توجه به پايداري مدار اتصال كوتاه كه معادل با پايـداري فركانسهـاي طبيعـي ايـن مدار نيز هست، بايد صفرهاي تابع  $Z(S)$  پايدار باشند. بنابراين بايد داشته باشيم:  $\Rightarrow$  S+ a پايدار مقرهاي تابع  $Z(S)$  پايدار

از طرفي از آنجايي كه مدار پسيو است، با فرض تحريک سينوسي مدار توسط منبع جريان دلخواه I<sub>s</sub> بايد مدار توان اكتيو مصرف كند. بنابراين ميتوان نوشت:

$$
Z(S) = \frac{S+a}{S(S+1)} \Rightarrow Z(j\omega) = \frac{j\omega + a}{j\omega(j\omega + 1)} = \frac{1 - j\frac{a}{\omega}}{1 + j\omega} = \frac{1 - a - j(\frac{a}{\omega} + \omega)}{1 + \omega^{5}} \Rightarrow \text{Re}\{Z(j\omega)\} = \frac{1 - a}{1 + \omega^{5}}
$$

$$
P = \frac{1}{\gamma} \text{Re}\{Z(j\omega)\} |I_{S}|^{5} = \frac{1}{\gamma} |I_{S}|^{5} \frac{1 - a}{1 + \omega^{5}} > \circ \Rightarrow a < 1
$$

با توجه به مباحث مطرح شده، a بايد مقداري بين صفر و يك باشد.

#### esanesharif.ac.ir www.mod

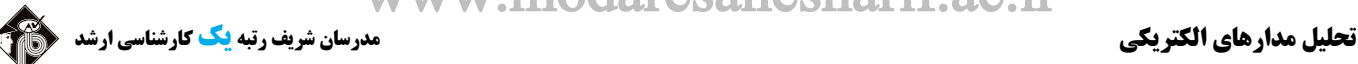

 $\overline{a}$ 

#### **فصل دهم**

#### **«قضاياي شبكه»**

که مثال۲۴: مدار یکقطبی N خطی و تغییرناپذیر با زمان بوده و برای سه مقدار R<sub>L</sub> ولتاژ V<sub>ab</sub> اندازهگیری شده است. امپدانس دیده شده در سرهای<br>a و b چند اهم است؟

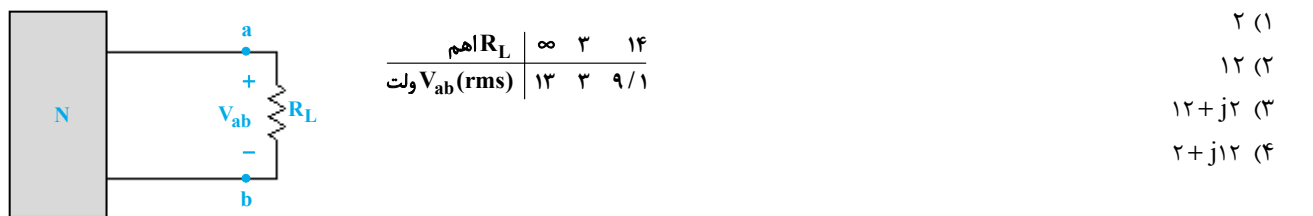

**پاسخ:** گزينه «4» اگر پارامترهاي مدار معادل تونن يكقطبي <sup>N</sup> را Vth <sup>و</sup> + = th bj a Z در نظر بگيريم، با توجه به سه آزمايش انجام گرفته داريم:  $R_L = \infty \Rightarrow V_{ab} = |V_{th}| = \tau$ 

$$
R_{L} = r \Rightarrow V_{ab} = \frac{r}{r + Z_{th}} \times V_{th} = \frac{rq}{r + Z_{th}} = r \Rightarrow |r + Z_{th}| = |r + a + bj| = \sqrt{(a + r)^{r} + b^{r}} = 1r
$$
\n
$$
R_{L} = 1r \Rightarrow V_{ab} = \frac{1r}{1r + Z_{th}} \times V_{th} = \frac{1}{1r + Z_{th}} \times V_{th} = \frac{1}{
$$

 $\rm V_i(t)$  گیر مثال ۳۵: نتایج یک آزمایش بر روی سه قطبی N در شکل (الف) داده شده است (پاسخهـای حالـت صـفر). در آزمـایش شــکل (ب) ولتـاژ (V $\rm v$ 

**براي** > **t كدام است؟** (مهندسي ابزاردقيق و اتوماسيون ـ سراسري 97) (1 <sup>t</sup> e (t) <sup>−</sup> − δ 2 (2 <sup>t</sup> e (t) <sup>−</sup> + δ 2 (3 t t e e (t) − − − +δ 2 (4 <sup>t</sup> e (t) <sup>−</sup> − δ **(الف) (ب) N N <sup>t</sup> 2I e u(t)** <sup>−</sup> <sup>=</sup> **t 2t V (e e )u(t) <sup>3</sup>** − − = + + − **V (t) <sup>1</sup>** + − **u(t)** + − δ**(t) u(t) V1**

**پاسخ:** گزينه «2» براي حل اين تست از قضيهي تلگان استفاده ميكنيم. نتايج آزمايشها را به حوزهي لاپلاس برده <sup>و</sup> ولتاژ <sup>و</sup> جريانهاي قـراردادي را مطابق شكل تعريف ميكنيم:

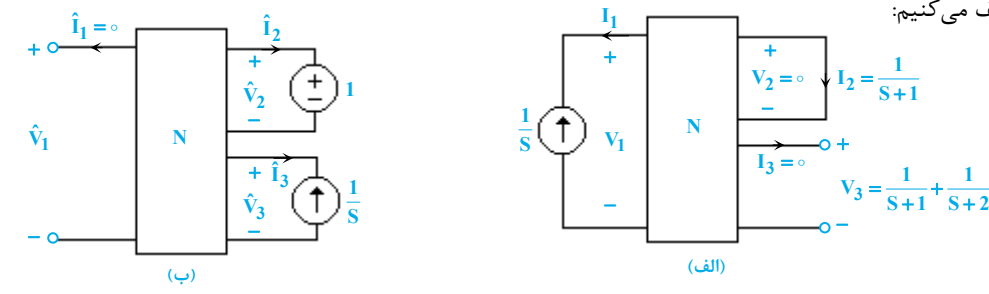

 $V_1\hat{I}_1 + V_1\hat{I}_1 + V_2\hat{I}_1 + \hat{V}_1 I_1 + \hat{V}_1 I_1 + \hat{V}_2 I_1$ مطابق قضيهی تلگان داريم:

ˆV را محاسبه ميكنيم: حال با جايگذاري متغيرها در رابطهي فوق، <sup>1</sup>

$$
V_1 \times \sigma + \sigma \times \hat{I}_r + (\frac{1}{S+1} + \frac{1}{S+r}) \times (-\frac{1}{S}) = \hat{V}_1 \times (-\frac{1}{S}) + 1 \times \frac{1}{S+1} + \hat{V}_r \times \sigma \xrightarrow{S} \sigma \sigma \xrightarrow{1} \sigma \frac{1}{S+1} - \frac{1}{S+r} = -\hat{V}_1 + \frac{S}{S+1} + \sigma
$$
  
\n
$$
\Rightarrow \hat{V}_1 = 1 + \frac{1}{S+r} \Rightarrow \hat{V}_1(t) = L^{-1} \{1 + \frac{1}{S+r}\} = \delta(t) + e^{-rt}u(t)
$$

l

گیر مثال ۳۶: شبکه N متشکل از مقاومتهای خطی تغییرناپذیر با زمان و یک سلف H و یـک خـازن ۱F میباشـد. آزمـایش زیـر صـورت گرفتـه و **جريان (t(I) در حالت دائمي) اندازهگيري شده است.** (مهندسي ابزار دقيق و اتوماسيون ـ سراسري 91)

 $V_S(t) = \Delta \cos(t + \frac{\pi}{\lambda})$ 

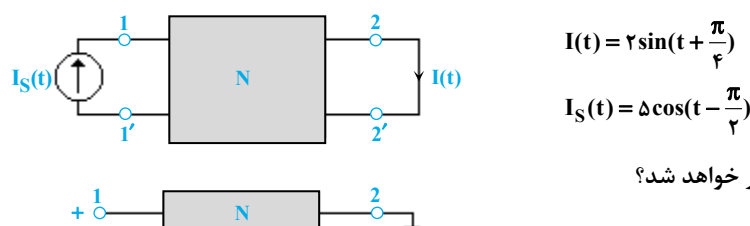

**چنانچه جاي سلف و خازن را عوض كنيم، ولتاژ(t(V در مدار زير چقدر خواهد شد؟** 

Ĩ

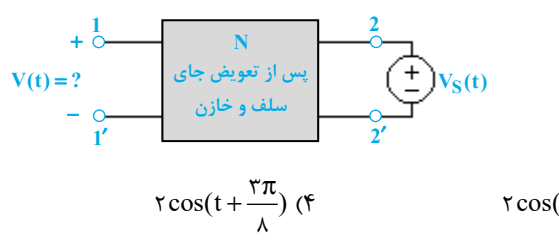

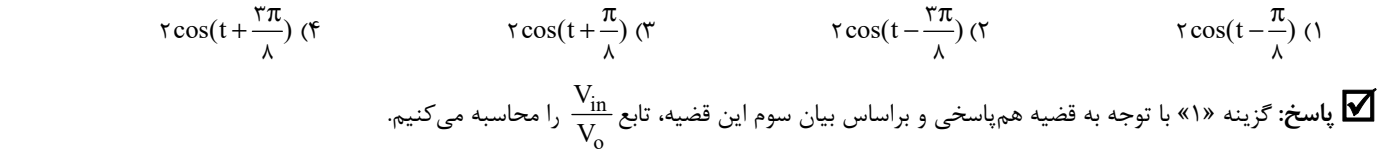

$$
\frac{I_o}{I_{in}} = \frac{V_{in}}{V_o} \Rightarrow \frac{\tau \angle -\frac{\pi}{\tau}}{\Delta \angle -\frac{\pi}{\tau}} = \frac{V_{in}}{V_o} \Rightarrow \frac{V_{in}}{V_o} = \frac{\circ}{\tau} \angle \frac{\pi}{\tau}
$$

در صورت تعويض جاي سلف و خازن، تابع شبكه  $\frac{\text{in}}{\tau}$ o  $\circ$  به صورت  $\frac{\pi}{\mathfrak{r}}$  به صورت  $\frac{V_{\mathrm{i}}}{V_{\mathrm{0}}}$ + ∠۴ ⁄ ∘ خواهد شد. حال داريم:<br>۴  $V_{\text{in}} = \tau \cos(t - \frac{\pi}{\lambda})$  $\frac{\sin}{\pi} = \frac{\cos(\pi/2)}{\sin(\pi/2)} = \frac{\sin \pi}{\cos(\pi/2)} = \frac{\sin \pi}{\sin(\pi/2)} = \frac{\sin \pi}{\sin(\pi/2)} = \frac{\sin \pi}{\sin(\pi/2)} = \frac{\sin \pi}{\sin(\pi/2)} = \frac{\sin \pi}{\sin(\pi/2)} = \frac{\sin \pi}{\sin(\pi/2)} = \frac{\sin \pi}{\sin(\pi/2)} = \frac{\sin \pi}{\sin(\pi/2)} = \frac{\sin \pi}{\sin(\pi/2)} = \frac{\sin \pi}{\sin(\pi/2)} = \frac{\sin \pi}{\sin(\pi/2)} = \frac{\sin \pi}{\sin(\pi/2)}$  $\frac{V_{\text{in}}}{V_{\text{o}}} = \frac{V_{\text{o}}}{V_{\text{o}}} = \frac{V_{\text{in}}}{\Delta \angle \frac{\pi}{\lambda}} = \frac{V_{\text{in}}}{\Delta} = \frac{\pi}{\sqrt{2\pi}} \Rightarrow V_{\text{in}} = \frac{\pi}{\Delta} \Rightarrow$ 

گیر مثال ۳۷: در مدار زیر، وقتی ورودی در قطب ۱ و ۲ برابر (δ(t باشد، ولتاژ خروجی در قطب ۲ و ۲ برابر ۲-v و لـت اسـت. اگـر منبـع تغذیــه  $V_\gamma$ =e ا ورودی را اتصال کوتاه کنیم و در خروجی یک منبع جریان برابر  $\frac{\pi}{\mathsf{r}}$  ترار دهیم، ولتاژ (۲) $\mathrm{V}'_1(\mathrm{t})$  در قطب ۱ و  $\mathrm{Y}'_1$  برحسب ولت کدام است؟

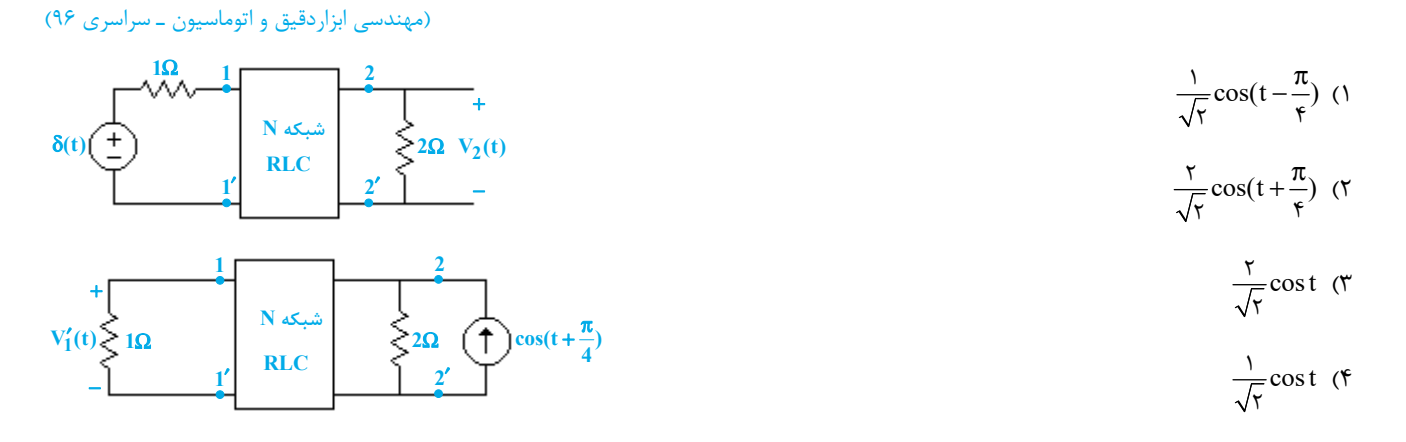

**پاسخ:** گزينه «4» مطابق با حالت دوم از بيان سوم قضيه همپاسخي، اگـر دو قطبـي1<sup>N</sup> را مطابق شكل مقابل در فضاي <sup>S</sup> در نظر بگيريم، در آزمايش اول داريم:

$$
V_1(S) = L\{\delta(t)\} = 1, V_\tau(S) = L\{e^{-t}\} = \frac{1}{S+1}
$$

و در آزمايش دوم:

$$
I_{\gamma}(S) = L\{\cos(t + \frac{\pi}{\gamma})\} = L\{\frac{\sqrt{\gamma}}{\gamma}\cos t - \frac{\sqrt{\gamma}}{\gamma}\sin t\} = \frac{\sqrt{\gamma}}{\gamma}\frac{S - 1}{S^{\gamma} + 1} \quad , \quad I_{1}(S)
$$

+

**2I**

+

**1I**

**1**Ω

− **V1** − **V2**

 $\frac{1}{2}$ <sup>2</sup>Ω

**N**

**N1**

aresanesharif.ac.ir WWW.MO

**تحليل مدارهاي الكتريكي مدرسان شريف رتبه يككارشناسي ارشد**

 $\overline{a}$ 

و حال ميتوان نوشت:

$$
\frac{I_1(S)}{I_r(S)} = -\frac{V_r(S)}{V_1(S)} \Rightarrow \frac{I_1(S)}{\sqrt{r}} = -\frac{\frac{1}{S+1}}{r} \Rightarrow I_1(S) = -\frac{\sqrt{r}}{r} \frac{S-1}{(S+1)(S^T+1)} = \frac{\frac{\sqrt{r}}{r}}{S+1} - \frac{\frac{\sqrt{r}}{r}}{S^T+1} \Rightarrow I_1(t) = \frac{\sqrt{r}}{r} e^{-t} - \frac{\sqrt{r}}{r} \cos t
$$
\n
$$
V_1'(t) = -1 \times I_1(t) = -\frac{\sqrt{r}}{r} e^{-t} + \frac{\sqrt{r}}{r} \cos t
$$
\n
$$
V_1'(t) = \frac{\sqrt{r}}{r} \cos t
$$
\n
$$
V_1'(t) = \frac{\sqrt{r}}{r} \cos t
$$
\n
$$
V_1'(t) = \frac{\sqrt{r}}{r} \cos t
$$

.<br>دیگر مثال ۳۸: دو آزمایش برای شبکه N که یک شبکه RLC خطی تغییرناپذیر با زمان است، در حالت صفر انجام شده است. مقدار j,(t) برای 20 و **كدام است؟** (مهندسي ابزار دقيق و اتوماسيون ـ سراسري 94) **به ازاي ورودي** <sup>δ</sup> <sup>=</sup>**S) t) (t (I**

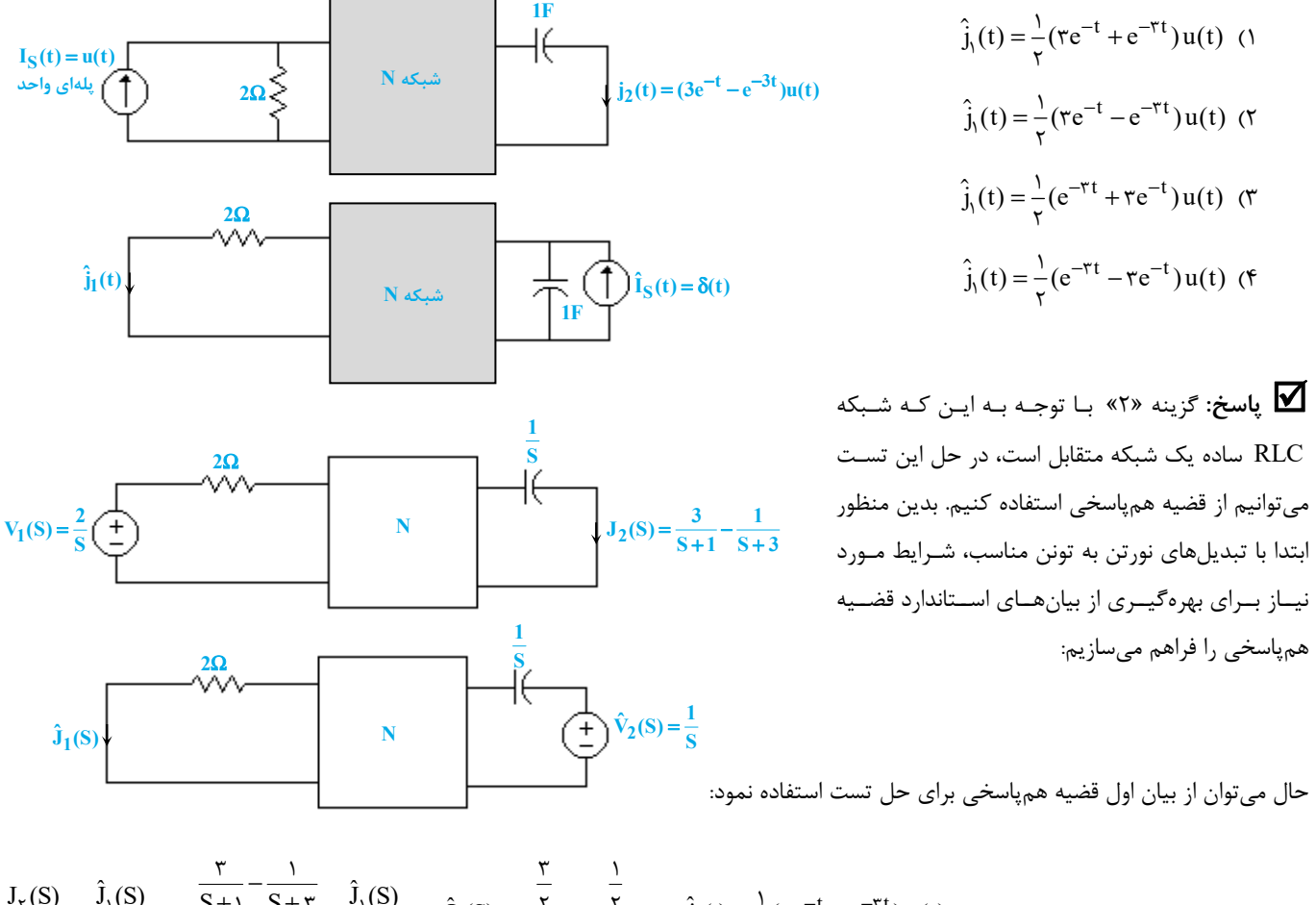

$$
\frac{J_{\gamma}(S)}{V_{\gamma}(S)} = \frac{\hat{J}_{\gamma}(S)}{\hat{V}_{\gamma}(S)} \implies \frac{\frac{1}{S + \gamma} - \frac{1}{S + \gamma}}{\frac{\gamma}{S}} = \frac{\hat{J}_{\gamma}(S)}{\frac{\gamma}{S}} \implies \hat{J}_{\gamma}(S) = \frac{\frac{1}{\gamma}}{S + \gamma} - \frac{\frac{1}{\gamma}}{S + \gamma} \implies \hat{j}_{\gamma}(t) = \frac{1}{\gamma}(re^{-t} - e^{-\gamma t})u(t)
$$

 **در حالت دائمي سينوسي در آزمايش** که مثال۳۹: دو آزمایش زیر روی شبکهی RLC خطی و تغییرناپذیر با زمان N انجام شده است. مقدار (i) در حالت دائمی سینوسی در آزمایش<br>دوم چقدر است؟

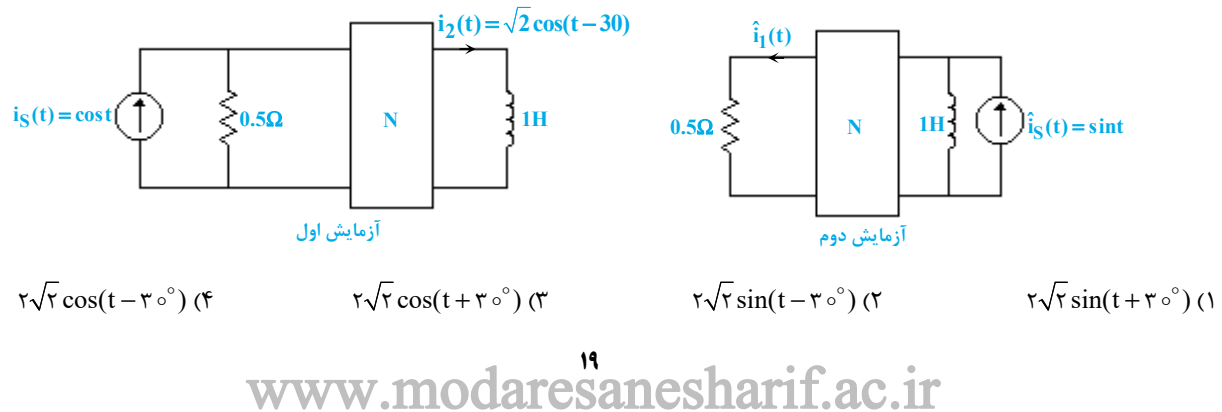

l

**پاسخ:**گزينه «4» براي حل اين تست ابتدا با يك تبديل منبع ساده در مدار آزمايش دوم، شرايط بهرهگيري از بيان سوم قضيه همپاسخي را فراهم ميكنيم.

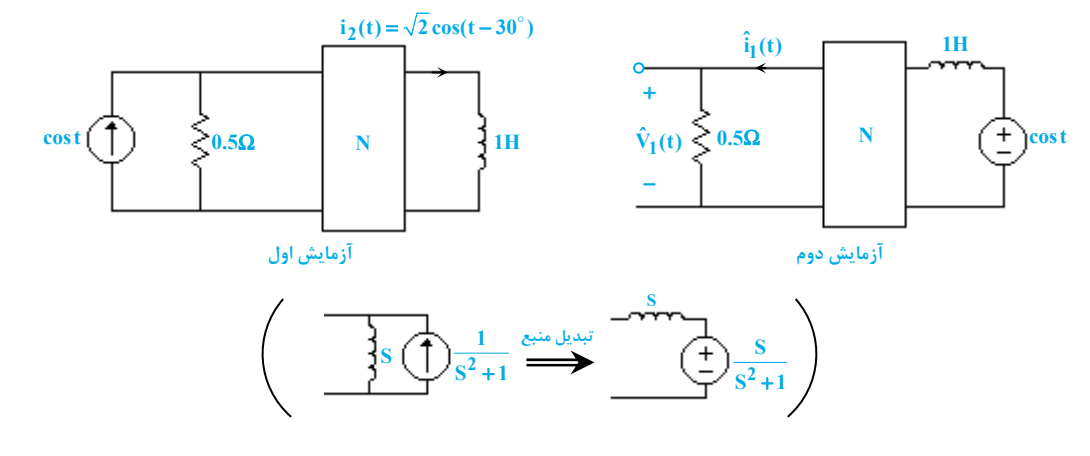

 $\hat{V}_1(t) = i_{\gamma}(t) = \sqrt{\gamma} \cos(t - \tau \circ^{\circ}) \Rightarrow \hat{i}_1(t) = \frac{\hat{V}_1(t)}{\circ / \Delta} = \tau \sqrt{\gamma} \cos(t - \tau \circ^{\circ})$  خال بهراحتی میتوان نوشت:

### **فصل يازدهم**

#### **« شبكههاي دو دريچهاي »**

**مثال:40 پارامتر <sup>11</sup><sup>Z</sup> دوقطبي شكل زير، كدام است؟** (مهندسي ابزار دقيق <sup>و</sup> اتوماسيون <sup>ـ</sup> سراسري 94)

$$
\frac{S^{Y}+S}{S^{Y}+S+1}
$$
 (1)  

$$
\frac{S+Y}{S^{Y}+S+1}
$$
 (2)  

$$
\frac{S^{Y}-S}{S^{Y}+S+1}
$$
 (3)  

$$
\frac{S+Y}{S^{Y}+S+1}
$$
 (4)  

$$
\frac{S+Y}{S^{Y}+S+1}
$$
 (5)

Ĩ

**پاسخ:** گزينه «3» ميدانيم كه <sup>11</sup><sup>Z</sup> از رابطه روبهرو بدست ميآيد:

پس برای محاسبه 7<sub>۱</sub> یاید نسبت 
$$
\frac{V_1}{I_1}
$$
 را در مدار مقابل بدست آوریم:

$$
\sim
$$
 A c<sub>2</sub> پا توجه به این که ولتاژ دو سر خازن برابر  $V_{\tau}$  بباشده، با نوشتن رابطه KCL هر گره A داریم:

$$
\frac{V_1 - V_\tau}{V_1} = -\frac{V_\tau}{\frac{1}{S}} \Rightarrow V_1 = (1 - S)V_\tau \Rightarrow V_\tau = \frac{1}{1 - S}V_1 \tag{1}
$$

حال در گره سمت چپ مدار KCL ميزنيم:

$$
I_1 = \frac{V_1 - rV_r}{S} + \frac{V_1 - V_r}{I_1} \xrightarrow{\qquad (1)} I_1 = \frac{S + 1}{S} V_1 - \frac{S + r}{S} \times \frac{1}{1 - S} V_1 = \frac{S^{\tau} - 1 + S + r}{S(S - 1)} V_1 = \frac{S^{\tau} + S + 1}{S(S - 1)} V_1
$$
  

$$
Z_{11} = \frac{V_1}{I_1} = \frac{S(S - 1)}{S^{\tau} + S + 1}
$$

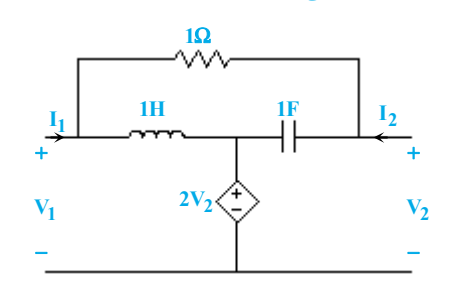

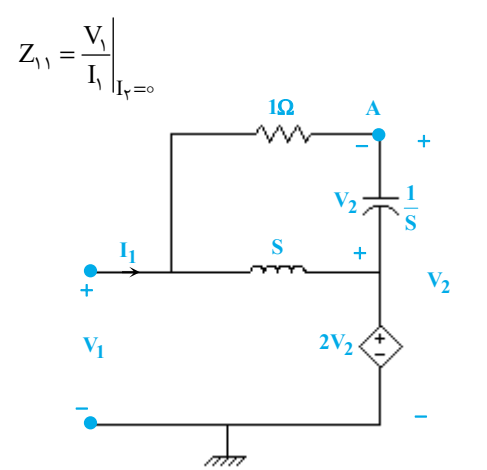

www.modaresanesharif.ac.ir

**تحليل مدارهاي الكتريكي مدرسان شريف رتبه يككارشناسي ارشد**

 $\overline{a}$  $\frac{2:1}{2}$ **V** + −  $z_{\rm in}$ **n مثال:41 در مدار زير امپدانس ورودي Zin چند اهم است؟** (مهندسي ابزاردقيق <sup>و</sup> اتوماسيون <sup>ـ</sup> سراسري 89) **Z Z**= =Ω **:با برابر n دوقطبي امپدانس پارامترهاي (12 21 Z** = Ω **، 1 <sup>22</sup> Z** = Ω **و 4 11) .است 1**  $-\lambda$  (1)  $-Y$  (  $\wedge$   $\wedge$  $15$  (f **پاسخ:** گزينه «1»با اضافه كردن منبع تست VT <sup>و</sup> نوشتن KVL در حلقه ورودي داريم: T  $\Rightarrow V_T = I_1 + \log I_1 - \frac{1}{2} (\log I_1 + \epsilon I_1) \Rightarrow V_T = -\epsilon I_1 + \log I_1$  $V_T = V_1 - \frac{1}{\tau} V_\tau$ ,  $\begin{cases} V_1 = I_1 + i \circ I_\tau \\ V_\tau = i \circ I_1 + f I_\tau \end{cases}$  $V_1$   $V_2$   $V_3 = I_1 + V_2$  $\gamma$   $\qquad \qquad$   $\qquad \qquad$   $1 \circ I_{\tau} - \frac{1}{\tau} (1 \circ I_{1} + \tau I_{\tau}) \Rightarrow V_{T} = -\tau I_{1} + \lambda$  $\circ$  $\circ$  $\circ I_{\gamma} - \dot{-} (\circ$  $T \rightarrow \frac{T}{I_T} = \frac{1}{\gamma} \Rightarrow I_{\gamma} = -I_T$  $I_1 = I_T$ ,  $\frac{I_r}{I_T} = \frac{-1}{r} \Rightarrow I_r = -\frac{1}{r}I$  $I_1 = I_T$  ,  $\frac{I_r}{I_T} = \frac{-1}{\tau}$   $\Rightarrow$   $I_r = -\frac{1}{\tau}$  $\mathbf{t}$ **th**  $= \frac{\mathbf{v}_T}{\mathbf{I}_T}$  $\Rightarrow V_T = -fI_T + \lambda(-\frac{1}{\gamma}I_T) = -\lambda I_T \Rightarrow R_{th} = \frac{V_T}{I_T} = -\lambda Ω$ **مثال:42 پارامترهاي ادميتانس شبكه دوقطبي روبرو (برحسب ميليزيمنس) كدام است؟** (مهندسي ابزار دقيق <sup>و</sup> اتوماسيون <sup>ـ</sup> سراسري 91)  $Y = \begin{bmatrix} 1 \circ & \Delta \\ -\Delta & 1 \circ \end{bmatrix}$  (1)  $\delta$  1  $Y = \begin{bmatrix} \Delta & \circ \\ \Delta & -\Delta \end{bmatrix}$  ( $Y = \begin{bmatrix} 1 & \Delta \\ -\Delta & 1 \end{bmatrix}$  $\Delta$   $-\Delta$  $\circ$  $Y = \begin{bmatrix} 1 \circ & \circ \\ \circ & \circ \end{bmatrix}$  (  $\Delta$  $\circ$   $\circ$  $Y = \begin{bmatrix} \Delta & \circ \\ \tau/\Delta & \Delta \end{bmatrix}$  (f  $Y = \begin{bmatrix} \gamma \circ \\ \gamma \circ \Delta \end{bmatrix}$  $Y = \begin{bmatrix} \Delta & \circ \\ \tau/\Delta & \Delta \end{bmatrix}$ **پاسخ :** گزينه «4» براي حل اين تست، ابتدا ماتريس امپدانس را محاسبه كرده <sup>و</sup> سپس با محاسبه معكوس آن، ماتريس ادميتانس را بدست ميآوريم. با نوشتن KVL در حلقه سمت چپ داريم:  $V_1 = rI_1 \times 1$   $\circ \circ = r \circ \circ I_1$ حال در حلقه سمت راست KVL ميزنيم:  $V_r = \log V_r + \log (I_r - I_s) = - \log I_r + r \log I_r$  (r) اكنون با توجه به روابط (1) و (2) ماتريسهاي امپدانس و ادميتانس مدار بصورت زير خواهند بود: −  $Z = \begin{bmatrix} 1 & 0 & 0 \\ 0 & 0 & 0 \\ 0 & 0 & 0 \end{bmatrix}$ ,  $Y = Z^{-1} = \frac{1}{Z} \begin{bmatrix} 1 & 0 & 0 & 0 \\ 0 & 0 & 0 & 0 \\ 0 & 0 & 0 & 0 \\ 0 & 0 & 0 & 0 \end{bmatrix}$  Siemens  $\begin{bmatrix} 1 & 1 \\ 1 & 1 \end{bmatrix}$  $=\begin{bmatrix} \begin{bmatrix} \begin{matrix} 1 & 0 & 0 \\ -1 & 0 & 0 \end{matrix} \end{bmatrix} \end{bmatrix}, \quad Y = Z^{-1} = \frac{1}{\begin{matrix} 1 & 0 & 0 \\ 0 & 0 & 0 \end{matrix} \end{bmatrix} = \begin{bmatrix} \begin{matrix} 1 & 0 & 0 \\ 0 & 0 & 0 \end{matrix} \end{bmatrix}$  1 ٢ 1 2 2 1 2 12 12 1 1 2  $\mathbf{v_{T}}$ **V2** + − **2**  $\frac{1}{2}$  **V 2**  $I_T$   $I_1$   $I_2$   $2:1$   $I_T$  $\mathbf{I_{T}}$ **2**  $\begin{bmatrix} \mathbf{v}_1 \\ \mathbf{v}_2 \end{bmatrix}$  **z**  $\begin{bmatrix} \mathbf{v}_2 \\ \mathbf{v}_3 \end{bmatrix}$   $\begin{bmatrix} \frac{1}{2} \mathbf{v}_1 \\ \frac{1}{2} \end{bmatrix}$  $\frac{+}{v_1}$ − − + **Z** + − • •  $\mathbf{I}_1$  **1**<br>  $\mathbf{I}_2$  **100Ω 1**<sub>2</sub> **100Ω**  $\geq$ **100Ω**  $V_2$ + − **V1** + − **<sup>100Ω</sup> <sup>I</sup><sub>2</sub><br>- ∨∨∨ ← ← O + 10**<sub>2</sub> **V**<sub>2</sub>  $I_2 - I_1$ **1I 1I**  $V_1$  **2**  $\leq$  100Ω  $2I_1$ 

 $\boxed{\mathbf{r}\circ\circ\quadmathbf{r}\circ\circ\ ]}$  $00 \times 700$  $\begin{array}{ccc} \hline \end{array}$  $Y = \{ \circ \circ \circ \times \}$   $\begin{array}{c} \circ \circ \\ \circ \circ \end{array}$  =  $\begin{array}{c} \text{Im} \\ \text{Im} \end{array}$ /  $\frac{1}{100}$  o  $\left[\begin{array}{cc} 0 & 0 \end{array}\right]$  $\Rightarrow Y = 1000 \times \left[\begin{array}{cc} \tau_{00} \\ \gamma \\ \tau_{00} \end{array}\right] = \left[\begin{array}{cc} \tau_{00} \\ \tau_{00} \end{array}\right]$  $\frac{1}{\sqrt{2}}$  0  $\sqrt{2}$  $\left[\begin{matrix} 1000 \times 10^{10} & 1 \ 1 & 100 & 100 \end{matrix}\right] = \left[\begin{matrix} 1000 & 1000 & 1000 \end{matrix}\right]$  $\begin{array}{c|c|c|c|c|c} & \cdot & \cdot & \cdot \\ \hline \circ & \circ & \circ & \cdot \\ \hline \end{array}$  $00 \times 700$ 

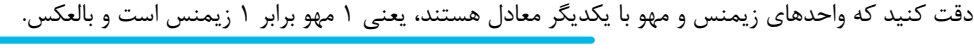

+

−

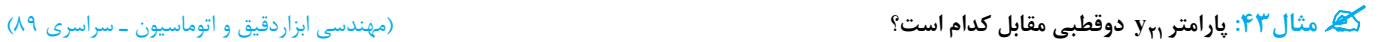

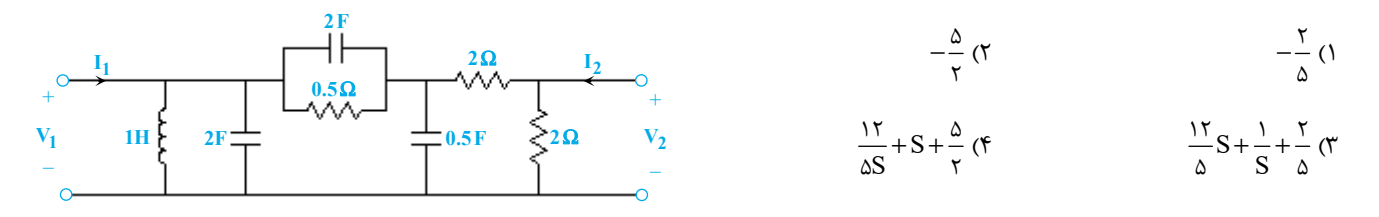

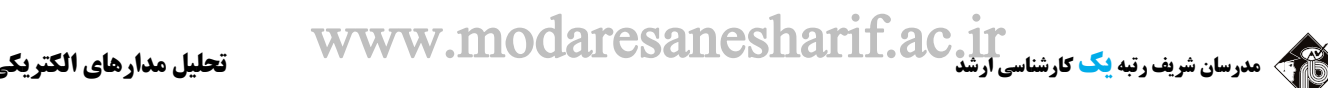

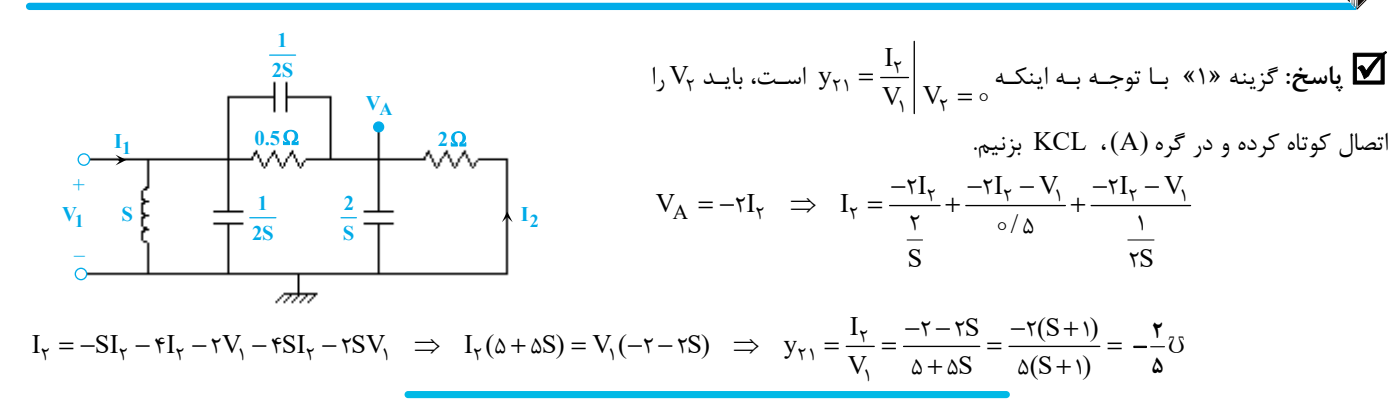

**مثال:44 در مدار دوقطبي زير، پارامتر ادميتانس12<sup>y</sup> كدام است؟** (مهندسي ابزار دقيق <sup>و</sup> اتوماسيون <sup>ـ</sup> سراسري 92)

Ĩ

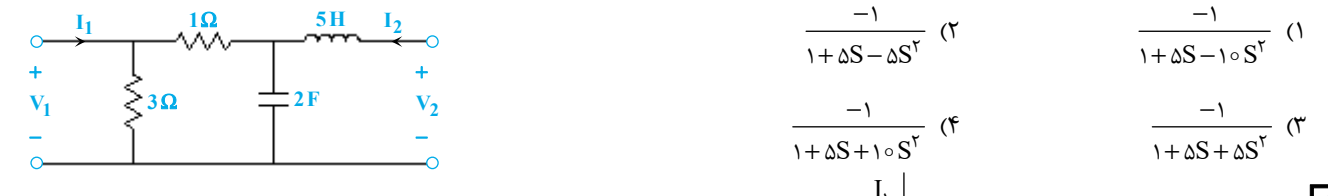

**لياسخ**: گزينه «۴» با توجه به رابطه <sub>V۱۲</sub> =  $\frac{I_1}{V_1 + V_2 + V_3}$  براي محاسبه V<sub>1</sub>۰ برابر صفر قرار مـيدهيم و بنـابراين ورودي مـدار را اتصـال كوتـاه

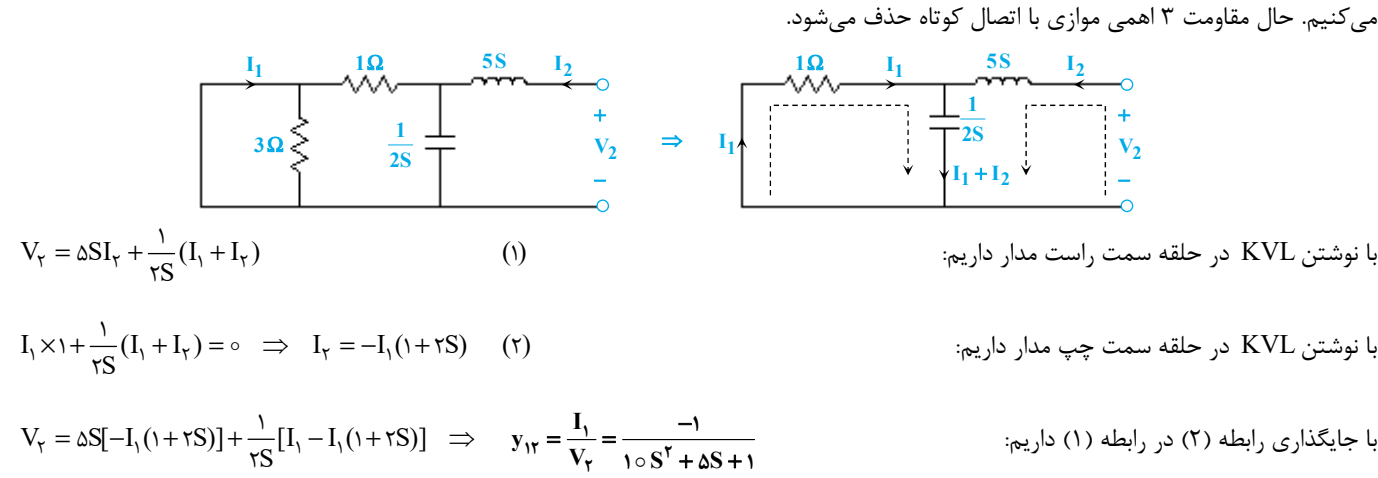

گیر مثال ۴۵: در مدار سه سر زیر فرض کنید سر B زمین شود و یک دوقطبی بهدست آید که سرهای A و B آن قطـب ٬ و ۱ و ســرهای C و B آن آن<br>قطب ۲ و ۲۰ باشد. یارامترهای y این دوقطبی، کدام است؟

 $\begin{bmatrix} y_1 + y_2 - r & -y - r \\ y_1 - ry_2 & y_1 \end{bmatrix}$  (1)  $|y_1 + y_2 - r - y - r|$  $\begin{bmatrix} y_1 + y_1 - 1 & -y - 1 \\ y_1 - xy_1 & y_1 \end{bmatrix}$  $y_1 - y_7$   $y_1$  $\begin{bmatrix} y_1 + y_7 - 7 & -y - 7 \\ y_1 - 7y_7 & y_1 \end{bmatrix}$  $\begin{bmatrix} y_1 + y_7 + r & -y_1 + r \\ -y_1 - ry_7 & y_1 \end{bmatrix}$  (\*  $| y_1 + y_7 + \tau -y_1 + \tau |$  $\begin{bmatrix} -y_1 - \tau y_1 & y_1 \end{bmatrix}$  $y_1 + y_2 + y_1 = -y_1$  $y_1 - y_7$   $y_1$  $\begin{cases} y_1 + y_1 + r & -y_1 + r \\ -y_1 - ry_1 & y_1 \end{cases}$  $\begin{bmatrix} y_1 + y_1 - r & -y - r \\ -y_1 - ry_1 & y_1 \end{bmatrix}$  (۳  $| y_1 + y_7 - 7 - y - 7 |$  $\begin{bmatrix} -y_1 - ry_1 & y_1 \end{bmatrix}$  $\gamma + y_7$  $y_1 - y_7$   $y_1$  $\begin{cases} y_1 + y_2 - r & -y - r \\ -y_1 - ry_2 & y_1 \end{cases}$  $\begin{bmatrix} y_1 + y_1 + r & -y - r \\ -y_1 - ry_1 & y_1 \end{bmatrix}$  (f  $\begin{bmatrix} y_1 + y_7 + r & -y - r \end{bmatrix}$  $\begin{bmatrix} -y_1 - ry_1 & y_1 \end{bmatrix}$  $\gamma + y_7$  $y_1 - y_7$   $y_1$  $\begin{cases} y_1 + y_1 + 7 & -y - 7 \\ -y_1 - 7y_1 & y_1 \end{cases}$ 

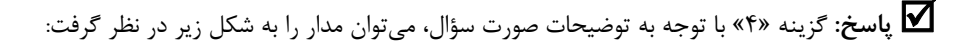

 $V_x = V_1 - V_r$ براي حلقه بيروني مدار داريم:  $V_x = V_1 - V_r$ 

 $i = y_1 V_x = y_1 (V_1 - V_7)$ ، در نتيجه:

$$
y_1 V_{\mathbf{x}} = y_1 (V_1 - V_{\mathbf{y}})
$$

$$
I_x = y_\tau V_\tau
$$

**A** • <del>• • • •</del> • 1 y<sub>2</sub> | • • • • • B  $2V_x$ **2 y 1y xI**  $\overline{21}$ • • + − **Vx**

**C**

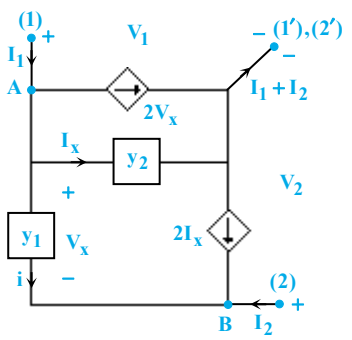

# www.modaresanesharif.ac.ir

#### $\overline{a}$ **تحليل مدارهاي الكتريكي مدرسان شريف رتبه يككارشناسي ارشد**

حال در گرههاي A وB ، KCL ميزنيم:

$$
KCL(A): I_1 = rV_x + I_x + i = r \times (V_1 - V_1) + y_r V_1 + y_1 (V_1 - V_1) = (r + y_1 + y_1)V_1 + (-r - y_1)V_1
$$
 (1)

$$
KCL(B): I_{\tau} = -i - \tau I_{x} = -y_{1}(V_{1} - V_{\tau}) - \tau y_{\tau} V_{1} = (-y_{1} - \tau y_{\tau})V_{1} + y_{1}V_{\tau}
$$
\n(7)

$$
(1) \, \mathfrak{g}(r) \Rightarrow \begin{bmatrix} I_1 \\ I_r \end{bmatrix} = \begin{bmatrix} \mathfrak{r} + \mathfrak{y}_1 + \mathfrak{y}_r & -\mathfrak{r} - \mathfrak{y}_1 \\ -\mathfrak{y}_1 - \mathfrak{r} \mathfrak{y}_r & \mathfrak{y}_1 \end{bmatrix} \begin{bmatrix} V_1 \\ V_r \end{bmatrix} \Rightarrow Y = \begin{bmatrix} \mathfrak{r} + \mathfrak{y}_1 + \mathfrak{y}_r & -\mathfrak{r} - \mathfrak{y}_1 \\ -\mathfrak{y}_1 - \mathfrak{r} \mathfrak{y}_r & \mathfrak{y}_1 \end{bmatrix}
$$

1) 5/ <sup>−</sup>3 **مثال:46 در مدار دوقطبي شكل زير پارامتر هايبريد <sup>12</sup><sup>h</sup> چقدر است؟** (مهندسي ابزار دقيق <sup>و</sup> اتوماسيون <sup>ـ</sup> سراسري 91)

- - −2 (2
	- $1/\Delta$  (
	- $\mathbf{r}$  ( $\mathbf{f}$

**1**<sub>1</sub>  $\frac{0.5 \text{V}_2}{\sqrt{2}}$  **5**Ω **1**<sub>2</sub> **V1** + − **0.5I**<sub>2</sub>  $\leq$ <sup>1kΩ</sup>  $V_2$ + −

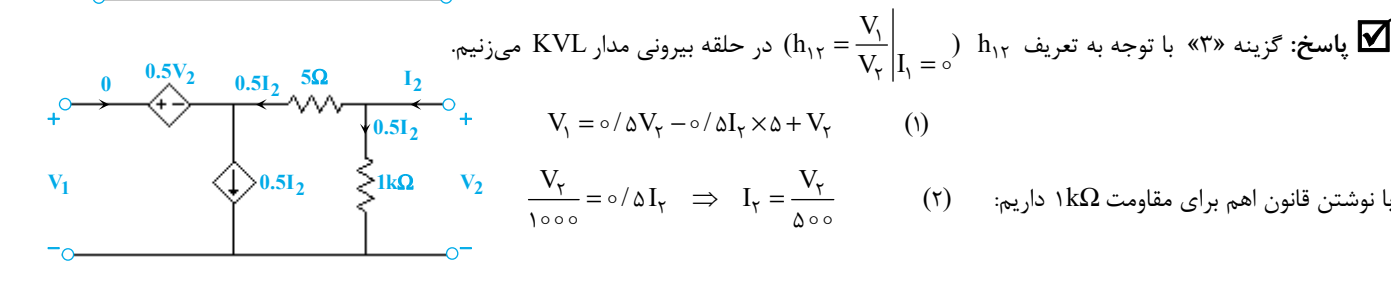

با تركيب روابط (1) و (2) داريم:

 $\frac{1}{\tau}\Omega$  (1

 $\frac{\mathsf{r}}{\mathsf{r}}\Omega$  (٢

$$
(1) \Rightarrow V_1 = o/\Delta V_\tau - o/\Delta \frac{V_\tau \times \Delta}{\Delta o \circ} + V_\tau
$$

$$
V_1 = V_\gamma(\circ/\Delta + 1 - \frac{\Delta}{1000}) \implies \frac{V_1}{V_\gamma} \approx 1/\Delta = h_{1\gamma}
$$

کیم مثال ۴۷: در مدار دوقطبی زیر، مقدار پارامتر h1، در ماتریس هایبرید H چقدر است؟ مسلمی (مهندسی ابزار دقیق و اتوماسیون ـ سراسری ۹۴)

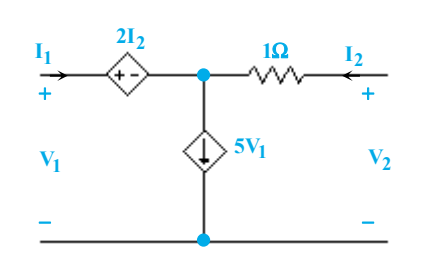

 $\frac{1}{\sqrt{2}}\Omega$  (r  $\frac{1}{\tau}$ U (f **پاسخ:** گزينه «1» طبق تعريف ميدانيم  $h_{11} = \frac{V_1}{I_1}$ 

 $\gamma = 0$ 

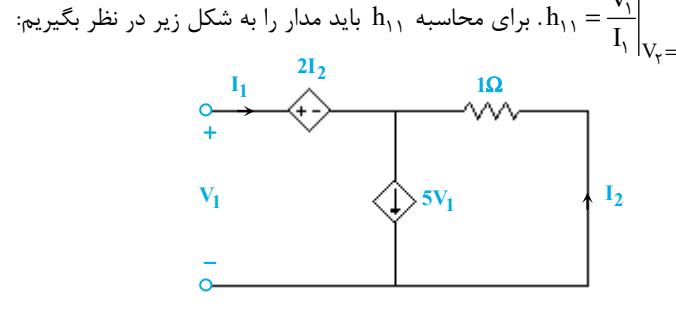

با يك KCL ساده در گره مركزي مدار داريم:

 $I_1 + I_7 = \Delta V_1 \Rightarrow I_7 = \Delta V_1 - I_1$  $V_1 = rI_\gamma - rI_\gamma = I_\gamma = \Delta V_1 - I_1 \Rightarrow rV_1 = I_1 \Rightarrow \frac{V_1}{I_1} = \frac{1}{r} \Rightarrow h_{11} = \frac{1}{r} \Omega$  حال در حلقه بیرونی مدار KVL میزنیم:  $\tau I_Y - \tau \times I_Y = I_Y = \Delta V_Y - I_Y \Rightarrow \tau V_Y = I_Y \Rightarrow \frac{V_Y}{I_Y} = \frac{1}{\tau} \Rightarrow h_{YY} = \frac{1}{\tau}$ 

l

1) 5/ <sup>−</sup>3 **مثال:48 در مدار دوقطبي زير، پارامتر هيبريد <sup>12</sup><sup>h</sup> كدام است؟** (مهندسي ابزاردقيق <sup>و</sup> اتوماسيون <sup>ـ</sup> سراسري 97)

 $-\tau$  (  $1/\Delta$  (

**پاسخ:** گزينه «1» طبق تعريف داريم: <sup>I</sup>

 $\mathfrak{r}$  ( $\mathfrak{f}$ )

Ĩ

**<sup>2</sup> 0.5I <sup>1</sup>**<sup>Ω</sup> **<sup>2</sup> 0.5V** <sup>+</sup> **V1 V2** − •

**5**Ω

 $\overrightarrow{I_1}$   $\overrightarrow{I_2}$   $\overrightarrow{I_3}$ 

−

•

•

$$
h_{\gamma\gamma} = \frac{V_{\gamma}}{V_{\gamma}}\big|_{I_{\gamma} = \circ}
$$

+

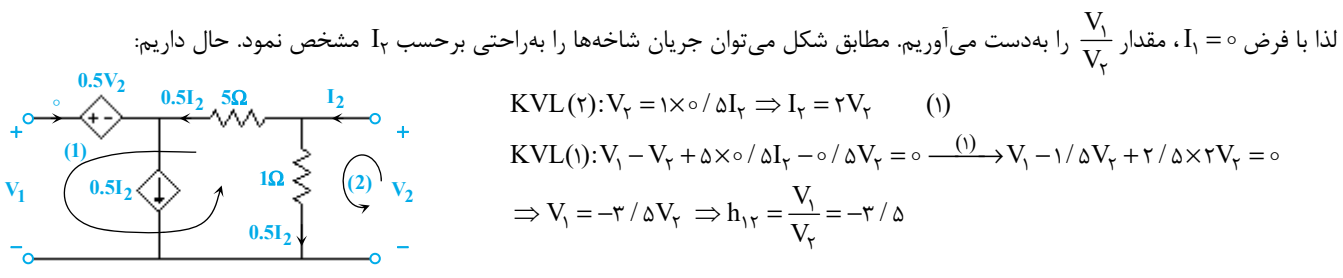

#### $\rm (R=1\Omega$  ، هنال ۴۹: پارامترهای هایبرید  $\rm h_{11}$  برای مدار دوقطبی زیر به تر تیب کدام است؟ ( H = 0/0 IF ، L = 0/1H ) و  $\rm C$

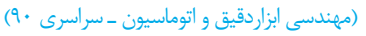

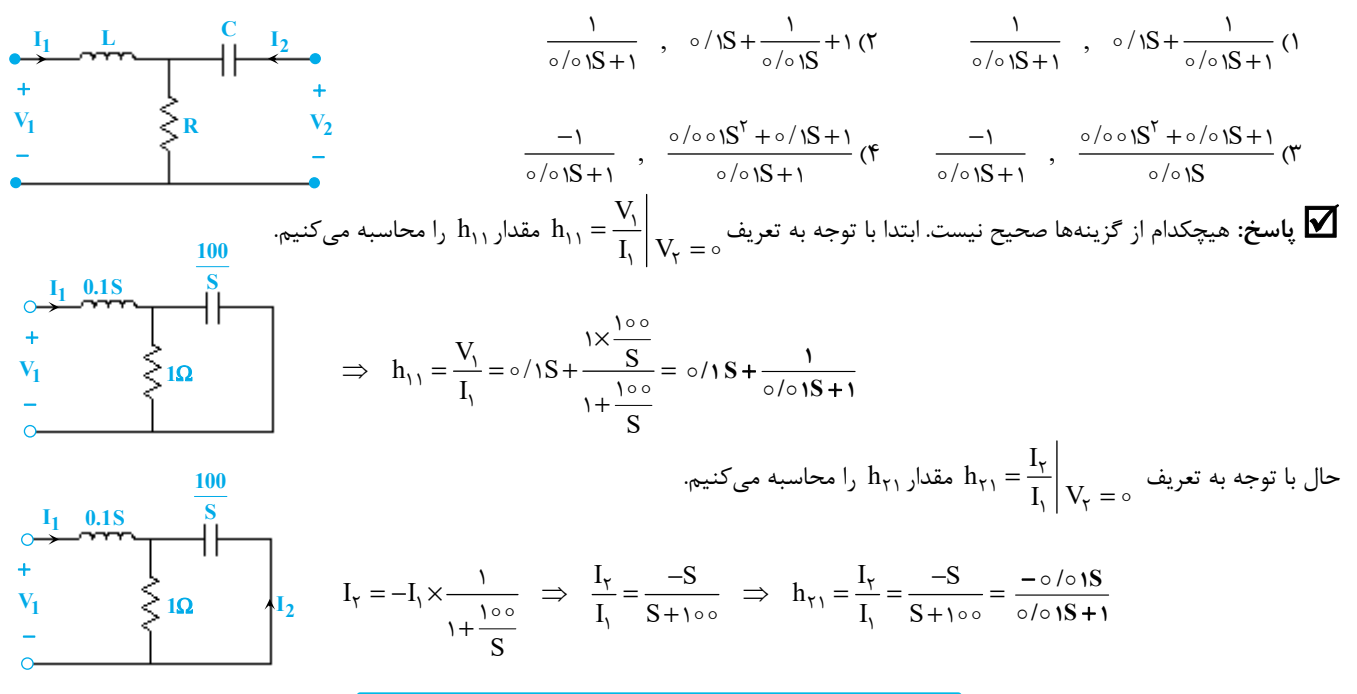

که مثال∙۵: **در مدار دوقطبی شکل زیر پارامترهای هیبرید h<sub>۲۲</sub> ، h<sub>۲۲</sub> به ترتیب چند اهم و چند زیمنس میباشند؟**<br>(مهندسی ابزار دقیق و اتوماسیون ـ سراسری ۹۳)

 $\overline{\mathbf{V}}_1$ +

−

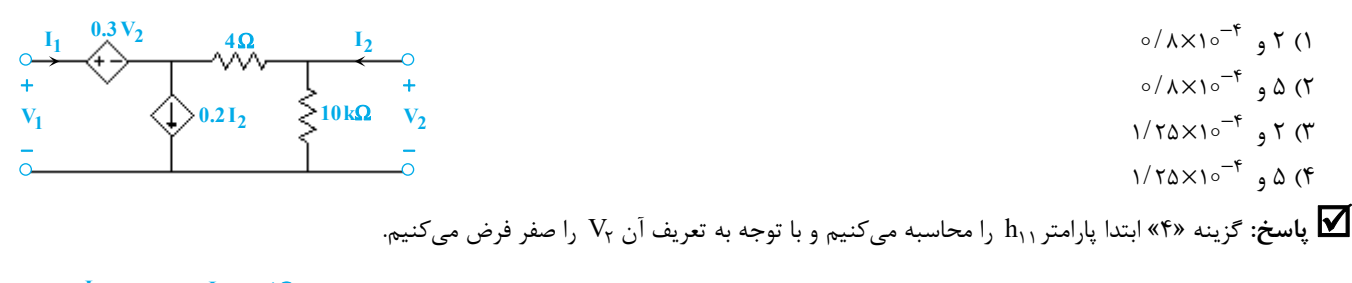

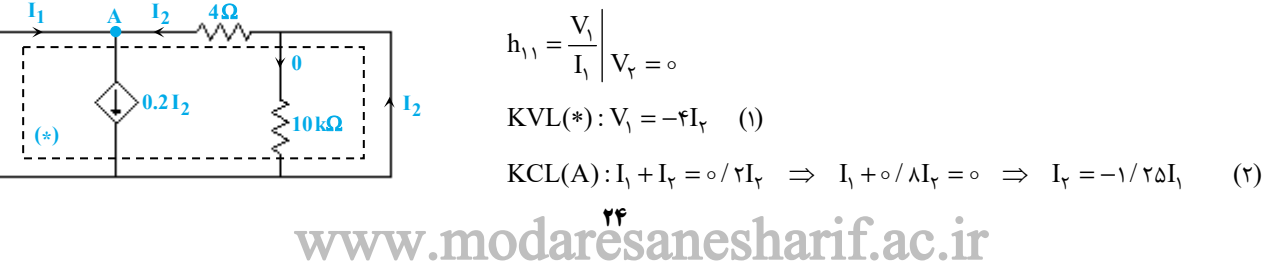

## esanesharif.ac.ir

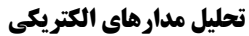

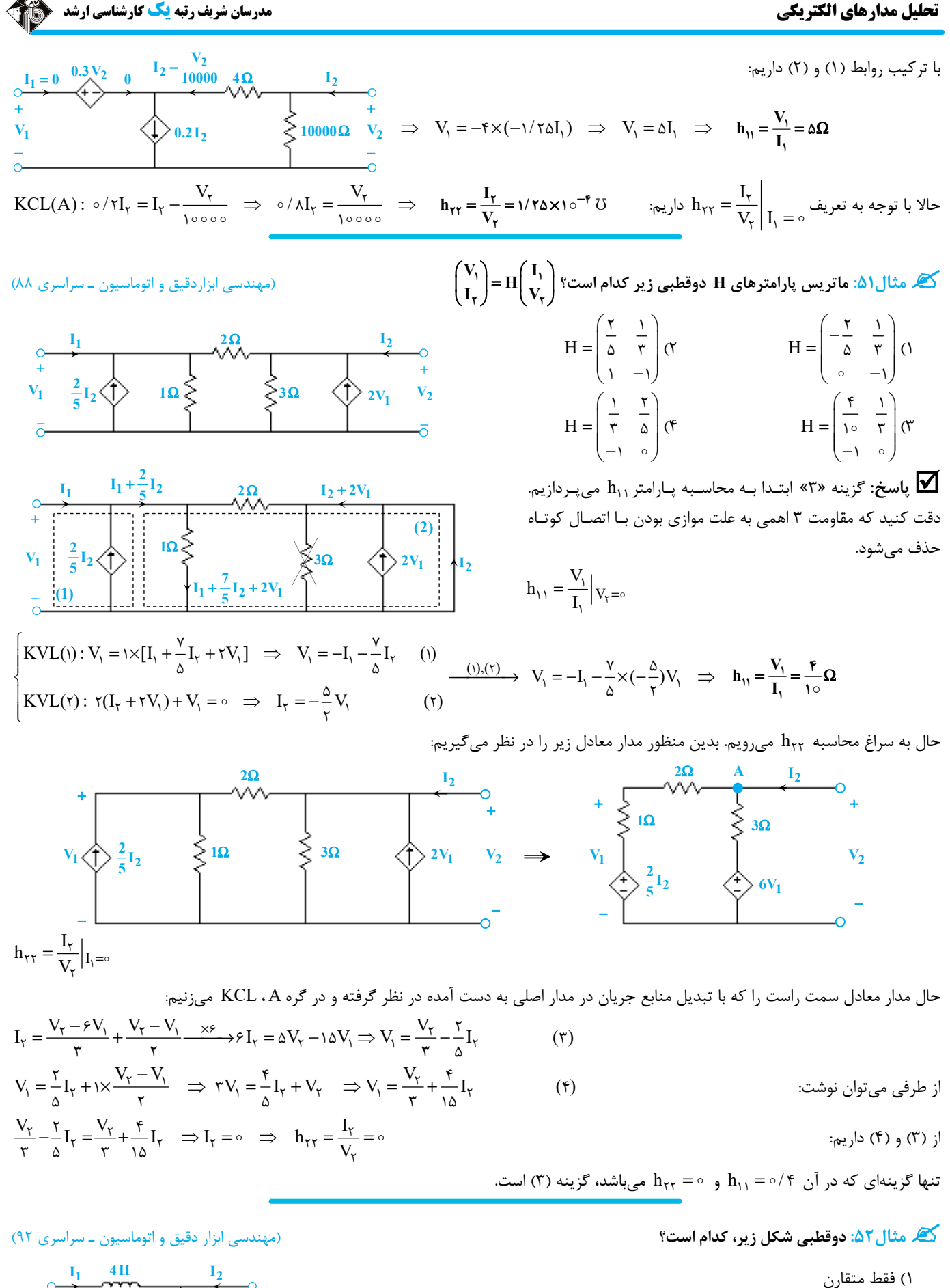

2) فقط متقابل 3) همپاسخ و متقارن

4) همپاسخ و متقابل

**6 H V<sub>2</sub>** −

+

**2 H**

**V1** +

−

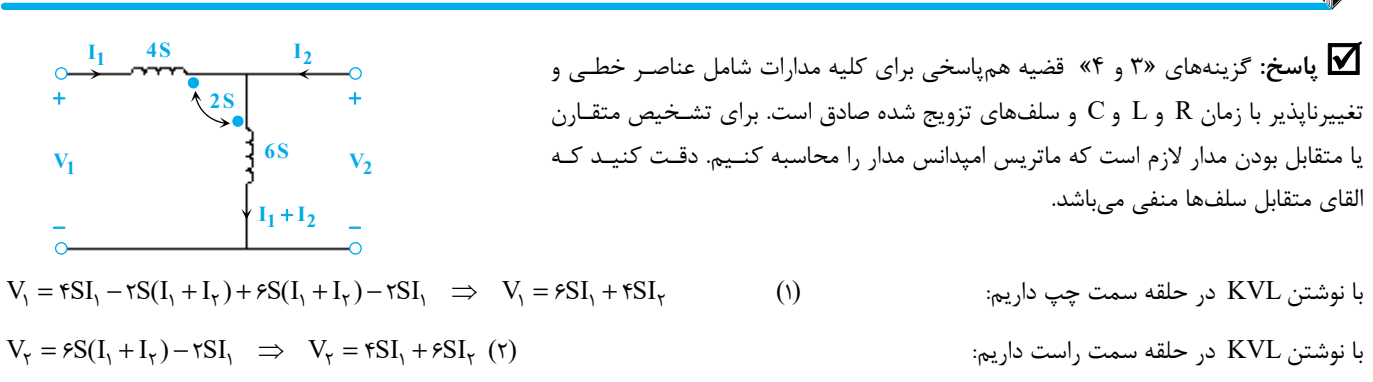

با توجه به روابط (1) و (2) داريم:

$$
Z = \begin{bmatrix} \varphi S & \varphi S \\ \varphi S & \varphi S \end{bmatrix}
$$

با توجه به برابر بودن Z<sub>۲۲</sub> با Z<sub>۲۱</sub> و Z<sub>۲۱</sub>، دوقطبي متقابل و متقارن است. با توجـه بـه المان هـاي موجـود در مـدار و متقابـل بـودن آن، مـدار همپاسخ نيز ميباشد.

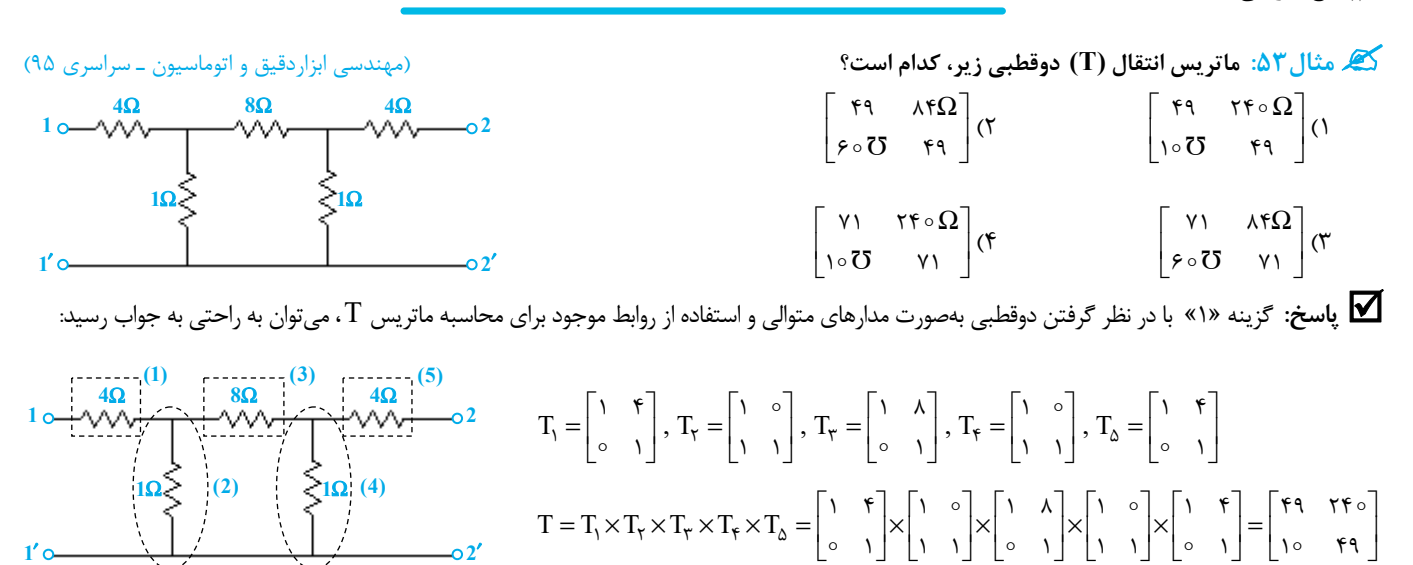

گه مثال۴۵: در مدار زیر اگر پارامترهای ادمیتانس دوقطبی R برحسب میلی زیمنس به صورت زیر باشد، ولتاژ ورودی V<sub>I</sub> چند ولت است؟<br>(مهندسی ابزاردقیق و اتوماسیون ـ سراسری ۹۵)

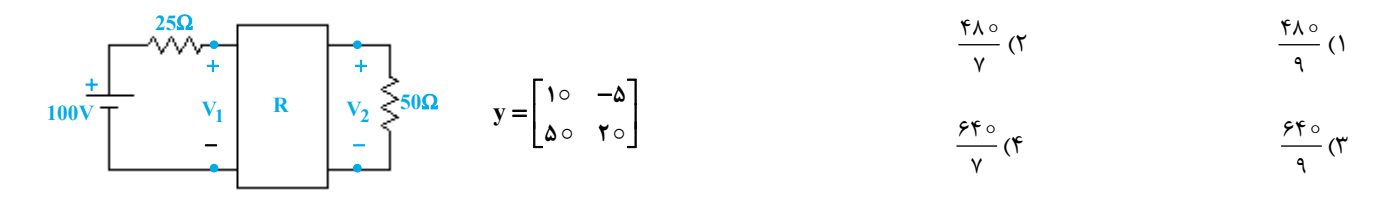

**پاسخ:** گزينه «3»ابتدا مقاومت ورودي شبكه دوقطبي را با توجه به روابط ارائه شده در متن كتاب محاسبه ميكنيم:

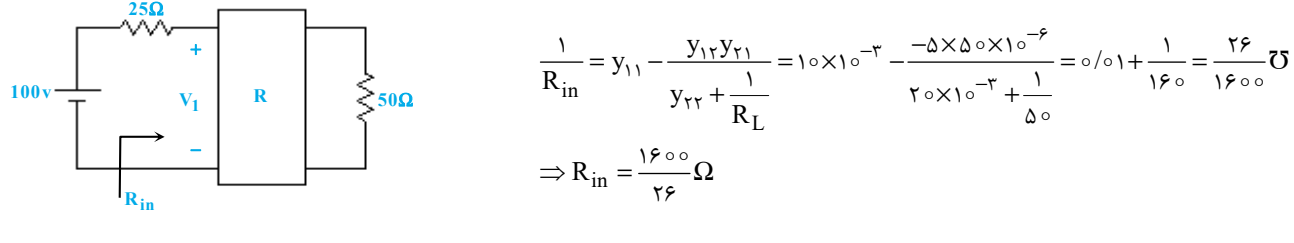

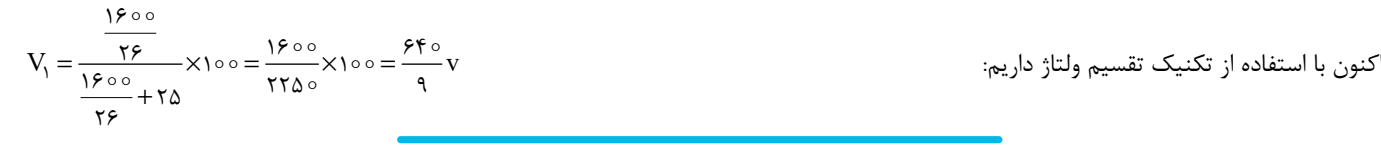

aresanesharif.ac.ir www.moo

 $\overline{a}$ 

 $\frac{\sqrt{r}}{r}$  (۳

### **فصل دوازدهم**

**« مدارهاي غيرخطي، تقويتكننده عملياتي و انتگرال كانولوشن »** 

(i $_{\rm L}$ (0)=0) ها: در مدار روبهرو، جریان  ${\rm i}_{{\rm L}}$  در  $\frac{\pi}{\gamma}$  ، چند آمپر است؟ دیود D ایدئال و جریان اولیه سلف، صفر میباشد. (0=0)  ${\rm i}_{{\rm L}}$ 

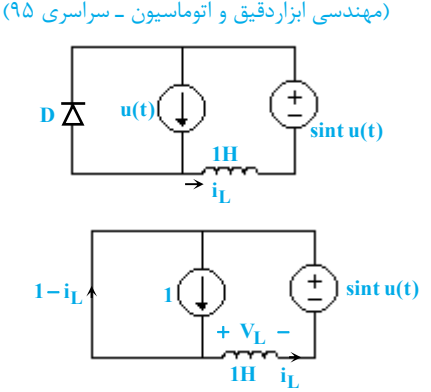

 $\begin{cases} V_{L} = \sin t u(t) \\ i_{L}(0) = 0 \end{cases} \Rightarrow i_{L} = (\theta - \cos t) u(t)$  $i_{\mathrm{r}}(\circ) = \circ$  $\begin{cases} L \\ i_L(\circ) = \circ \end{cases} \Rightarrow i_L = (1$ 

 **پاسخ:** گزينه «1» با توجه به اينكـه جريـان اوليـه سـلف صـفر اسـت، جريـان منبع (t(u در لحظه اول به ناچار بايد از ديود عبور كند. بنابراين در لحظات اول ديـود مطمئناً روشن خواهد بود. در اين حالت داريم:

 $\circ$  (1)  $-\frac{\sqrt{r}}{r}$  (1)

 $1(f$ 

تا زمانی که مقدار 1<sup>i</sup> به ۱ آمپر نرسیده است، دیود روشن باقی خواهد ماند. این زمان برابر ۲
$$
= \frac{\pi}{\tau}
$$
 خواهد بود. بنابراین در  $\frac{\pi}{\tau} = -\frac{\sqrt{\tau}}{\tau}$ A  $i_{L} \left( \frac{\pi}{\tau} \right) = 1 - \cos \frac{\pi}{\tau} = -\frac{\sqrt{\tau}}{\tau}$ A

**کیلا مثال ۵۶: در مدار زیر، سلف دارای حالت اولیه صفر و دیود D ایدهآل است. جریان i گذرنده از سلف برای ۲s < t چند آمپر است؟** (مهندسي ابزار دقيق و اتوماسيون ـ سراسري 97)

$$
\frac{1}{r} \frac{3H}{r} \frac{1}{r} \left( \gamma \right) \circ \left( 1 \right)
$$
\n
$$
\frac{1}{r} \frac{3H}{r} \left( \gamma \right) \circ \left( 1 \right)
$$
\n
$$
\frac{1}{r} \left( \gamma \right) \circ \left( 1 \right)
$$
\n
$$
\frac{1}{r} \left( \gamma \right) \circ \left( 1 \right)
$$
\n
$$
\frac{1}{r} \left( \gamma \right) \circ \left( 1 \right)
$$
\n
$$
\frac{1}{r} \left( \gamma \right) \circ \left( 1 \right)
$$

 **پاسخ:** گزينه «3» جريان اوليهي سلف صفر بوده <sup>و</sup> ميدانيم كه مگر در شرايط خاص جريان سلف نميتواند جهش ناگهاني داشـته باشـد؛ لـذا جريـان  $\frac{\mathfrak{e}}{\mathfrak{v}}\mathfrak{u}(\mathfrak{t})$  منبع جريان <sup>7</sup> نمیتواند در لحظهی <sup>+</sup>ه = t از سلف بگذرد. به ناچار ديود D روشن میشود تا مسيری برای عبور اين جريان باز شود. با روشـن شـدن<br>۳ ديود ولتاژ دو سر آن صفر شده و مطابق شكل ولتاژي معادل 2 ولت بر روي سلف قرار ميگيرد:  $V_I = \tau v$ بنابراين سلف شروع به شارژ شدن كرده و جريانش مطابق رابطهي زير بزرگ ميشود:  $t_{\rm xx}$  to the test of the test of the test of the test of the test of the test of the test of the test of the test of the test of the test of the test of the test of the test of the test of the test of the test of the t  $i_{\rm L}(t) = \frac{1}{L} \int_{0}^{t} V_{\rm L} dt + i_{\rm L}(0) = \frac{1}{\tau} \int_{0}^{t} \tau \, dt + 0 = \frac{\tau t}{\tau}$  $KCLA:i_d = \frac{\mathfrak{e}}{\mathfrak{r}} - i_L = \frac{\mathfrak{e}}{\mathfrak{r}} - \frac{\mathfrak{r}}{\mathfrak{r}}$ با توجه به شكل فوق، جريان ديود نيز طبق رابطهي مقابل كاهش پيدا ميكند: **A**  $V_d = \circ$ − + **di**  $\frac{4}{5}$ **A 3** + − **VL**  $i = i_L$  3H **2V**  $t > \circ$ 

مسلماً روابط فوق تا زمانی معتبر خواهند بود كه جریان دیود مثبت باشد. با صفر شدن جریان دیود، دیود خاموش شده و جریان منبع ۳<br>.  $i_d(t) = \frac{f}{r} - \frac{r}{r}t = 0 \implies t = r \sec \theta$ ,  $i_L(t = r) = r \times \frac{r}{r} = \frac{f}{r}A$ کامل از سلف خواهد گذشت؛ اين اتفاق در لحظهي t = ۲ ثانيه رخ خواهد داد: پس از لحظهي2 = t ثانيه، ولتاژ 2 ولتي منبع ولتاژ بهطور كامل بر روي منبع جريان قرار گرفته و ولتاژ دو سر سلف صفر خواهد بود. بدين شكل جريان سلف برابر <mark>۴</mark> آمپر باقی خواهد ماند.<br>.

l

u(t) شال ۵۷: در مدار زیر، ولتاژ اولیه خازنها در لحظه  $\frac{1}{\circ} = t = \circ t$  صفر است. ولتاژ  $V_1$  در لحظه k = ۲s چند ولت است؟ دیود را ایدهآل فرض کنیــد. (u(t **پله واحد ميباشد.** (مهندسي ابزار دقيق و اتوماسيون ـ سراسري 96)

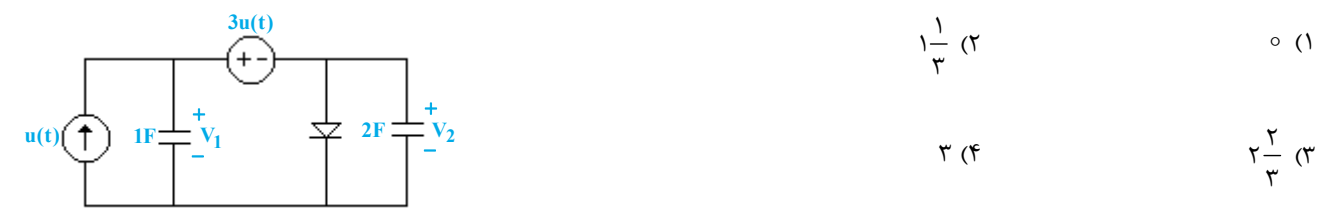

 **پاسخ:** گزينه «3» براي تحليل اين مدار اولين نكتهاي كه بايد در نظر گرفت اين است كه در لحظه <sup>=</sup> <sup>t</sup> يك حلقه خازني در مـدار ايجـاد ميشـود <sup>و</sup> اين حلقه، ولتاژ خازنها را به شكل آني تغيير ميدهد. براي محاسبه ولتاژ خازنها در  $t=\circ^+$ ، از روابط زير استفاده ميكنيم:

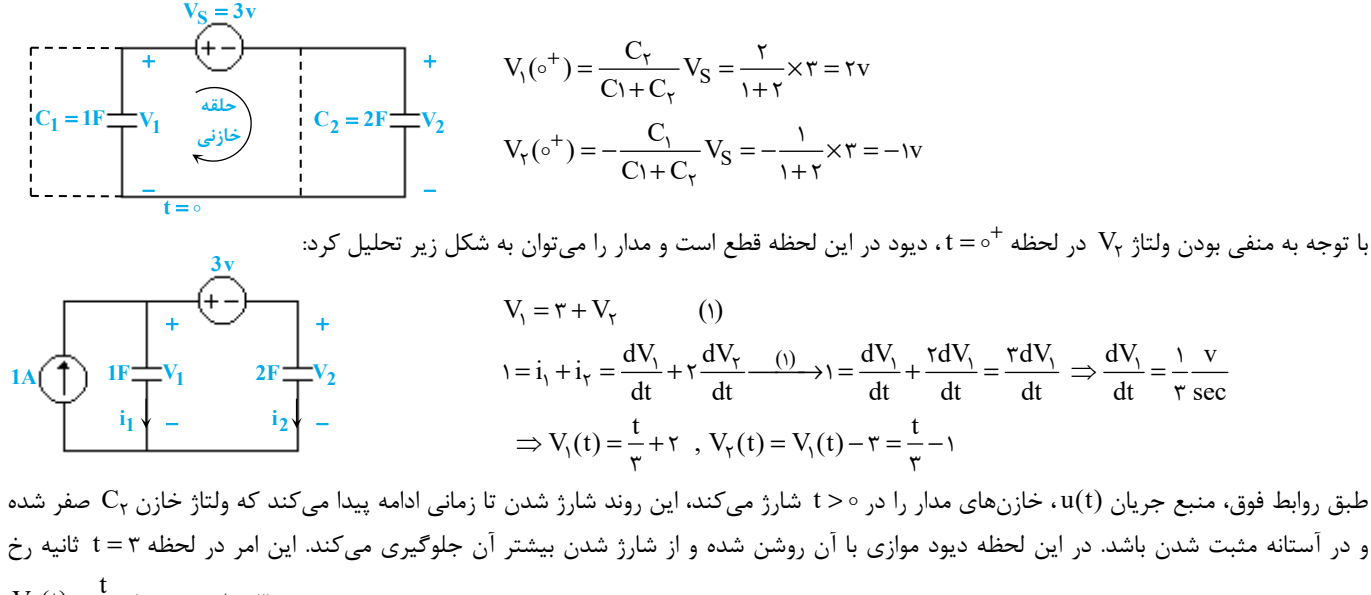

ميدهد: « المساورة المساورة المساورة المساورة المساورة المساورة المساورة المساورة المساورة المساورة المساورة ال<br>مساورة المساورة المساورة المساورة المساورة المساورة المساورة المساورة المساورة المساورة المساورة المساورة المس  $V_{\gamma}(t) = \frac{t}{u} - 1 = 0 \implies t = \tau \sec$ از آنجايي كه سؤال مقدار (V,(t را در لحظه t = ۲ ثانيه (يعني قبل از t = ۳ ثانيه) خواسته است، مقدار اين متغير را مي توان از همان رابطه قبلـي محاسـبه  $V_1(t) = \frac{t}{r} + \tau = \frac{\tau}{r} + \tau = \tau \frac{\tau}{r}$  v  $\therefore$   $\geq$ 

وسیف می شود. هدار غیرخطی زیر، ولتاژ V<sub>R</sub> چند ولت می تواند باشد؟ مقاومت غیرخطی R با رابطهی I<sub>R</sub> = V<sub>K</sub> + ۳V<sub>R</sub> ، توصیف میشود.<br>(مهندسی ابزار دقیق و اتوماسیون ـ سراسری ۹۲)

 $\uparrow$  ( $\uparrow$  )  $\uparrow$  ( $\uparrow$  )  $\uparrow$  ( $\uparrow$ 

Ĩ

3) 2 و -2 4) 1 و -4

 **پاسخ:** گزينه «4» با توجه به اينكه منبع وابسته <sup>1</sup>I<sup>2</sup> <sup>و</sup> مقاومت <sup>2</sup> اهمي سري 2 و جريان آن <sup>1</sup> با آن در يك حلقه قرار دارند، لذا ولتاژ دو سر مقاومت 2 اهمي برابر I نيز برابر  $I_1$  خواهد بود. حال با نوشتن KCL در گره A داريم:

$$
\mathbf{F} + \mathbf{I}_1 = \mathbf{I}_1 + \mathbf{I}_R \implies \mathbf{I}_R = \mathbf{F} \mathbf{A}
$$

با قرار دادن  $I_R = fA$  در رابطه المان غيرخطي داريم:

 $\mathbf{I}_R = \mathbf{V}_R^\intercal + \tau \mathbf{V}_R \Rightarrow \tau = \mathbf{V}_R^\intercal + \tau \mathbf{V}_R \Rightarrow \mathbf{V}_R^\intercal + \tau \mathbf{V}_R - \tau = \circ \Rightarrow (\mathbf{V}_R - \tau)(\mathbf{V}_R + \tau) = \circ \Rightarrow \mathbf{V}_R = \tau \mathbf{v}$ 

www.modaresanesharif.ac.ir

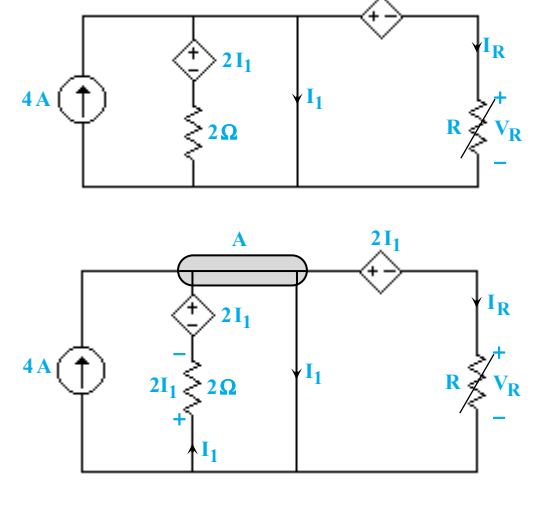

**<sup>1</sup> 2I**

## www.modaresanesharif.ac.ir

 $\overline{a}$ **تحليل مدارهاي الكتريكي مدرسان شريف رتبه يككارشناسي ارشد**

 **مثال:59 پاسخ پله o) t (V مدار زير، كدام است؟** (مهندسي ابزار دقيق <sup>و</sup> اتوماسيون- سراسري 97)

- $-te^{-t}u(t)$  ()
- $\delta(t) te^{-t}u(t)$  (
	- $-\tau t e^{-t} u(t)$  (\*
- $\delta(t)$  +  $\tau t e^{-t} u(t)$  (f)

**پاسخ:** گزينه «1» مدار موجود يك مدار تقويتكنندهي ولتاژ منفيساز است كه بهرهي آن از رابطهي زير بهدست ميآيد:

دقضای S برابر است با:  $Z_{\gamma}$  و  $Z_{\gamma}$  در فضای

$$
Z_1 = \frac{1}{S} + 1
$$
,  $Z_T = \Omega \parallel \frac{1}{S} = \frac{1 \times \frac{1}{S}}{1 + \frac{1}{S}} = \frac{1}{S + 1}$ 

1

 $v = \frac{v}{v_s}$  $A_V = \frac{V_o}{V_S} = -\frac{Z_Y}{Z_V}$ 

$$
V_{0} = -\frac{Z_{\tau}}{Z_{1}} \times V_{S} = -\frac{\frac{1}{S+1}}{\frac{1}{S}+1} \times \frac{1}{S} = -\frac{1}{(S+1)^{T}} \implies V_{0}(t) = L^{-1}\{-\frac{1}{(S+1)^{T}}\} = -te^{-t}u(t)
$$

•

ه شال ۶۰: مدار زیر با تابع تبدیل شبکه  $\frac{V_{0}}{V_{\rm i}}=H(\mathrm{j}\omega)$  مانند کدام فیلتر رفتار میکند؟ هستگر استفاد میکند از این سود تا آتوماسیون- سراسری ۹۷)

1) بالاگذر

بنابراين داريم:

- 2) پايينگذر
- 3) ميانگذر
- 4) مياننگذر

 **پاسخ:** گزينه «2» براي تشخيص نوع رفتار مدار به لحاظ پاسخ فركانسي، نياز داريـم كـه تابع تبديل آن را داشته باشيم. مطابق شـكل مـدار را در فضـاي S مـدل نمـوده و بـا علـم بـه مشخصات فني آپامپهاي ايدهآل، جريان شاخهها و ولتاژ گرهها را معين مـيكنيم. بـا نوشـتن روابط KCL در گرههاي A وB داريم:

KCLB: 
$$
\frac{V_1 - \circ}{\tau} = \frac{\circ - V_0}{\frac{\tau}{S}}
$$
  $\Rightarrow V_1 = -SV_0$  (1)  
\n  
\nKCLA:  $\frac{V_1 - V_i}{\tau} + \frac{V_1}{\frac{1}{S}} + \frac{V_1 - \circ}{\tau} + \frac{V_1 - V_0}{\tau} = \circ \Rightarrow -\frac{V_i}{\tau} - \frac{V_0}{\tau} + (S + \frac{\delta}{\tau})V_1 = \circ$   
\n $\frac{(1)}{\tau} \rightarrow -\frac{V_i}{\tau} - \frac{V_0}{\tau} - S(S + \frac{\delta}{\tau})V_0 = \circ$ 

$$
\Rightarrow H(S) = \frac{V_o}{V_i} = -\frac{\frac{1}{2}V_{o} \times \frac{1}{2}V_{o} \times \frac{1}{2}}{V_i} = -\frac{1}{2} \frac{1}{2} \frac
$$

 $\sqrt{2}$  5 $\sqrt{2}$ 

ω

**2**

 $\sqrt{2}$ **20**

**20log(0.5)**

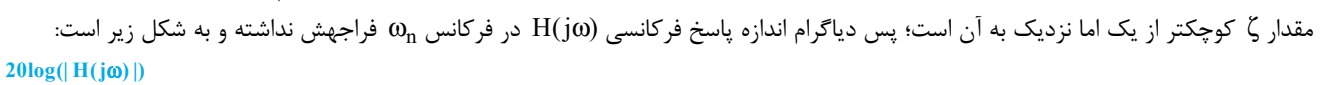

(يادآوري ميكنيم كه دياگرام اندازهي پاسخ فركانسي يك تابع انتقال مرتبه 2 و فاقد صفر، به ازاي 7 / < ζ فراجهش خواهد داشت) مطابق شكل ترسيم شده مسلماً H(jω) يک فيلتر پايينگذر بوده و مدار مانند يک فيلتر پايينگذر عمل مي كند.

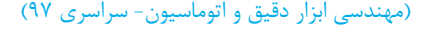

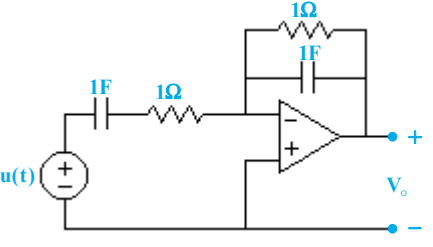

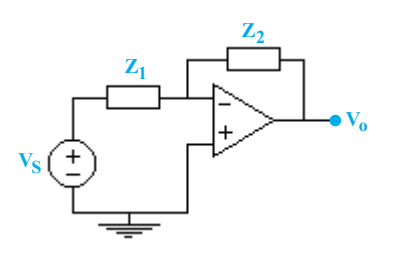

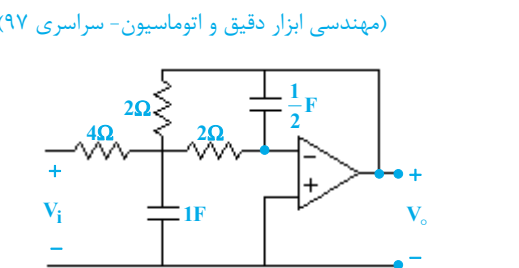

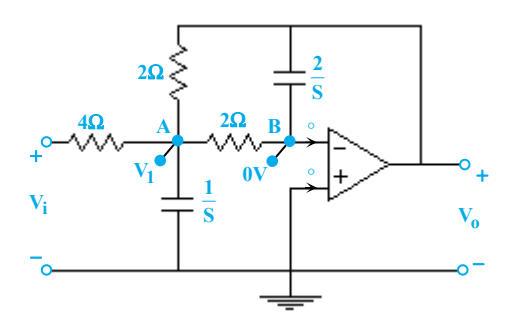

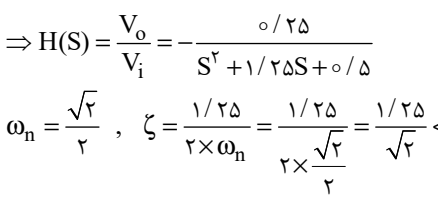

 $V_C(\circ) = \circ$ ,  $C = 1 \circ \circ \circ \mu F$ ,  $R_1 = \Delta k \Omega$ ,  $R = 1 k \Omega$ گه مثال ۶۱: در مدار زیر ولتاژ خروجی V<sub>o</sub>(t) برای ه ≤ t چند ولت است؟ تقویتکنندههای عملیاتی را ایدئال فرض کنید.<br>V<sub>C</sub>(0) = 0 , C=۱۰۰۰ µF , R<sub>1</sub> = ۵kΩ , R = ۱kΩ

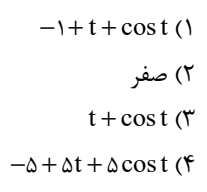

Ĩ

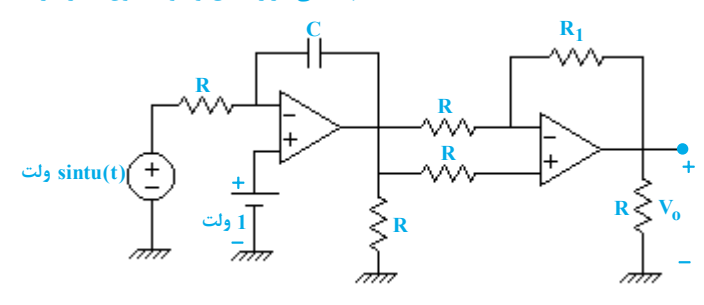

**1 Vo**

 **پاسخ:** گزينه «3» در اين تست با يك مدار تقويتكننده دوطبقه مواجه هستيم. با توجه بـه ايـن كـه طبقـه دوم اثـر بارگـذاري بـر طبقـه اول نـدارد، ميتوانيم هر طبقه را جداگانه تحليل كنيم. ابتدا با تحليل طبقه اول، ولتاژ خروجي اين طبقه را با استفاده از جمع آثار محاسبه مـيكنيم. **1000 S**

l

بدين منظور ميتوانيم از روابطي كه از قبل ميدانيم، استفاده كنيم:

$$
V_{o_1} = -\frac{\frac{1000}{S}}{1000} \times \frac{1}{S^{\tau} + 1} + (1 + \frac{1000}{S}) \times \frac{1}{S}
$$

$$
\Rightarrow V_{o_1} = -\frac{1}{S(S^{Y}+1)} + \frac{1}{S} + \frac{1}{S^{Y}} = \frac{S}{S^{Y}+1} + \frac{1}{S^{Y}} \Rightarrow V_{o_1}(t) = \cos t + t
$$

ولتاژ خروجي طبقه دوم را نيز با توجه به مشخصات فني آپامپ ميتوان بهراحتي بهدست آورد:

$$
i_{\tau} = \circ \implies V_{+} = V_{o_{1}} \implies V_{-} = V_{o_{1}} \implies i_{1} = \frac{V_{o_{1}} - V_{-}}{1000} = \circ \implies i_{\tau} = \circ
$$

$$
\Rightarrow V_o = V_- = V_{o_1} = \cos t + t
$$

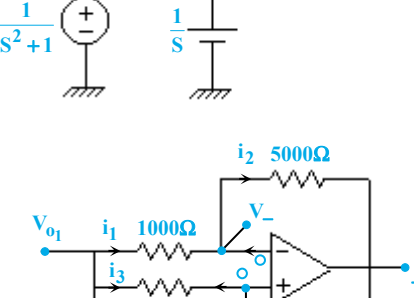

**1000**Ω

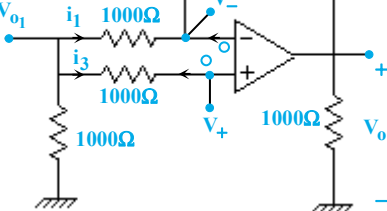

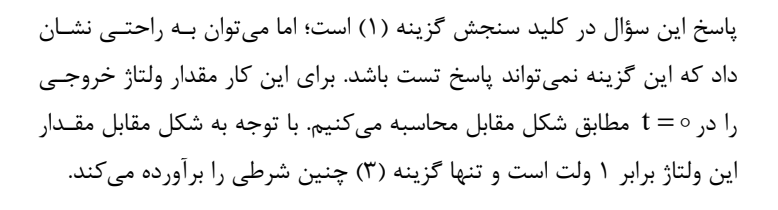

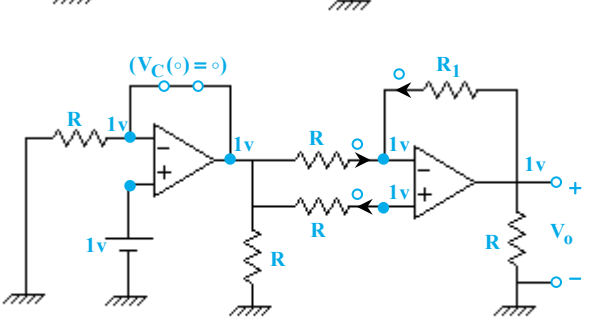

کیم مثال ۶۲: در مدار شکل مقابل اگر تقویتکنندههای عملیاتی ایدهآل فرض شوند، مقاومت معادل دیده شده از ورودی کدام است؟<br>(مهندسی ابزار دقیق و اتوماسیون ـ سراسری ۹۱)

- −R (1
- $R$  ( $\tau$
- $-\tau R$  (٣
- $\mathsf{R}$  ( $\mathsf{R}$

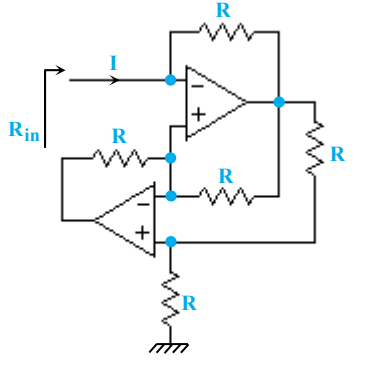

## www.modaresanesharif.ac.ir

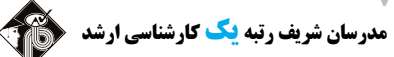

 $\overline{a}$ **تحليل مدارهاي الكتريكي مدرسان شريف رتبه يككارشناسي ارشد**

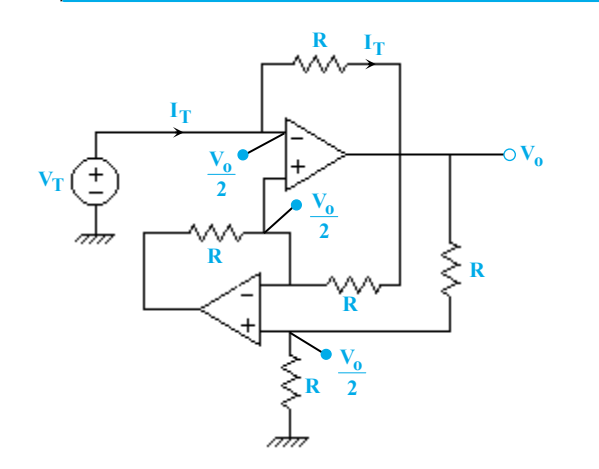

**پاســخ:** گزينـه «1» در ورودي منبـع VT را متصـل كـرده <sup>و</sup> رابطـه IT بـا VT را اندازهگيري ميكنيم. با توجه به برابري ولتاژ وروديهاي مثبت و منفي آپامپها داريم:

$$
V_T = \frac{V_o}{\tau} \implies V_o = \tau V_T \qquad \qquad J_T = \frac{V_T - V_o}{R}
$$
  

$$
\implies I_T = \frac{V_T - \tau V_T}{R} \implies R_{eq} = \frac{V_T}{I_T} = -R
$$

گیر مثال ۶۳: در مدار شکل مقابل، ظرفیت خازن دیده شده از سرهای A و B کدام است؟ (تقویتکنندههای عملیاتی ایدهآل فرض میشوند.)<br>(مهندسی ابزار دقیق و اتوماسیون ـ سراسری ۹۱)

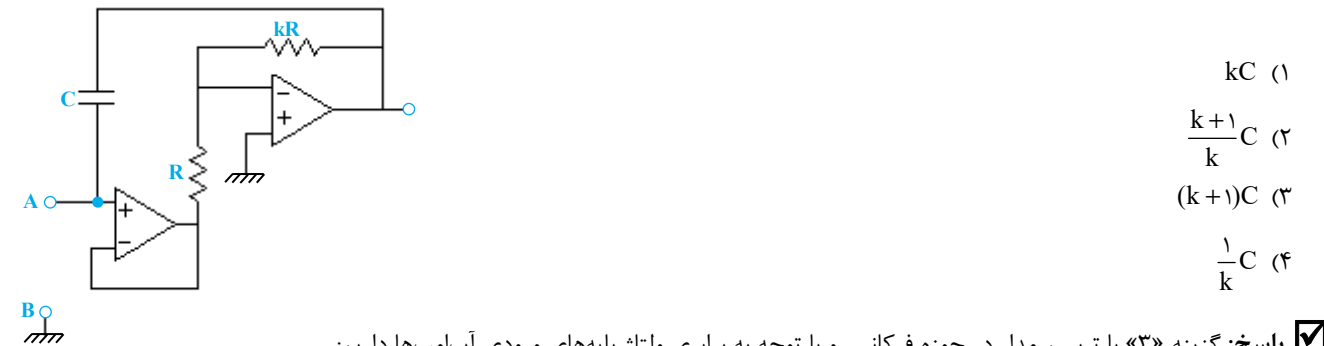

**پاسخ:** گزينه «3» با ترسيم مدار در حوزه فركانس <sup>و</sup> با توجه به برابري ولتاژ پايههاي ورودي آپامپها داريم:

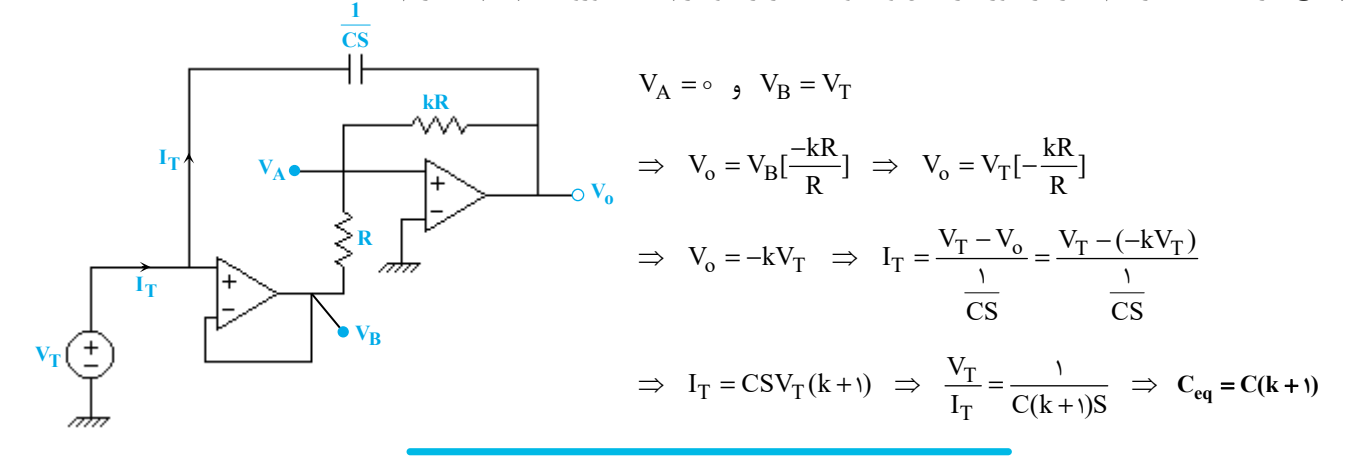

که مثال۴۶: در مدار زیر مدار معادل دیده شده در سرهای A و B، اتصال سری یک خازن با ظرفیت ......... فاراد و یک سلف با اندوکتانس .........<br>هانری است. تقویتکنندههای عملیاتی ایدهآل و ولتاژ اولیه خازن، صفر ولت میباشد.

- $0/1.1()$ 
	- $1.1$  (
	-
- $0/1.10$  (
- $10.10$  (F

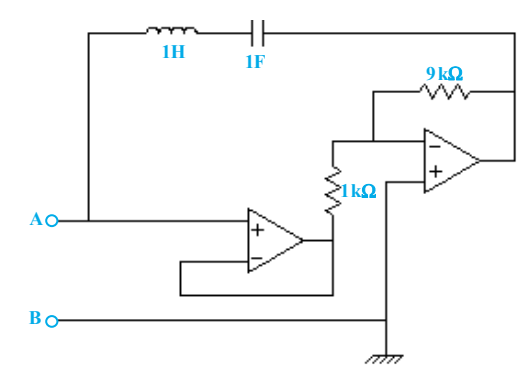

 **پاسخ:** گزينه «3» ابتدا به محاسبه امپدانس ديده شـده از دو سـر <sup>A</sup> <sup>و</sup> <sup>B</sup> ميپردازيم. بدين منظور مـدار را بـه حـوزه لاپـلاس بـرده و بـا توجـه بـه خـواص تقويتكنندههاي عملياتي ايدهآل، ولتاژ و جريان شاخههاي مختلف مدار را مطـابق شكل روبرو مشخص ميكنيم: دقت كنيد كه قسمت سمت راست مدار يك منفيساز با بهـره ولتـاژ -9 ميباشـد.  $\frac{\mathrm{A}}{-}$  حال بايد نســبت in را بدسـت آوريــم و از روى آن مقــدار سـلف و خــازن  $Z$  =  $\displaystyle \frac{\text{V}}{\text{I}_\text{i}}$ معادل را بدست آوريم. با نوشتن KVL در حلقه بيروني مدار داريم:

Ĩ

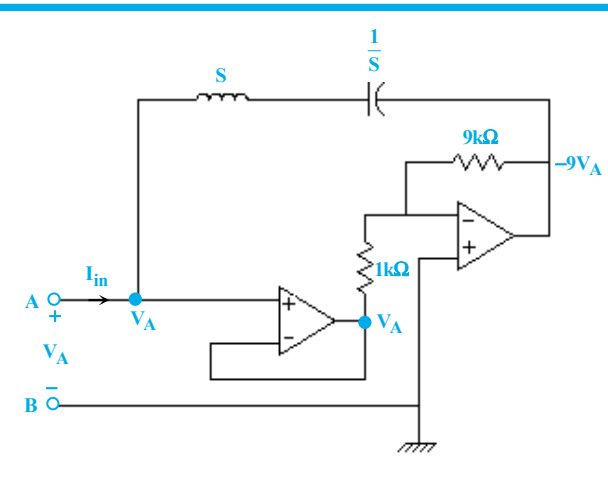

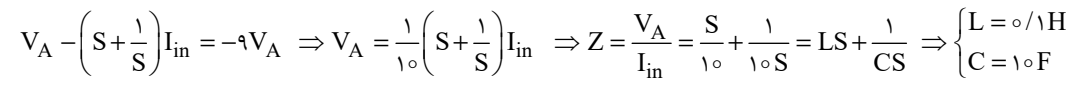

گیر مثال ۶۵: در مدار زیر، مدار معادل دیده شده از سرهای a و b در حالت دائمی سینوسی برای ورودی V<sub>S</sub>(t) =۱۰ sin t ،برابر کــدام اســت؟ تقویتکننــدههای<br>عملیاتی ایده آل هستند.

l

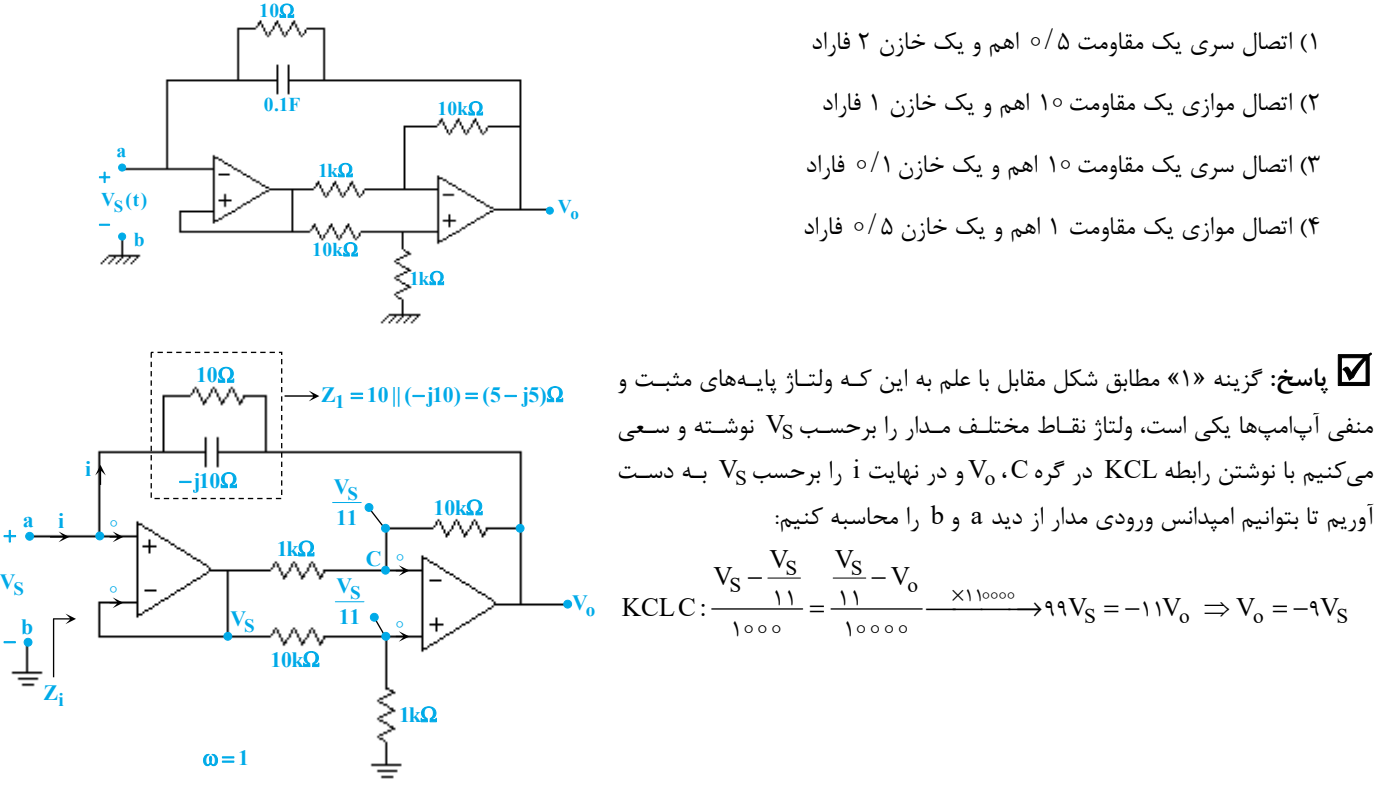

KVL ( حلقه بيرونى): V<sub>S</sub> = V<sub>o</sub> + Z<sub>i</sub>i =−٩V<sub>S</sub> + (۵ − j۵)i  $\Rightarrow$  1∘ V<sub>S</sub> = (۵ − j۵)i  $\Rightarrow$  Z<sub>i</sub> = (∘ / ۵ − j ∘ /۵) $\Omega$ 

از مقدار Z<sub>i</sub> در رابطه فوق مشخص است كه مدار از ديد a و b همچون اتصال سرى يك مقاومت ۵/۵ اهم و يك خازن ۲ فارادي عمل ميكند:

a 
$$
0.5\Omega
$$
  
\n $0.5\Omega$   
\n $0.5\Omega$   
\n $0.5\Omega$   
\n $0.5\Omega$   
\n $0.5\Omega$   
\n $0.2F$   
\n $0.2F$   
\n $0.2F$   
\n $0.2F$   
\n $0.2F$   
\n $0.2F$   
\n $0.2F$   
\n $0.2F$   
\n $0.2F$   
\n $0.2F$   
\n $0.2F$   
\n $0.2F$   
\n $0.2F$   
\n $0.2F$   
\n $0.2F$   
\n $0.2F$   
\n $0.2F$   
\n $0.2F$   
\n $0.2F$   
\n $0.2F$   
\n $0.2F$   
\n $0.2F$   
\n $0.2F$   
\n $0.2F$   
\n $0.2F$   
\n $0.2F$   
\n $0.2F$   
\n $0.2F$   
\n $0.2F$   
\n $0.2F$   
\n $0.2F$   
\n $0.2F$   
\n $0.2F$   
\n $0.2F$   
\n $0.2F$   
\n $0.2F$   
\n $0.2F$   
\n $0.2F$   
\n $0.2F$   
\n $0.2F$   
\n $0.2F$   
\n $0.2F$   
\n $0.2F$   
\n $0.2F$   
\n $0.2F$   
\n $0.2F$   
\n $0.2F$   
\n $0.2F$   
\n $0.2F$   
\n $0.2F$   
\n $0.2F$   
\n $0.2F$   
\n $0$ 

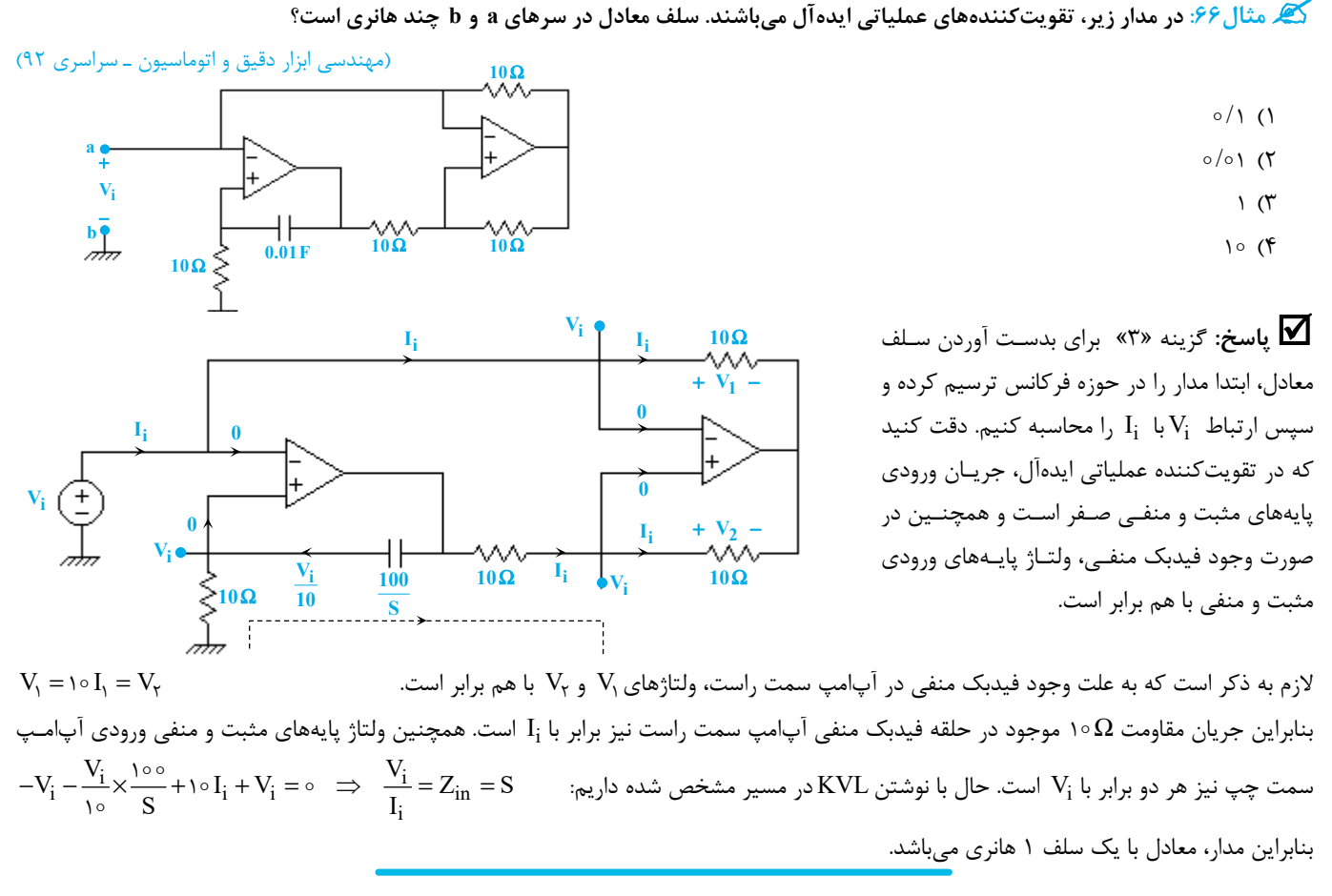

**مثال:67 فركانس تشديد تابع شبكه <sup>o</sup> in** = ω **براي مدار زير چند راديان بر ثانيه است؟ تقويتكننده عملياتي ايدهآل ميباشد. V ) j(H <sup>V</sup>** (مهندسي ابزار دقيق و اتوماسيون ـ سراسري 94) 1 5 (1 × (2 4 5 1 25 (3 **1 F**μ **1 F**μ **400**Ω **1**Ω +

 $7000\sqrt{2}$  (۴

**V پاسخ**: گزينه «٢» ابتدا تابع ه<mark>i</mark> را محاسبه میکنیم. بدین  $\rm H(j\omega) = \frac{V_{o}}{V_{in}}$ منظور شكل مدار را به صورت مقابل در حوزه S در نظر گرفته، در گرهB، KCL ميزنيم:

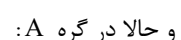

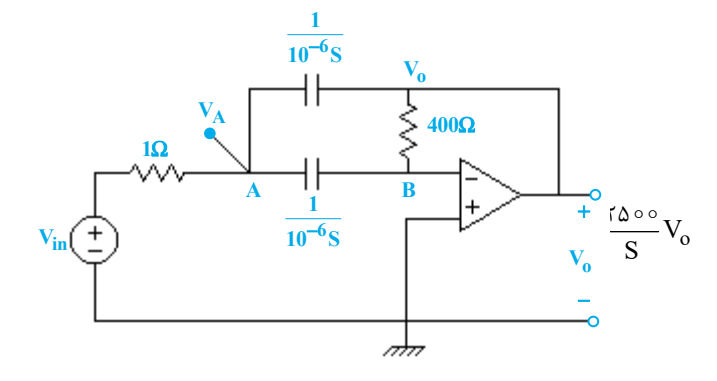

**Vin**

و حالا در گره A :

$$
\frac{V_A - V_{in}}{V_A} + \frac{V_A}{V_0 - 5S} + \frac{V_A - V_0}{V_0 - 5S} = 0 \Rightarrow (1 + 5 \times 10^{-5} \text{ S})V_A - V_{in} - 10^{-5} \text{ S}V_0 = 0
$$

 $-(1+7\times10^{-5} S)\frac{Y\Delta\circ\circ}{S}V_0-V_{in}-10^{-5} S V_0 = 0 \Rightarrow -\frac{10^{-5} S^{\dagger}+\Delta\times10^{-5} S + Y\Delta\circ\circ}{S}V_0 = V_{in} \xrightarrow{(1)}$ 

−

**Vo**

l

$$
\Rightarrow \frac{V_o}{V_{in}}(S) = -\frac{10^5 S}{S^7 + \Delta \times 10^7 S + 10 \times 10^4} \Rightarrow \frac{V_o}{V_{in}}(j\omega) = -\frac{10^5 j\omega}{\Delta \times 10^7 j\omega + 10 \times 10^4 - \omega^7}
$$

 $\frac{\textnormal{o}}{\textnormal{o}}$  حال بايد مقدار موهومي تابع انتقال برابر صفر شود و يا به بيان ديگر  $\rm H(j\omega) = \frac{V_o}{V_{in}}$  حقيقي باشد:

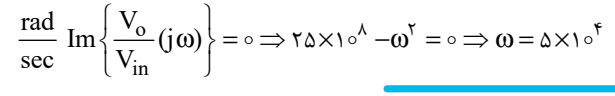

ه نال ۶۸: در مدار زیر، فرکانس زاویهای تشدید  ${\bf \omega}_\circ$  تابع شبکه  ${\bf V}_0={\bf V}_0={\bf H}({\bf j}\omega)$  چند رادیان بر ثانیه است؟ (مهندسی ابزار دقیق و اتوماسیون- سراسری ۹۶)

- **R** = Ω **) <sup>1</sup> R** = Ω **، 1 2 (است ايدهآل عملياتي تقويتكننده C F** = **1**μ **، 1**
	- $\Delta \times 10^{5}$  (1)

Ĩ

- $10^{6}$  (
- $\Delta \times 10^{5}$  (
	- $\sqrt{6}$   $(6)$

**C C R2 Vo**− + • • **Vi** • • −  $+\lambda$ <sup>R<sub>1</sub></sup>

 **پاسخ:** گزينه «4» در گام اول تابع انتقال <sup>o</sup> i را به دست ميآوريم. جهت سادهتركردن محاسبات تـابع انتقـال را در فضـاى S و بـه صـورت  ${\rm H(S)}$   $=$   $\rm V$ 

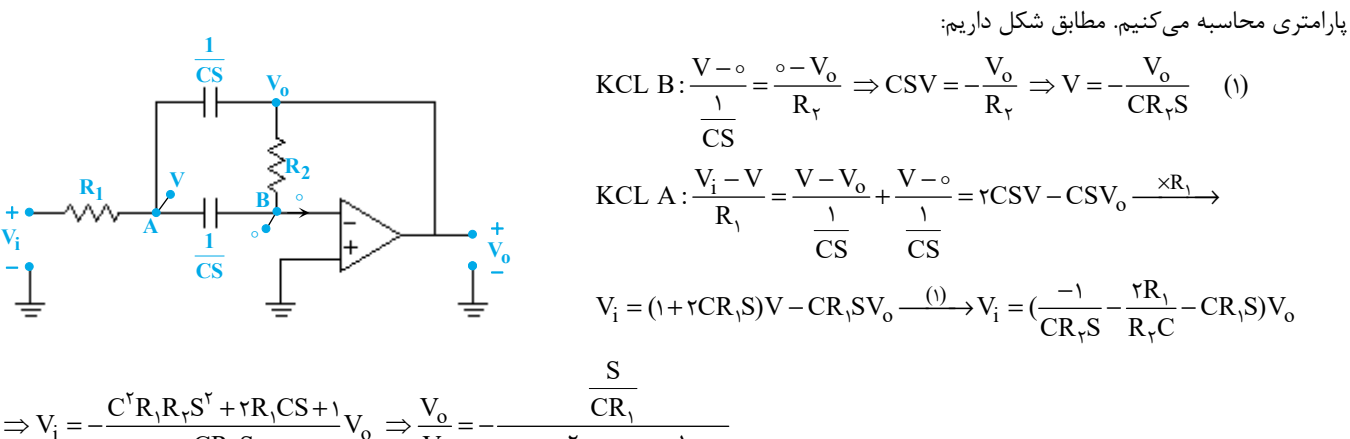

$$
\Rightarrow V_i = -\frac{C^{\dagger}R_iR_iS^{\dagger} + \tau R_iCS + 1}{CR_{\tau}S}V_o \Rightarrow \frac{V_o}{V_i} = -\frac{\overline{CR_i}}{S^{\dagger} + \frac{\tau}{R_{\tau}C}S + \frac{1}{C^{\dagger}R_iR_{\tau}}}
$$

 $\frac{0}{r}$  در فركانس زاويهاي تشديد يک تابع شبكه، آن تابع شبكه حقيقي محض است؛ لذا با جايگزيني $j$ ω به جاي S بايد i حقيقي شود:  $\frac{{\rm V}_{\rm o}}{\rm V}$ 

$$
\frac{V_o}{V_i}(j\omega) = \frac{-\frac{j\omega}{CR_i}}{[\frac{1}{C^{\gamma}R_iR_{\gamma}} - \omega^{\gamma}] + \frac{\gamma j\omega}{R_{\gamma}C}}
$$

$$
I_m\{\frac{V_o}{V_i}(j\omega)\} = \circ \implies \frac{1}{C^{\mathsf{Y}}R_1R_{\mathsf{Y}}} - \omega^{\mathsf{Y}} = \circ \implies \omega = \frac{1}{C\sqrt{R_1R_{\mathsf{Y}}}} = \frac{1}{10^{-\mathsf{Y}} \times \sqrt{100}} = 10^{\circ} \frac{\text{rad}}{\text{sec}}
$$

که مثال<sup>94</sup>: <mark>در مدار زیر، تقویتکنندههای عملیاتی ایده</mark> آل هستند. مدار معادل دیده شده از سرهای a و b کدام اس<br>مهندسی ابزار دقیق و اتوماسیون ـ سراسری ۹۷)

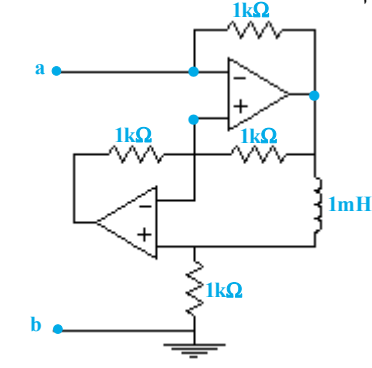

1) خازن با ظرفيت μF1 2) خازن با ظرفيت nF−1 3) سلف با اندوكتانس mH−1 4) سلف با اندوكتانس μH1

## if.ac.ir

**تحليل مدارهاي الكتريكي مدرسان شريف رتبه يككارشناسي ارشد**

 $\overline{a}$ 

 **پاسخ:** گزينه «2» در يك آپ امپ ايدهآل جريان پايههاي ورودي آپ امپ صفر بوده <sup>و</sup> اگر فيدبك منفي در مدار آپ امپ برقرار باشد، ولتاژ پايههاي ورودي يكسان است. با در نظـر گرفتن اين نكات، مدار را در فضـاي S مـدل كـرده و ولتـاژ و جريـان شـاخههاي مختلـف را بهدست میآوریم. قبل از آن منبع ولتاژ تست  $\rm V_T$  را برای محاسبهی امپـدانس معـادل مـدار، در دو سر a و b قرار ميدهيم:  $V_{o_1} = V_T - i \circ \circ \circ \times I_T$  (۱) با توجه به شكل داريم: **1 Vo S 1000**

$$
\begin{aligned} \text{KCL c:} & \frac{V_T}{\sqrt{1000}} + \frac{V_T - V_{0_1}}{S} = 0 \quad (1) \quad \frac{V_T}{\sqrt{1000}} + \frac{V_T - V_T + 1000 \, \text{I}_T}{S} = 0 \\ & \Rightarrow \frac{V_T}{\sqrt{1000}} + \frac{10^5 \, \text{I}_T}{S} = 0 \Rightarrow \frac{V_T}{\text{I}_T} = -\frac{10^4}{S} = -\frac{1}{10^{-4} \, S} \Rightarrow Z_{ab} = \frac{1}{-10^{-4} \, S} \end{aligned}
$$

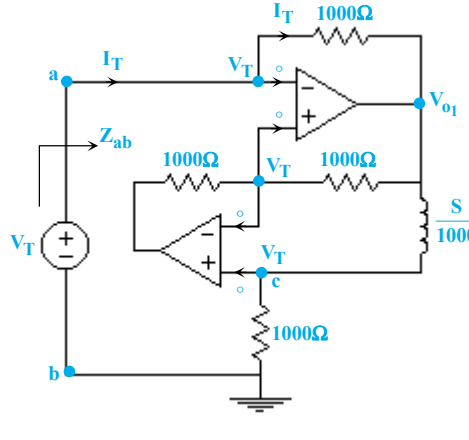

با توجه به رابطهي بهدست آمده براي Z<sub>ab</sub>، مدار از دو سر a و b همچون خازني با ظرفيت <sup>٩− − 6</sup> فاراد يا منفي يک نانوفاراد عمل ميکند. دقت در اين نکته ضروري است كه جريان مقاومت ١٥٥٥ اهمي در پايين مدار لزوماً برابر  $\rm I_{T}$  نميباشد چرا كه سر پايين اين مقاومت به زمين مدار متصل ميباشد و آپامپهاي موجود در مدار نيز از طريق تغذيههاي خودكه معمولاً ترسيم نميشوند، به اين نقطه متصل هستند و جريان پايهي خروجي آنها به اين نقطه سرازير ميشود.

ِ ∕گه مثال ۷۰: در مدار زیر تقویتکنندههای عملیاتی ایدهآل هستند. اگر ولتاژ اشباع تقویتکنندههای عملیاتی برابر ۱۲± ولت باشد، حدود تغییــرات V<sub>i</sub><br>برای اینکه هیچکدام از تقویتکنندههای عملیاتی به اشباع نروند، برحسب ولت، کدام است

- $-\lambda < V_i < +\lambda$  ()  $-\tau < V_i < +\tau$  (٢  $-\tau$   $\tau$  <  $V_i$  <  $+\tau$   $\tau$  ( $\tau$
- $\zeta$   $<$   $<$   $<$   $+$   $\zeta$   $+$   $\zeta$  +  $\zeta$

 **پاسخ:** گزينه «4» تقويتكنندههاي عملياتي زماني به اشباع ميرونـد كه ولتاژ خروجي آنها برابر ولتاژ تغذيه مثبت و يا ولتاژ تغذيه منفيشان شود. بنابراين براي بررسي شرايط به اشباع رفتن تقويتكنندهها بايـد در وهلـهي اول ولتاژ خروجي آنها را محاسبه كنيم.

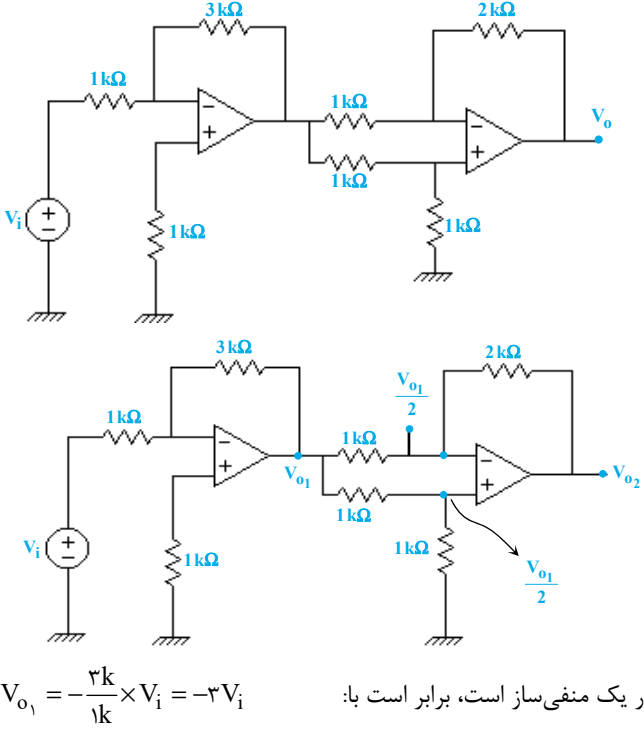

ولتاژ خروجي تقويتكننده اول در سمت چپ با توجه به اين كه اين قسمت از مدار يک منفيساز است، برابر است با: ولتاژ خروجي تقويتكننده دوم با توجه به شكل بالا با نوشتن KVL بدست ميآيد:

$$
V_{o_1} = V_{o_\gamma} + (1k + \tau k) \times \frac{V_{o_1} - \frac{1}{\tau} V_{o_1}}{k} \Rightarrow V_{o_\gamma} = -\frac{1}{\tau} V_{o_1} = \frac{\tau}{\tau} V_i
$$
\n
$$
\leftarrow \text{curl} \text{ and } V_{o_\gamma} = -\frac{1}{\tau} V_{o_1} = \frac{\tau}{\tau} V_i
$$
\n
$$
\text{curl} \text{ and } V_{o_1} < V_1 \Rightarrow V_{o_1} < V_1 \Rightarrow V_{o_1} < V_{o_1} < V_1 \Rightarrow V_{o_1} < V_{o_1} < V_1 \Rightarrow V_{o_1} < V_{o_1} < V_1 \Rightarrow V_{o_1} < V_{o_1} < V_1 \Rightarrow V_{o_1} < V_{o_1} < V_1 \Rightarrow V_{o_1} < V_{o_1} < V_1 \Rightarrow V_{o_1} < V_{o_1} < V_{o_1} < V_1 \Rightarrow V_{o_1} < V_{o_1} < V_{o_1} < V_{o_1} \Rightarrow V_{o_1} < V_{o_1} < V_{o_1} \Rightarrow V_{o_1} < V_{o_1} < V_{o_1} \Rightarrow V_{o_1} < V_{o_1} < V_{o_1} < V_{o_1} \Rightarrow V_{o_1} < V_{o_1} < V_{o_1} < V_{o_1} \Rightarrow V_{o_1} < V_{o_1} < V_{
$$

از آنجايي كه نميخواهيم هيچيك از تقويتكنندهها به اشباع برود، از شـروط فـوق اشـتراك ميگيـريم؛ بنـابراين محـدوده تغييـرات مجـاز  $V_i$ بـه صـورت 4 - خواهد بود $-$ ۴  $<$   $V_{\text{in}}$ 

> ra<br>resanesharif ac ir www.moc

**2**

−**2**

**مدرسان شريف رتبه يككارشناسي ارشد تحليل مدارهاي الكتريكي**

l

که مثال ۷۱: در یک مدار الکتریکی خطی مستقل از زمان، پاسخ ضربه واحد به صورت زیر است. مقدار نهایی پاسخ پله با دامنه دو کدام است؟<br>(مهندسی ابزار دقیق و اتوماسیون ـ سراسری ۹۱)

$$
\frac{\frac{1}{2}}{\frac{1}{2}} \frac{1}{\sqrt{2}} \frac{1}{\sqrt{2}} \frac{1}{\sqrt{2}} \frac{1}{\sqrt{2}} \longrightarrow t(\sec)
$$

**پاسخ:** گزينه «4» مقدار نهايي پاسخ پله با استفاده از انتگرال كانولوشن، برابر با حاصلضرب عدد <sup>2</sup> در مساحت مثلثهاي موجود ميباشد.

$$
y = r \times \left[\frac{1 \times 1}{r} + \frac{1 \times \frac{1}{r}}{r} + \frac{1 \times \frac{1}{r}}{r} + \frac{1 \times \frac{1}{r}}{r}\right] \implies y = 1 + \frac{1}{r} + \frac{1}{r} + \frac{1}{r} = \frac{\lambda + r + r + 1}{\lambda} = \frac{1\Delta}{\lambda} = \frac{r \cdot \Delta}{15}
$$

گیر مثال ۷۲: در یک مـدار خطـی تغییرناپــذیر بــا زمــان، بــرای ورودی (x(t پاســخ حالــت صــفر (y(t بــه دســت مــیآیــد. پاســخ ایــن مــدار بــه **t در x(t) sintu(t)** = **ورودي كدام است؟** (مهندسي ابزار دقيق <sup>و</sup> اتوماسيون <sup>ـ</sup> سراسري 96) **2** <sup>=</sup> <sup>π</sup>  $\circ$  () **x(t) y(t) 2**

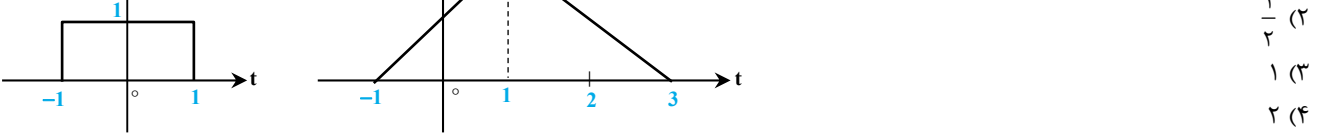

بيـان y(t) r(t ) r(t ) = +− − 1 1 شكل به ميتوان را y(t) سيگنال <sup>و</sup> x(t) u(t ) u(t ) = +− − 1 1 شكل به ميتوان را x(t) سيگنال» <sup>3</sup> «گزينه **:پاسخ**  $h(t) = \frac{dg(t)}{dt} = u(t)$  بودن مدار، مشخص است كه پاسخ پله اين مدار به صورت  $r(t) = r(t) = g(t) = r(t)$  بوده و پاسخ ضربه آن برابر است با: در است باین مدار به سورت  $\frac{d f}{dt} = u(t)$ خال برای محاسبه پاسخ مدار به ورودی x(t)=sin tu(t) در لحظه  $t=\dfrac{\pi}{\gamma}$  ثانيه، میتوان از تكنيـك بصـريِ كانولوشـن اسـتفاده كـرد. مطـابق شـكل زيـر سيگنال  $\bf{x}(t)$  را ثابت نگه داشته و سيگنال  $\bf{h}(t)$  را پس از دوران حول محور  $t$ ، به اندازه ج $\bf{t} = \frac{\pi}{\rm{v}}$  ثانيه، به سمت راست شيفت مي $\bf{x}(t)$  $\frac{\hbar(\frac{\pi}{2}-t)}{2}$ خواهد بود. اين مساحت قسمت هاشورخورده برابر پاسخ مدار در  $\frac{\pi}{\cdot} = \pm \infty$  خواهد بود. اين مساحت برابر است با:  $-\mathbf{x}(t)$  $\pi$  |  $\pi$  $S = \int_{0}^{\frac{\pi}{\tau}} \sin t \, dt = -\cos t \left| \frac{\pi}{\tau} = 0 + 1 \right| = 1$ ,  $y(t = \frac{\pi}{\tau}) = S \times 1 = 1$  $=\int_{0}^{1} \sqrt{5} \sin t \, dt = -\cos t \left| \sqrt{5} \right| = 0 + 1 = 1$  $\circ$ 

که مثال ۷۳: پاسخ ضربه (h(t و ورودی  $\mathrm{I}_{\mathrm{S}}(\mathrm{t})$  مداری به شکل زیر است. پاسخ حالت صفر این مدار در زمان (ثانیه ۲/۵ = t) چقدر است؟<br>(مهندسی ابزار دقیق و اتوماسیون ـ سراسری ۹۳)

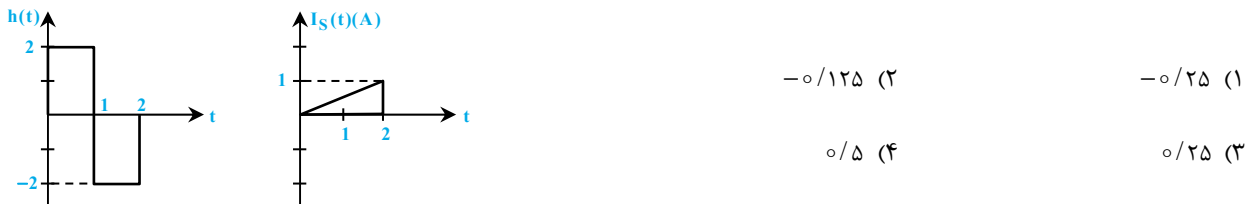

یا یاسخ: گزینه «۲» **روش اول**: برای بدست آوردن لاپلاس پاسخ حالت صفر به ورودی (I<sub>S</sub>(t ابتدا از I<sub>S</sub>(t) لاپلاس گرفته و در لاپلاس تـابع (h(t یـا h(t<br>همان پاسخ ضربه، ضرب میکنیم.

$$
I_S(t) = \frac{1}{\gamma} t[u(t) - u(t - \tau)] = \frac{1}{\gamma} tu(t) - \frac{1}{\gamma} tu(t - \tau)
$$
  
\n
$$
\Rightarrow I_S(t) = \frac{1}{\gamma} tu(t) - \frac{1}{\gamma} (t - \tau + \tau) u(t - \tau) \Rightarrow I_S(t) = \frac{1}{\gamma} tu(t) - \frac{1}{\gamma} (t - \tau) u(t - \tau) - u(t - \tau)
$$

حال لاپلاس  $\mathrm{l}_\mathrm{S}(\mathrm{t})$  و  $\mathrm{h}(\mathrm{t})$  را محاسبه ميكنيم:

Ĩ

$$
L[h(t)] = \frac{5}{S} - \frac{fe^{-S}}{S} + \frac{re^{-TS}}{S} \qquad , \qquad L[I_S(t)] = \frac{1}{TS^{Y}} - \frac{1 \times e^{-TS}}{TS^{Y}} - \frac{e^{-TS}}{S}
$$

www.modaresanesharif.ac.ir

i. **تحليل مدارهاي الكتريكي مدرسان شريف رتبه يككارشناسي ارشد**

 $S_{\nu_{\alpha}}$ -rS  $\alpha$ -rS  $\alpha$ -rS  $L(y(t)) = L[h(t)] \times L[I_S(t)] \Rightarrow L(y(t)) = [\frac{5}{S} - \frac{5e^{-S}}{S} + \frac{7e^{-S}}{S}] \times [\frac{1}{5S} - \frac{e^{-5S}}{5S}] - \frac{e^{-5S}}{S}]$  $= L[h(t)] \times L[I_S(t)] \Rightarrow L(y(t)) = \left[\frac{r}{2} - \frac{fe^{-S}}{2} + \frac{re^{-TS}}{2}\right] \times \left[\frac{1}{2} - \frac{e^{-TS}}{2} - \frac{e^{-TS}}{2}\right]$  $\mathbf{r}$   $\mathbf{r}$  $L(y(t)) = L[h(t)] \times L[I_S(t)] \Rightarrow L(y(t)) = [\frac{r}{S} - \frac{r e^{-rS}}{S} + \frac{r e^{-rS}}{S}] \times [\frac{1}{rS^2} - \frac{e^{-rS}}{rS}]$  $L(y(t)) = \frac{1}{s} - \frac{\pi e^{tS}}{s} - \frac{\pi e^{-s}}{s} + \frac{\pi e^{-rS}}{s} + \frac{\pi e^{-rS}}{s} - \frac{e^{-rS}}{s} - \frac{\pi e^{-rS}}{s}$  $S^T$   $S^T$   $S^T$   $S^T$   $S^T$   $S^T$   $S$  $-$ S  $\epsilon$ <sup>- $-$ rS</sup>  $\epsilon$ <sup>- $-$ rS</sup>  $\epsilon$ <sup>- $-$ fS</sup>  $\epsilon$ -⇒  $L(y(t)) = \frac{1}{x} - \frac{\pi e^{5t} - 1}{t} = \frac{\pi e^{-5}}{t} + \frac{\pi e^{-5t} - 1}{t} = \frac{\pi e^{-5t} - 1}{t} = \frac{\pi e^{-5t} - 1}{t}$  $\Rightarrow L(y(t)) = \frac{1}{s^r} - \frac{re^{3s}}{s^r} - \frac{re^{-3}}{s^r} + \frac{re^{-3s}}{s^r} + \frac{fe^{-3s}}{s^r} - \frac{e^{-3s}}{s^r} - \frac{re^{-3s}}{s^r}$ در ادامه از تابع [(t(y[L ، لاپلاس معكوس ميگيريم.  $y(t) = \frac{1}{\gamma}t^{\gamma}u(t) - \gamma(t - \gamma)u(t - \gamma) - (t - \gamma)^{\gamma}u(t - \gamma) + (t - \gamma)^{\gamma}u(t - \gamma) + \gamma(t - \gamma)u(t - \gamma) - \frac{1}{\gamma}(t - \gamma)^{\gamma}u(t - \gamma) - (\gamma(t - \gamma)u(t - \gamma) - \gamma(t - \gamma))$  $y(t = \tau/\Delta) = \frac{1}{\tau} \times (\tau/\Delta)^{\tau} - \tau(\tau/\Delta - \tau) - (\tau/\Delta - 1)^{\tau} + \circ + \circ + \circ + \circ \implies y(t = \tau/\Delta) = -\circ/1\tau\Delta$ **روش دوم:** با استفاده از تكنيك كانولوشن ميتوان گفت كه 5 2 = ( / t(y ، 2 برابر اخـتلاف مساحت سطوح 1 و 2 در شكل مقابل است:  $S_1 = \frac{1+\circ/\Delta}{\gamma} \times \frac{1}{\gamma} = \circ/\gamma \gamma \gamma \Delta$  $S_{\gamma} = \frac{\circ / \gamma \Delta + \circ / \gamma \Delta}{\gamma} \times 1 = \circ / \Delta$  $y(t = \tau / \Delta) = \tau (S_1 - S_\tau) = -\frac{1}{2} \tau / \tau \Delta$ **0.5 1 2 2.5 0.25 0.75 1 2** −**1 t 2 1**

که مثال۲۴: در یک مدار LTI پاسخ به ورودی (v,(t برابر (y,(t میباشد. پاسخ به ورودی (w,(t که به صــورت (y,(t میباشــد، مطــابق بــا V۴<br>کدامیک از گزینههای زیر است؟

−**2**

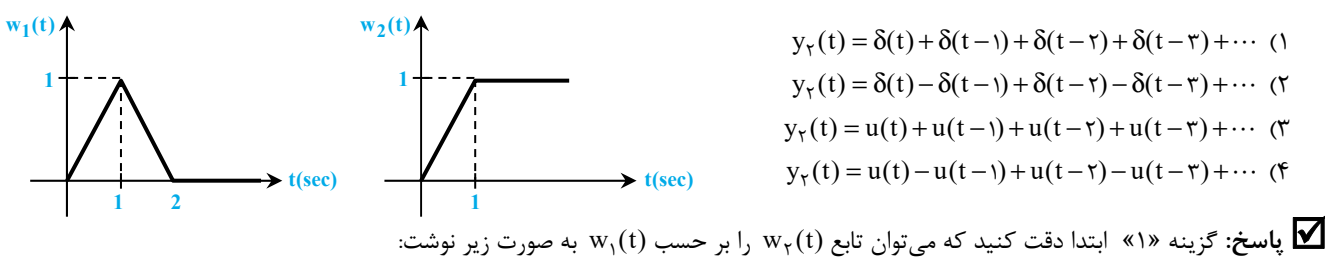

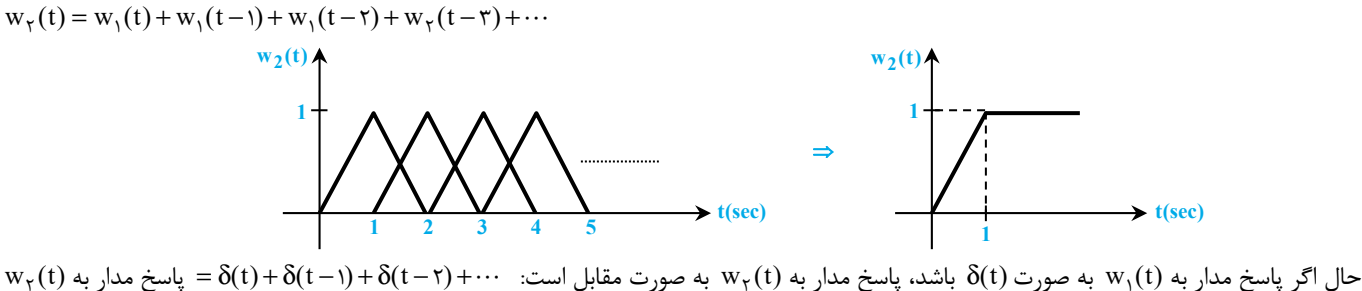

گه مثال ۷۵: برای آنکه در مداری پاسخ مدار تابع خطی از تحریک ورودی باشد، بایستی مدار چگونه باشد؟ (مهندسی ابزاردقیق و اتوماسیون ــ سراسری ۹۶)<br>۱) تغییرناپذیر با زمان با حالت اولیه صفر 3) خطي با حالت اوليه صفر 4) خطي و تغييرناپذير با زمان

**V** پاسخ: گزينه «۳» براي آن كه پاسخ يک مدار يا y(t)، تابع خطي از تحريک ورودي مدار يا (u(t) باشد، كه در حوزه زمان با رابطـه t(t,π)u(τ)dτ پا**سخ:** تعبيــر ميشــود( (t(h پاســخ ضــربه مــدار اســت)، بايــد مــدار خطــي بــا شــرايط اوليــه صــفر باشــد. اگــر شــرايط اوليــه مــدار غيرصــفر باشــد، رابطــه فــوق بــه شكل (y(t) =  $\int_c^t h(t,\tau)u(\tau)d\tau+g(t)$  تغيير ميكند كه  $g(t)$  نشأت گرفته از شرايط اوليه است؛ در رابطه جديد وابستگي خطي ميان u و y از بين رفتـه اسـت. از طرفي دقت كنيد كه تغييرپذير يا ناپذير با زمان بودن مدار، تأثيري در رابطه خطي ميان ورودي و خروجي آن ندارد. در رابطه اول، حالت كلي مدار در نظر گرفته شد؛ اگر مدار تغييرناپذير با زمان باشد، رابطه به شكل مقابل ساده ميگردد:  $y(t) = \int_0^t h(t - \tau)u(\tau) d\tau$ 

ميبينيم كه در اين حالت نيز رابطه خطي ميان u و y حفظ ميشود.